Mestrado em Engenharia Informática Estágio Relatório Final

# **UC Research Network**

### David Filipe Fernandes Duarte

dfduarte@student.dei.uc.pt

Orientadores:

Prof. Daniel Castro Silva Eng. Frederico Dinis

Data: 31 de Agosto de 2012

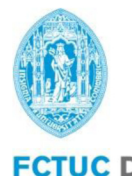

**FCTUC DEPARTAMENTO DE ENGENHARIA INFORMÁTICA** FACULDADE DE CIÊNCIAS E TECNOLOGIA UNIVERSIDADE DE COIMBRA

### **Resumo**

A necessidade em criar uma ponte de comunicação e informação entre as equipas de investigação e as entidades externas à Universidade de Coimbra levou à realização deste projecto. Neste estágio pretendeu-se criar uma plataforma *online* que permita fazer a gestão dos projectos de investigação realizados na Universidade de Coimbra e de toda a informação inerente a estes, de uma forma clara e eficaz. É neste contexto que surgiu a UC Research Network, um sistema desenvolvido de raiz, que consegue responder às necessidades na área da gestão de informação associada à investigação desenvolvida dentro da universidade.

Neste relatório poder-se-á encontrar uma análise a algumas ferramentas que já existem, que possuem certas funcionalidades que se pretendem implementar, posteriormente será apresentada uma comparação entre estas de forma a se perceber melhor as características de cada uma.

Antes de se começar a desenvolver a aplicação foram analisadas várias linguagens e ferramentas que melhor se adequavam ao desenvolvimento da aplicação e definidos todos os requisitos necessários que o sistema deveria possuir.

A aplicação encontrar-se-á dividida por módulos que irão conter diversas funcionalidades que permitirão fazer a gestão de todos os dados que se encontrem associados a cada um. Tratandose de uma plataforma que será utilizada por vários tipos de utilizadores diferentes foi também necessário definir quais os privilégios a que cada um teria acesso. Ao longo do processo de desenvolvimento da aplicação foram encontrados alguns problemas que foram resolvidos aplicando alguns conceitos estudados ao longo do estágio.

No final do relatório encontra-se uma reflexão sobre todo o trabalho que já foi desenvolvido com as respectivas conclusões e serão apresentadas prespectivas futuras no melhoramento da UC Research Network.

### **Palavras-Chave**

"Investigação", "Financiamento de projectos", "Publicações universitárias", "Patentes", "Consórcio", "Unidades Orgânicas", "Equipamentos".

### **Agradecimentos**

O estágio realizado não teria sido possível sem o suporte e apoio de algumas pessoas, em primeiro lugar gostaria de agradecer aos meus orientadores de estágio, ao Professor Daniel Silva e ao Engenheiro Frederico Dinis pela disponibilidade e apoio demonstrados ao longo de todo o ano.

Gostaria também de agradecer a toda a equipa do IIIUC e da DITS pelo companheirismo, ajuda e ambiente de trabalho criado, fazendo com que cada dia de trabalho fosse encarado com bons olhos.

Um muito obrigado também para todos os professores que me acompanharam e com os quais aprendi bastante durante todo o este processo académico. Por fim, mas não por último, gostaria de deixar aqui um apreço especial para toda a minha família e amigos que me têm apoiado nos bons e maus momentos da minha vida.

A todos, um muito obrigado.

## Índice

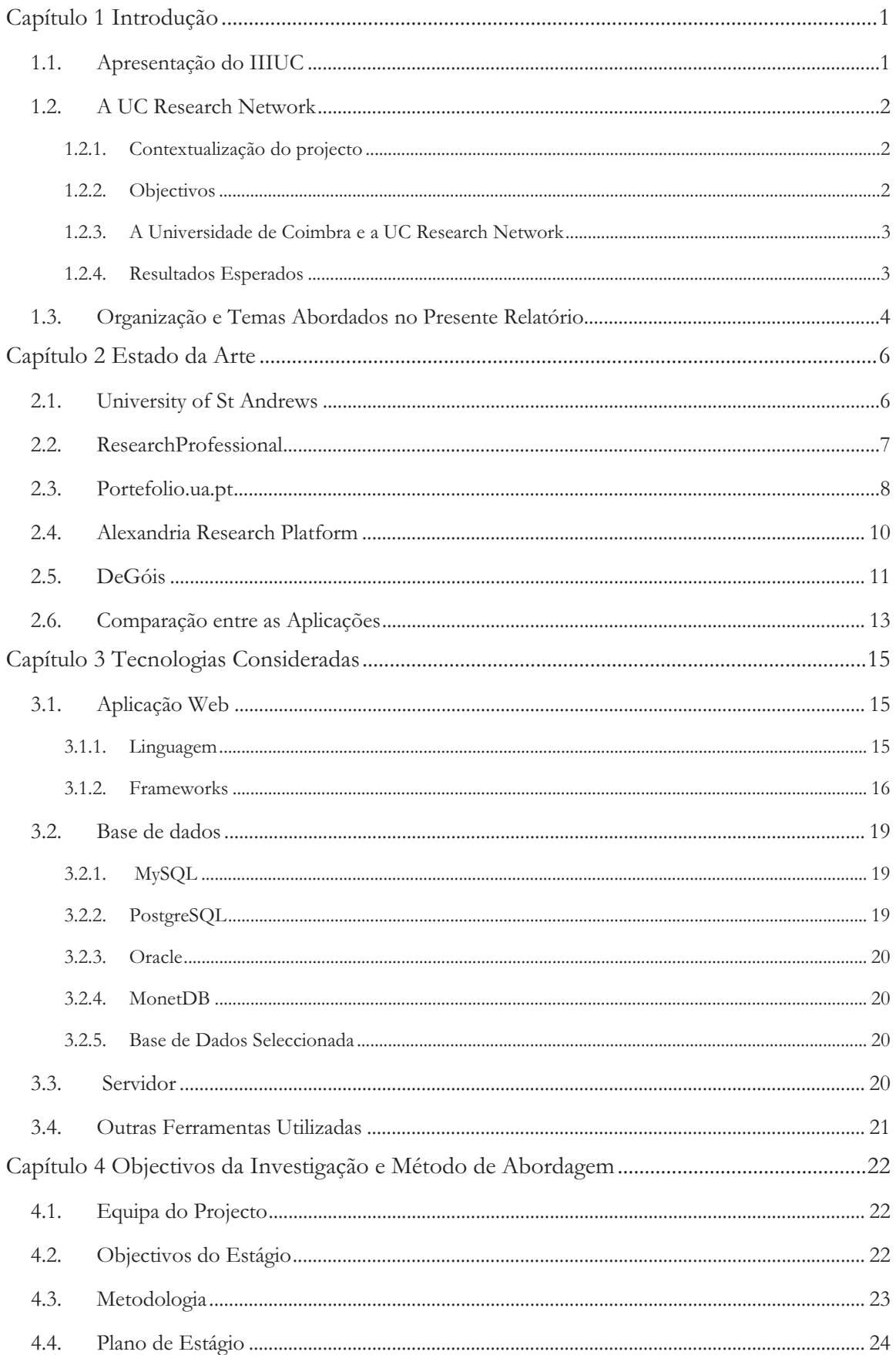

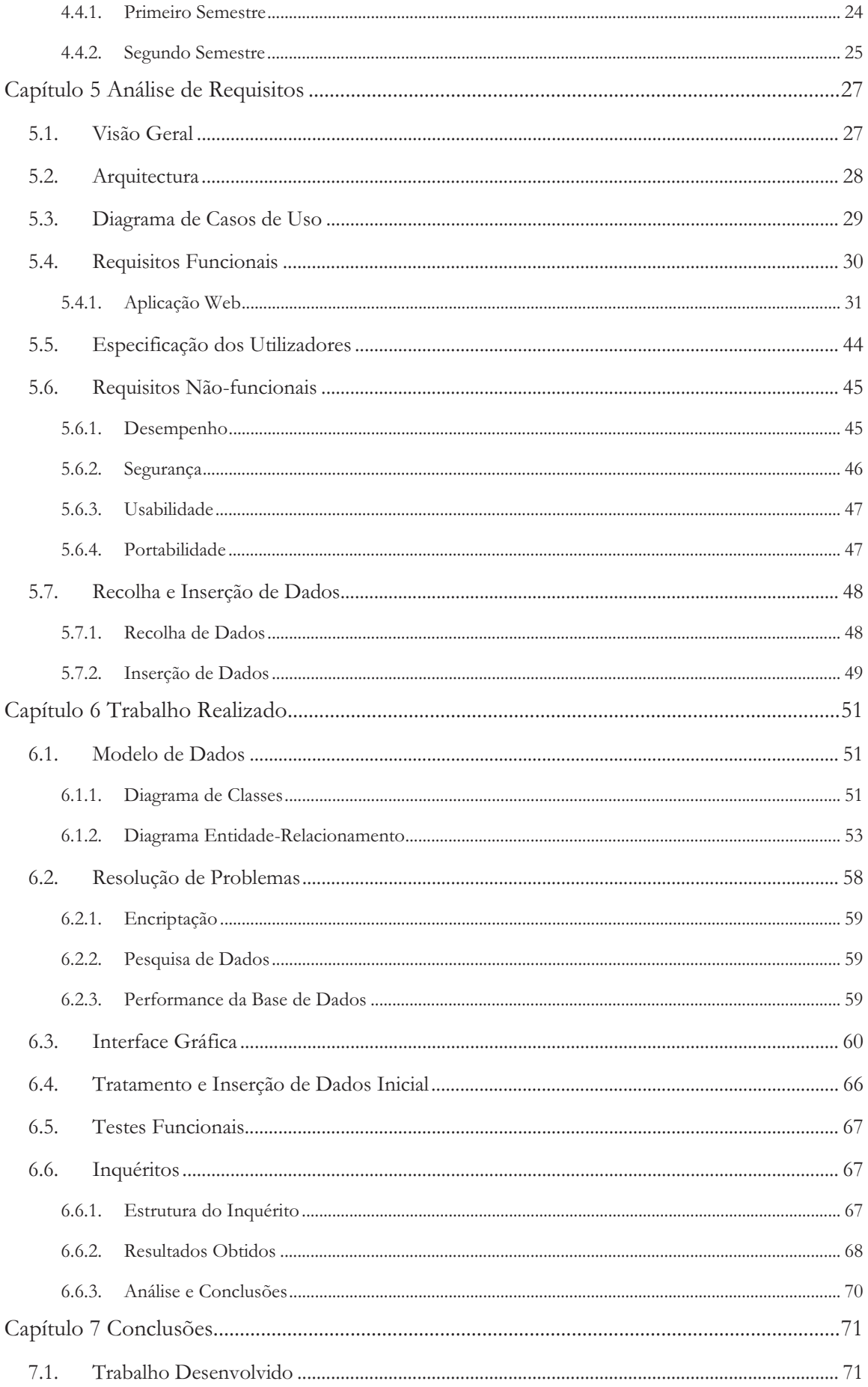

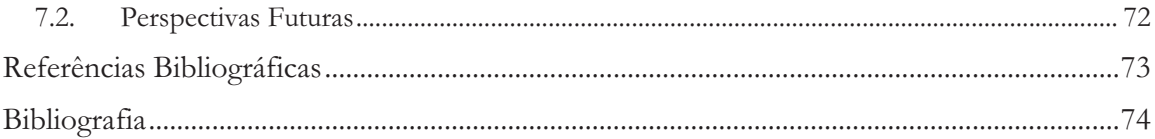

### **Lista de Acrónimos**

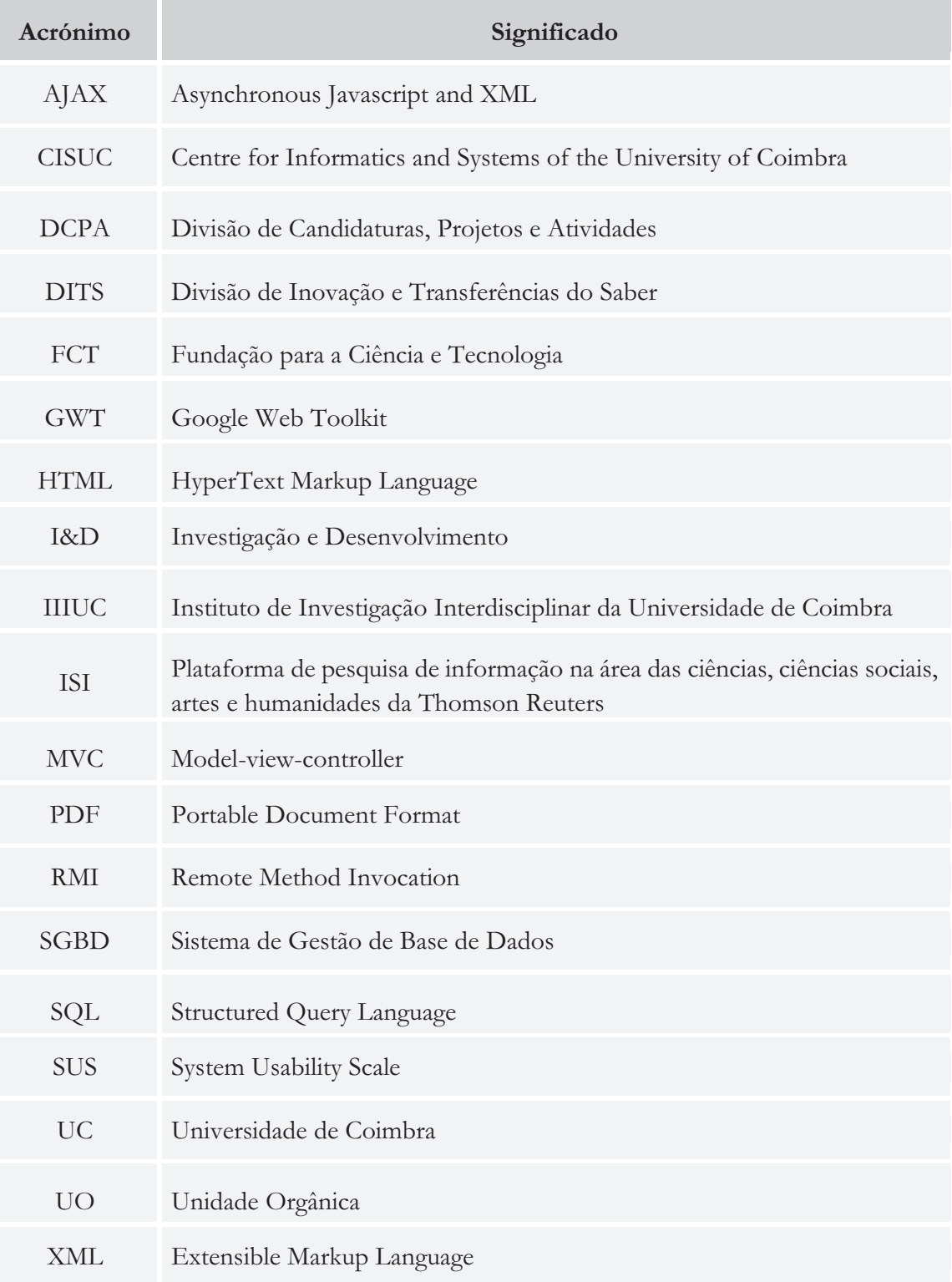

## **Índice de Figuras**

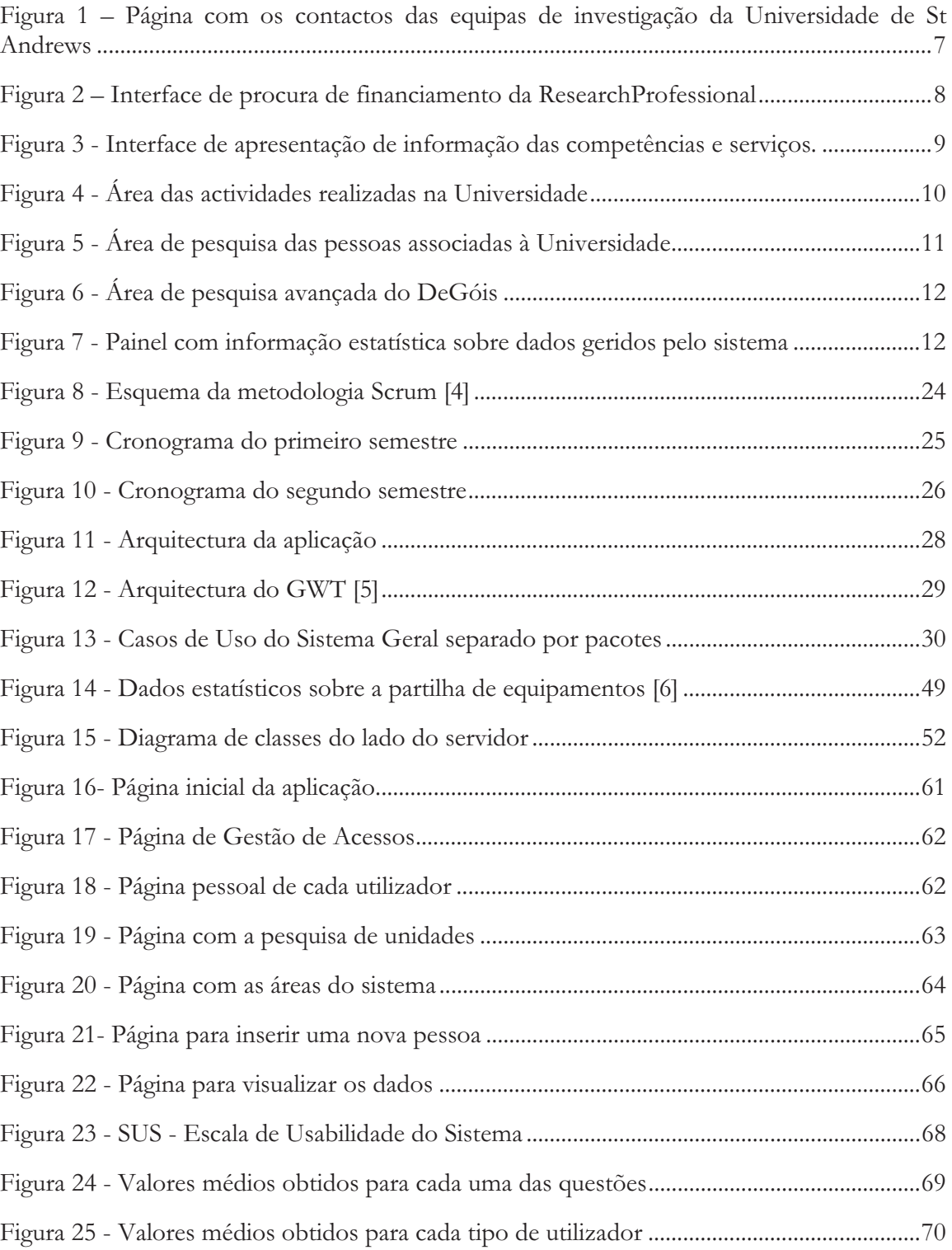

## **Índice de Tabelas**

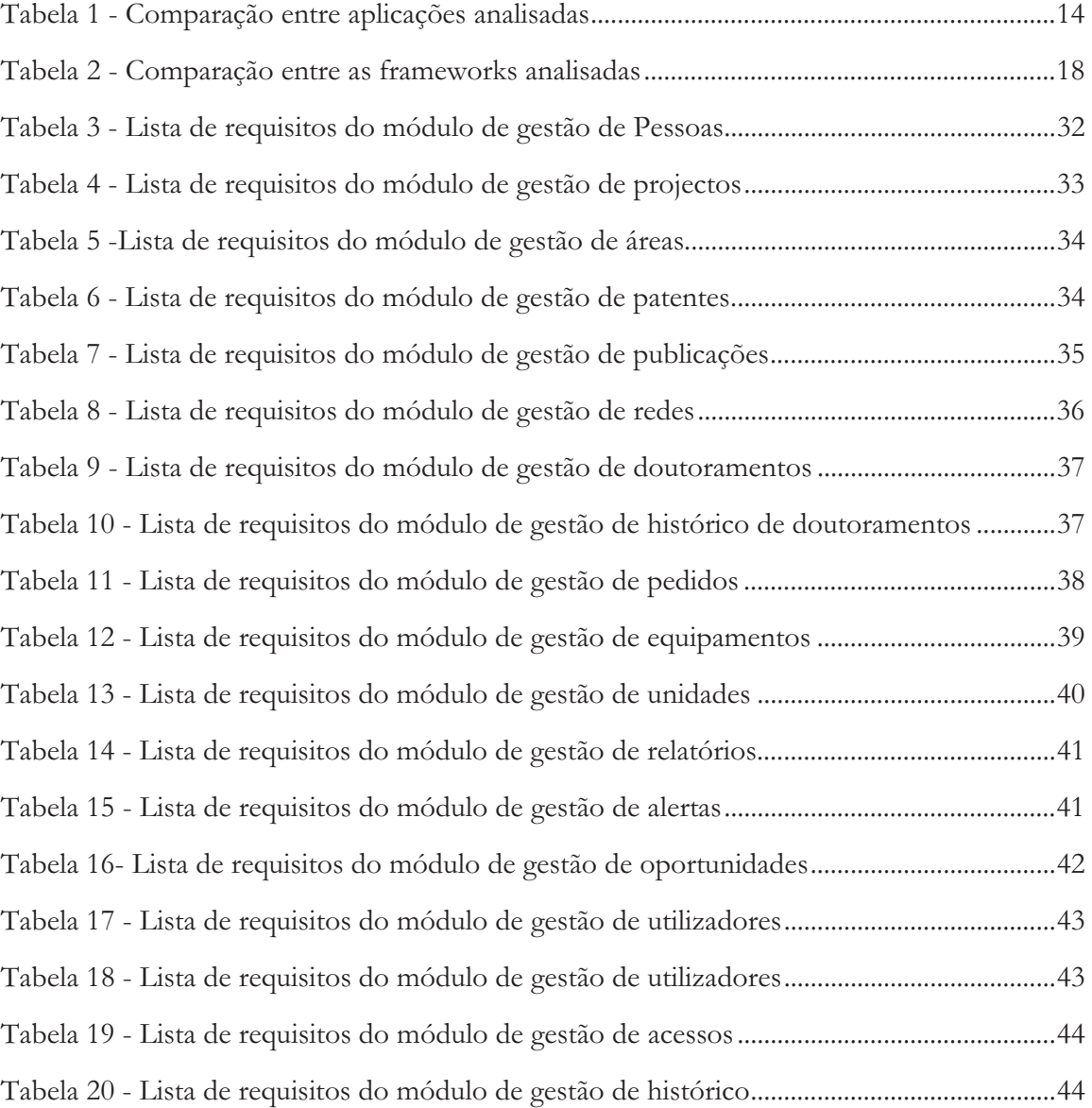

### **Capítulo 1 Introdução**

No presente capítulo pretende-se dar a conhecer um pouco da história do Instituto de Investigação Interdisciplinar da Universidade de Coimbra (IIIUC), qual a razão da sua existência e a contextualização do projecto no instituto. De seguida irão ser descritos os principais objectivos a atingir com a realização do estágio e por fim serão apresentados os resultados esperados com a realização deste.

#### **1.1. Apresentação do IIIUC**

O Instituto de Investigação Interdisciplinar da Universidade de Coimbra (IIIUC)<sup>1</sup> é uma Unidade Orgânica de ensino e investigação, que fomenta o cruzamento fértil entre áreas de saber e a agregação de equipas, no sentido de garantir capacidade de afirmação internacional da investigação científica. Presentemente o IIIUC conta com mais de trinta Unidades de I&D, sendo que apenas as Unidades de I&D que obtiverem avaliação de Bom ou superior, atribuída pelos painéis internacionais de avaliação periódica designados pela Fundação para a Ciência e Tecnologia, poderão fazer parte do IIIUC.

Hoje em dia, grande parte da investigação que se faz na Universidade de Coimbra envolve a interacção entre equipas de diferentes áreas científicas, nomeadamente as Ciências Exactas, as Ciências Naturais, as Ciências da Engenharia e Tecnologias, as Ciências Sociais, as Ciências da Saúde e as Artes e Humanidades, sendo o IIIUC o ponto de ligação entre estas, promovendo assim interdisciplinaridade presente dentro da Universidade de Coimbra.[2]

O IIIUC tem como objectivos, entre outros, a promoção de Programas Doutorais, com base nos critérios de interdisciplinaridade aprovados pelo Conselho Científico, que obedecem a um conjunto de normas e elevado padrão de garantia de qualidade, a promoção da divulgação do conhecimento científico, a diligenciação de debates sobre temas científicos actuais e a divulgação de actividades que promovem a visibilidade dos investigadores que fazem parte da Universidade de Coimbra, nomeadamente os que estão associados a projectos de cariz interdisciplinar.

Na sua página *online* o IIIUC, promove a realização de conferências, sessões de informação, workshops, como por exemplo, duas actividades realizados recentemente que vão de encontro aos objectivos do instituto, o "Comunicar Ciência através dos media"2 , que tinha como principal objectivo tornar os investigadores mais eficientes na Comunicação com o público e com os media e o "Patentear ou Publicar versus Patentear e Publicar"3 , onde o objectivo passava pelo esclarecimento e a promoção da propriedade intelectual entre os estudantes de doutoramento e os investigadores doutorados da Universidade de Coimbra. Os utilizadores poderão também encontrar na página informação sobre as actividades científicas que irão decorrer mensalmente dentro da Universidade de Coimbra.

<sup>1</sup> http://www.uc.pt/iii

<sup>2</sup> http://www.uc.pt/iii/workshop/comunicarCiencia/programa\_cc\_06

<sup>3</sup> http://www.uc.pt/iii/workshop/patentear\_publicar/programa

#### **1.2. A UC Research Network**

No presente subcapítulo será explicada a contextualização do projecto dentro do universo IIIUC, em seguida serão expostos os objectivos a atingir com a realização deste projecto e por fim, apresentados os resultados que são esperados obter com o desenvolvimento da aplicação.

#### **1.2.1. Contextualização do projecto**

Nos dias de hoje, um dos grandes objectivos estratégicos das grandes instituições de financiamento da investigação científica passa pelo apoio a programas e projectos multidisciplinares, com equipas numerosas e com múltiplas valências, de forma a conseguirem resolver os problemas que encontram ao longo da sua existência.

O IIIUC pretende, de acordo com a sua missão, redefinida em Maio de 2009, ser considerado uma instituição de referência nacional e internacional no âmbito da investigação e da formação em estudos avançados interdisciplinares, criando sinergias em investigação, e beneficiando desse modo a Universidade de Coimbra como um todo.[1]

Neste projecto, pretende-se desenvolver uma aplicação que permita colocar à disposição da Universidade de Coimbra uma ferramenta de apoio à colaboração eficiente entre o IIIUC e os sectores da UC ligados à gestão de projectos científicos, melhorando assim a qualidade do trabalho que tem sido desenvolvido ao longo dos últimos anos.

#### **1.2.2. Objectivos**

Presentemente um dos grandes problemas que existe dentro das Unidades de I&D associadas à Universidade de Coimbra é a descentralização de informação relativa à investigação que tem sido desenvolvida ao longo dos últimos anos. A obtenção de dados poderá tornar-se num processo penoso consumindo bastante tempo, existindo assim, a necessidade de agregar toda a informação actual numa única plataforma, possibilitando aos seus utilizadores um método mais rápido e comodo de obter a informação pretendida.

O principal objectivo deste estágio é a criação de uma plataforma *online*, que permita fazer a gestão de informação, oportunidades de consórcio e financiamento de Investigação Científica e divulgação das oportunidades aos investigadores das unidades de investigação. Pretende-se criar uma ferramenta *online* que ofereça aos utilizadores todas as funcionalidades necessárias para que estes possam obter toda a informação necessária sobre os projectos, equipas de investigação, patentes, entidades, áreas, equipamentos e financiamentos. Será ainda possível fazer o *download* de relatórios estatísticos, listas, catálogos e serão enviados *emails* com alertas para as pessoas de acordo com os interesses de cada uma, de forma a apenas serem notificadas as pessoas interessadas.

A UC Research Network pretende também ser, indirectamente, uma ferramenta de apoio ao encontro da existência de possíveis falhas de informação relativas à investigação que é desenvolvida dentro da Universidade de Coimbra, como é o caso da aquisição de novos equipamentos de apoio a projectos científicos quando estes poderão existir numa outra unidade sem estarem a ser utilizados.

Um dos processos mais delicados e demorados na realização desta aplicação é a recolha e inserção de dados, uma vez cada unidade orgânica tem os seus dados guardados em formatos diferentes. Inicialmente a inserção dos dados na plataforma será da responsabilidade do IIIUC, sendo esperado a cooperação das unidades na actualização destes.

Os dados serão armazenados numa base de dados que deverá ser desenvolvida ao longo do projecto, para aceder a estes dados os utilizadores terão acesso a listagens e uma área de pesquisa que permitirá procurar a informação de uma forma selectiva consoante as necessidades destes. Este trata-se de um projecto único em Portugal que poderá simplificar a vida das pessoas associadas à investigação universitária.

#### **1.2.3. A Universidade de Coimbra e a UC Research Network**

Uma das principais questões que se coloca será: "O que é que este sistema poderá oferecer à Universidade de Coimbra?". A UC Research Network pretende, acima de tudo, melhorar o suporte à I&D existente na UC.

A aplicação permitirá disponibilizar a informação relevante para a comunidade científica da UC de uma forma centralizada, divulgar antecipadamente as chamadas a projectos financiados e gerir as oportunidades de consorciação e financiamento de investigação científica.

Este sistema irá proporcionar aos seus utilizadores a partilha de experiências, boas práticas e conhecimento e o envolvimento com outros tipos de utilizadores que se encontrem registados no sistema. A UC Research Network visa promover a partilha sistemática de informação entre a comunidade científica da UC. Sendo este um sistema *online* onde cada actor poderá gerir os dados existentes, em função das suas permissões, será esperado que haja um baixo esforço de actualização e partilha da informação por parte de toda a comunidade.

#### **1.2.4. Resultados Esperados**

Com os objectivos acima já definidos é esperado atingir os seguintes resultados no final do estágio:

- A concepção de uma plataforma *online* que permita a inserção e consulta de informação associada à investigação desenvolvida dentro da universidade e possibilite divulgar aos seus utilizadores novas propostas de financiamento e consórcio para projectos de investigação científica na Universidade de Coimbra.
- O desenvolvimento de uma base de dados que irá conter toda informação necessária para o funcionamento da plataforma criada (entidades, projectos, equipas de investigação, patentes, etc.).
- Uma área de pesquisa para cada um dos módulos que a aplicação irá possuir.
- $-$  Colocar à disposição dos utilizadores uma opção que permita obter relatórios de actividades com listagens e catálogos de dados do sistema de informação, de acordo com as permissões que cada um terá.

- O envio automático de *emails* com alertas a nível de financiamento de acordo com as preferências de cada utilizador.

As funcionalidades da aplicação estarão divididas por módulos o que permitirá compreender melhor o funcionamento de cada uma, facilitando assim futuras alterações que poderão ocorrer na sua estrutura.

De referir ainda que tratando-se de um sistema novo em Portugal, é natural que inicialmente poderão ser ajustadas algumas funcionalidades para melhor responderem às necessidades dos utilizadores, havendo assim a necessidade de um aperfeiçoamento da aplicação ao longo do tempo.

#### **1.3. Organização e Temas Abordados no Presente Relatório**

O presente documento encontra-se dividido em sete capítulos que descrevem todo o trabalho realizado ao longo deste estágio, complementando-se com um conjunto de anexos.

Neste primeiro capítulo foi feita uma introdução ao Instituto de Investigação Interdisciplinar da Universidade de Coimbra, contextualizado o projecto no âmbito da empresa, determinado os objectivos a atingir e definido quais os resultados esperados com o desenvolvimento da aplicação.

No segundo capítulo, Estado da Arte, é feita uma análise das ferramentas web já existentes que apresentam funcionalidades semelhantes às que se pretendem implementar, por fim é feita uma comparação entre estas ferramentas, com o intuito de auxiliar no processo de desenvolvimento da aplicação.

O terceiro capítulo, denominado de "Tecnologias Consideradas", é feita uma análise critica a algumas ferramentas existentes que poderão ser utilizadas no desenvolvimento de cada uma das etapas da aplicação, no fim de cada análise será mencionada qual a ferramenta escolhida justificando as respectivas razões.

No capítulo quatro, Objectivos da Investigação e Método de Abordagem, é feita uma apresentação da equipa que irá fazer deste projecto. Em seguida são enumerados todos os objectivos que se pretendem atingir ao longo do ano lectivo e apresentada a metodologia adoptada na implementação da plataforma. Para terminar, é apresentado o plano de estágio para cada um dos semestres com o respectivo cronograma.

No quinto capítulo, começa-se por fazer uma pequena exposição da aplicação, seguindo-se de uma descrição de todos os tipos de utilizadores, com os respectivos privilégios, que poderão existir na aplicação. De seguida é apresentada a arquitectura aplicada, exposta a forma de como os dados serão recolhidos e introduzidos na aplicação, exposto o diagrama de casos de uso e, por fim, descritos os requisitos funcionais e não-funcionais.

No capítulo seis, é apresentado todo o trabalho realizado ao longo do estágio, nomeadamente a pormenorização das funcionalidades desenvolvidas, o modelo de dados utilizado, que envolve uma descrição detalhada do diagrama de classes e do diagrama da base de dados, será feita uma descrição da interface gráfica da aplicação e para concluir apresentados os vários inquéritos realizados com a respectiva análise dos resultados obtidos. Por fim, no capítulo

sete, são retiradas as ilações obtidas com a realização do estágio, assim como as perspectivas futuras.

*UC Research Network* 

### **Capítulo 2 Estado da Arte**

Nos dias de hoje ainda não existem muitas plataformas, a nível internacional e nacional, que façam a gestão de financiamento de projectos de investigação e da informação associada a estes. A maioria das universidades opta por utilizar a própria *homepage* para disponibilizar informação relativa a projectos desenvolvidos e deixar contactos para futuros financiamentos, o que significa que os pedidos demoram mais tempo a chegar aos interessados e muitas das vezes cada pedido tem que ser enviado para todas as equipas de investigação da universidade, mesmo que estas não estejam interessadas em participar no Projecto. De seguida serão apresentadas algumas plataformas encontradas que possuem certas funcionalidades que se pretendem implementar no desenvolvimento do sistema.

#### **2.1. University of St Andrews**

A Universidade de St Andrews[3], situada na Escócia e fundada em 1413, é considerada uma das melhores universidades a nível mundial<sup>4</sup>, ocupando a posição 85, possui uma aplicação *online* que coloca à disposição dos seus utilizadores algumas das funcionalidades que serão implementadas na aplicação a ser desenvolvida durante a realização deste estágio.

A página permite, entre outras funcionalidades, obter alguma informação sobre as equipas de investigação que fazem parte da universidade, nomeadamente o tipo de investigação desenvolvido por cada equipa e os contactos destas, os projectos realizados até à data e informação sobre as áreas existentes na universidade. A aplicação coloca à disposição dos utilizadores que se encontrem registados, podendo estes fazerem parte do universo de investigação da Universidade de St Andrews ou serem parceiros externos à universidade, a possibilidade de inserir, encontrar e negociar o financiamento e consórcio para futuros projectos de investigação científica.

Finalmente á ainda possível ter acesso às publicações e citações realizadas pelos membros pertencentes à Universidade de St Andrews.

Dado que todas estas funcionalidades estarem embutidas na página principal da universidade torna-se, por vezes, um pouco confuso em encontrar a informação ou a funcionalidade desejada, outro ponto negativo a apontar é o facto da informação apresentada aos utilizadores sobre as equipas de investigação, projectos e unidades ser pouco detalhada. Na Figura 1 é apresentada a interface utilizada por a universidade com informação sobre os contactos das equipas de investigação existentes.

j 4 http://www.timeshighereducation.co.uk/world-university-rankings/2011-2012/top-400.html

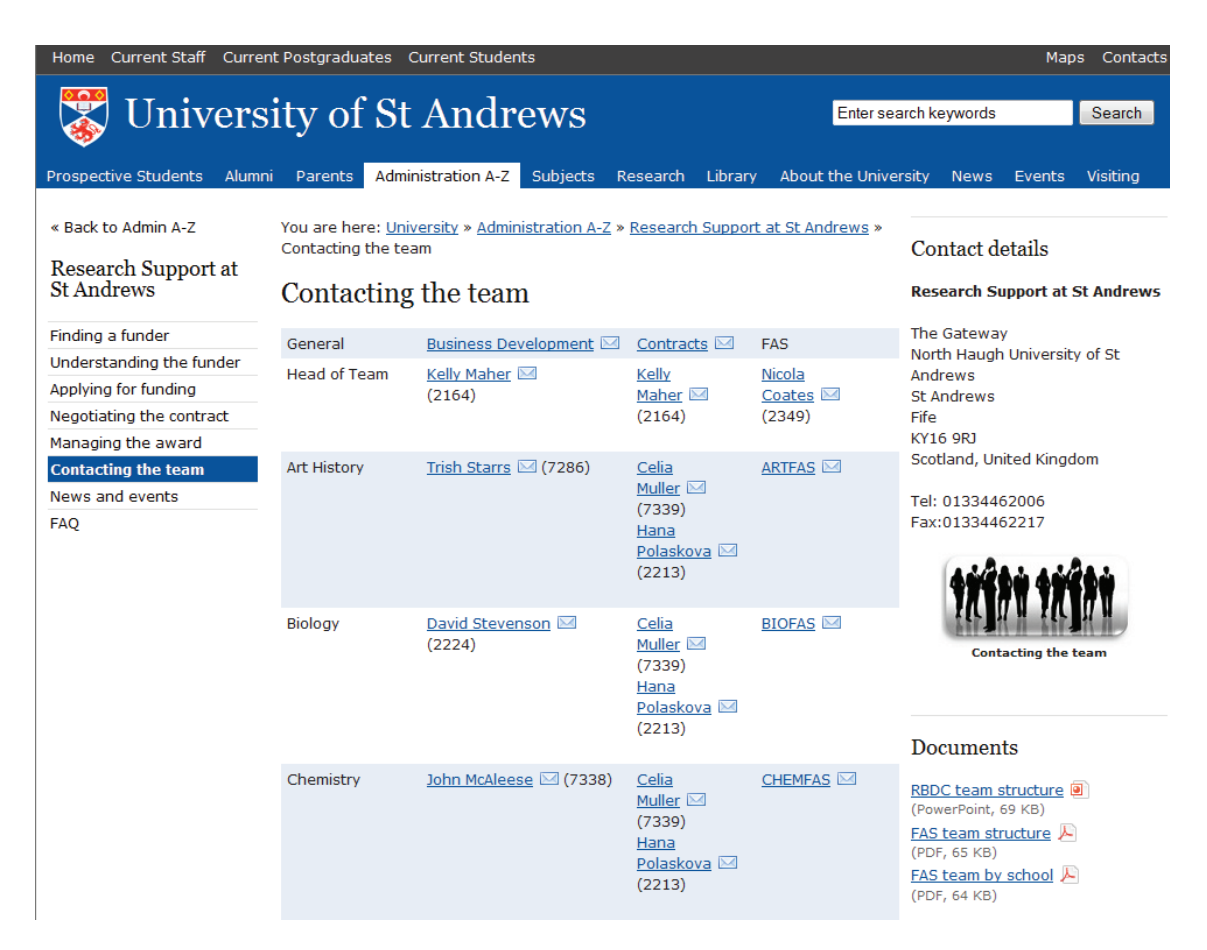

Figura 1 – Página com os contactos das equipas de investigação da Universidade de St Andrews**<sup>5</sup>**

A nível de *design* a página apresenta um *display* simples, a informação é apresentada por relação de proximidade ou hierarquia, o que facilita a navegação na aplicação por parte dos utilizadores, não existe um exagero na quantidade de cores utilizadas o que torna a aplicação bastante elegante.

#### **2.2. ResearchProfessional**

A ResearchProfessional<sup>6</sup> é uma plataforma independente *online*, utilizada por universidades de renome, como é o caso da Universidade de Queensland ou a Universidade de Oxford, para a gestão e pesquisa de novas oportunidades e alertas de novos serviços. Esta trata-se de um plataforma bastante completa, que coloca à disposição dos seus utilizadores uma ferramenta de pesquisa que permite aos investigadores associados à universidade e às entidades externas a esta efectuar procuras de consórcio e financiamento de acordo com as suas necessidades, como se pode verificar pela Figura 2.

http://www.uq.edu.au/research/rid/files/grants/resources/online-funding/Using\_ResearchProfessional.pdf

<sup>5</sup> "Contacting the team | University of St Andrews", [s.d.], http://www.standrews.ac.uk/researchsupport/Contactingtheteam/.

<sup>6 &</sup>quot;Using Research Professional for Research and Funding Opportunities",

| UNIVERSITY OF<br><b>IXFORD</b> |                                                                                                    |                                                                                                    |                                                                                                    |      |  |  |  |  |
|--------------------------------|----------------------------------------------------------------------------------------------------|----------------------------------------------------------------------------------------------------|----------------------------------------------------------------------------------------------------|------|--|--|--|--|
| <b>ResearchResearch</b>        |                                                                                                    | ⊟<br>Save                                                                                                    | XD.<br>التقاربات<br>en de la provincia de la provincia de la provincia de la provincia de la provincia de la provincia de la provi<br>Delete Email item Capy More More Son Edit<br>Hew. |      |  |  |  |  |
| <b>Funding</b>                 | Funding search                                                                                                    |                                                                                                    |                                                                                                    |      |  |  |  |  |
| Funding search                 | Search                                                                                                    |                                                                                                    | Browse by discipline<br>Browse by sponsor                                                                                                    |      |  |  |  |  |
| Highlights                     |                                                                                                    | Award type                                                                                                    | Travel to conference<br>$\sqrt{2}$<br>v Is any of<br>$\overline{\phantom{a}}$                                                                                                    |      |  |  |  |  |
| Institution resources          | Travel for research<br>₩<br>Select<br>$- +$ $ -$<br>History<br>$\sim$<br>Disciplines<br>- Is exact or narrower<br>And<br>×<br>Select<br>m Include closed calls<br>Search<br>Hide A<br>$\frac{1}{2}$<br>Group by Sponsor country<br>v Sort by Sponsor name<br>Sort |                                                                                                    |                                                                                                    |      |  |  |  |  |
| Bookmarks                      |                                                                                                    |                                                                                                    |                                                                                                    |      |  |  |  |  |
| Saved searches                 |                                                                                                    |                                                                                                    |                                                                                                    |      |  |  |  |  |
| Recent                         |                                                                                                    |                                                                                                    |                                                                                                    |      |  |  |  |  |
|                                | п                                                                                                    | <b>Closing date</b>                                                                                                    | 72 items                                                                                                    | Flag |  |  |  |  |
|                                | <b>United Kingdom</b>                                                                                                    |                                                                                                    |                                                                                                    |      |  |  |  |  |
|                                | п                                                                                                    | 27 Feb 09<br>AHRC/ESRC American Library of Congress scholarship scheme<br>lb.<br>Arts and Humanities Research Council, GB and other sponsors |                                                                                                    |      |  |  |  |  |
|                                | п                                                                                                    | 01 Dec 09                                                                                                    | Peter Neaverson student travel bursary<br>Association for Industrial Archaeology, GB                                                                                                    |      |  |  |  |  |
| » News                         |                                                                                                    |                                                                                                    |                                                                                                    |      |  |  |  |  |
| $\bullet$ Directory            |                                                                                                    | 30 Sep 09<br>British Academy/Centre National de la Recherche Scientifique joint project grants<br>о<br>晒<br>British Academy, GB              |                                                                                                    |      |  |  |  |  |
| $\sqrt{6}$ Forum               | п                                                                                                    | 15 Jan 10                                                                                                    | British Academy/Academia Sinica, Taiwan joint projects                                                                                                    |      |  |  |  |  |
| » Africa Focus                 |                                                                                                    |                                                                                                    | British Academy, GB                                                                                                    |      |  |  |  |  |
|                                |                                                                                                    |                                                                                                    |                                                                                                    |      |  |  |  |  |

Figura 2 – Interface de procura de financiamento da ResearchProfessional7

Outra funcionalidade bastante útil desta plataforma é o envio de *emails* semanais com informação de novas oportunidades de financiamento, recentemente adicionadas à base de dados, aos utilizadores que tenham efectuado pesquisas relacionadas com o tema do projecto. A ResearchProfessional também permite salvar as oportunidades de financiamento em pastas criadas para uma referência futura e partilha com os membros associados à universidade.

#### **2.3. Portefolio.ua.pt**

A nível nacional não existe nenhuma ferramenta completa que permita fazer a gestão de toda a informação relativa à investigação que é feita nas respectivas universidades portuguesas, existe apenas alguma informação, não muito detalhada, sobre as equipas de investigação, projectos e publicações efectuadas, não existindo uma forma prática dos parceiros externos à universidade divulgarem novas oportunidades de financiamento de futuros projectos científicos.

A Universidade de Aveiro criou recentemente o Portefolio.ua.pt, sendo este um catálogo integrado com informação de todas as valências existentes na universidade. Esta aplicação coloca à disposição dos seus utilizadores uma área onde estes poderão pesquisar informação

<sup>&</sup>lt;sup>7</sup> "Search RP.com for travel funding, Research Support", [s.d.],

http://www.admin.ox.ac.uk/researchsupport/findfunding/travel/search/.

sobre as competências e serviços de cada Departamento, Escolas e Unidades de Interface, como se pode comprovar na Figura 3. A informação apresentada é, no entanto, pouco detalha e estática, não permitindo interacção com os dados obtidos.

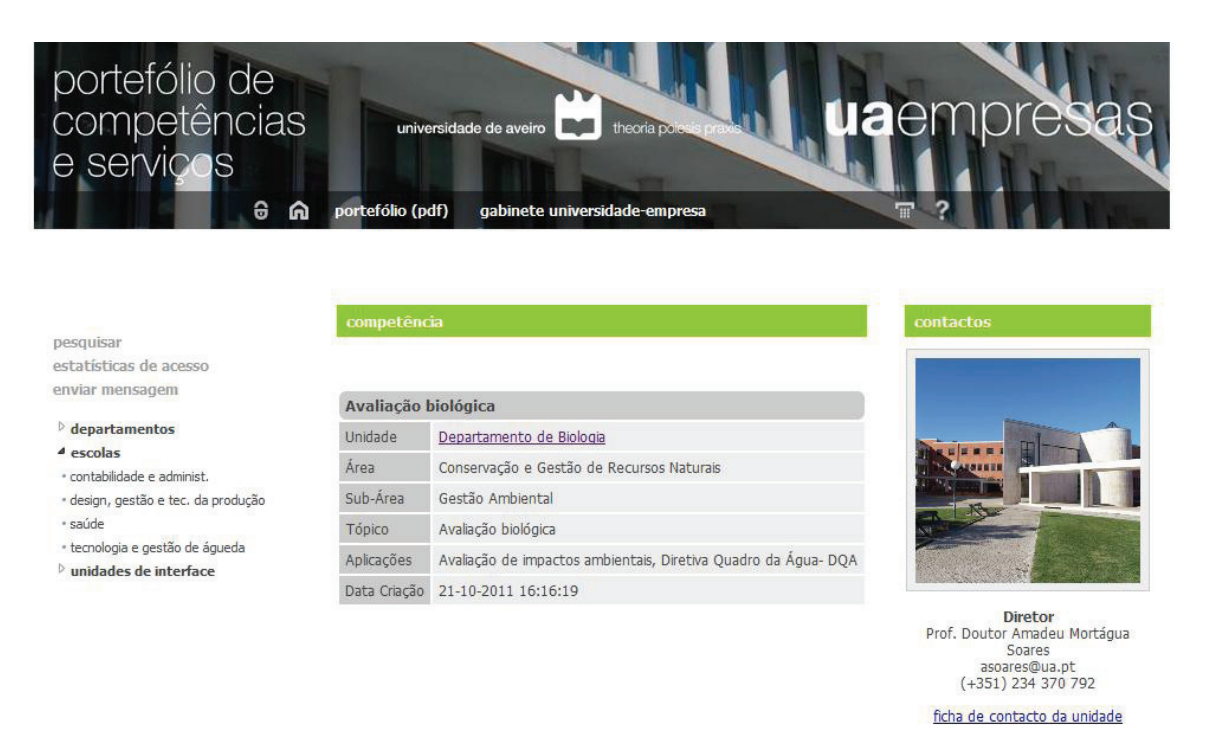

Universidade de Aveiro STIC - aSGI

Figura 3 - Interface de apresentação de informação das competências e serviços.<sup>8</sup>

No Portefolio.ua.pt também é possível ter acesso a um conjunto de PDFs que contêm informação das actividades que são realizadas dentro da universidade. A aplicação possui ainda uma secção onde são destacadas as últimas notícias associadas à investigação desenvolvida, como se pode comprovar na Figura 4.

<sup>8</sup> http://portefolio.ua.pt/detalhe.aspx?item=189

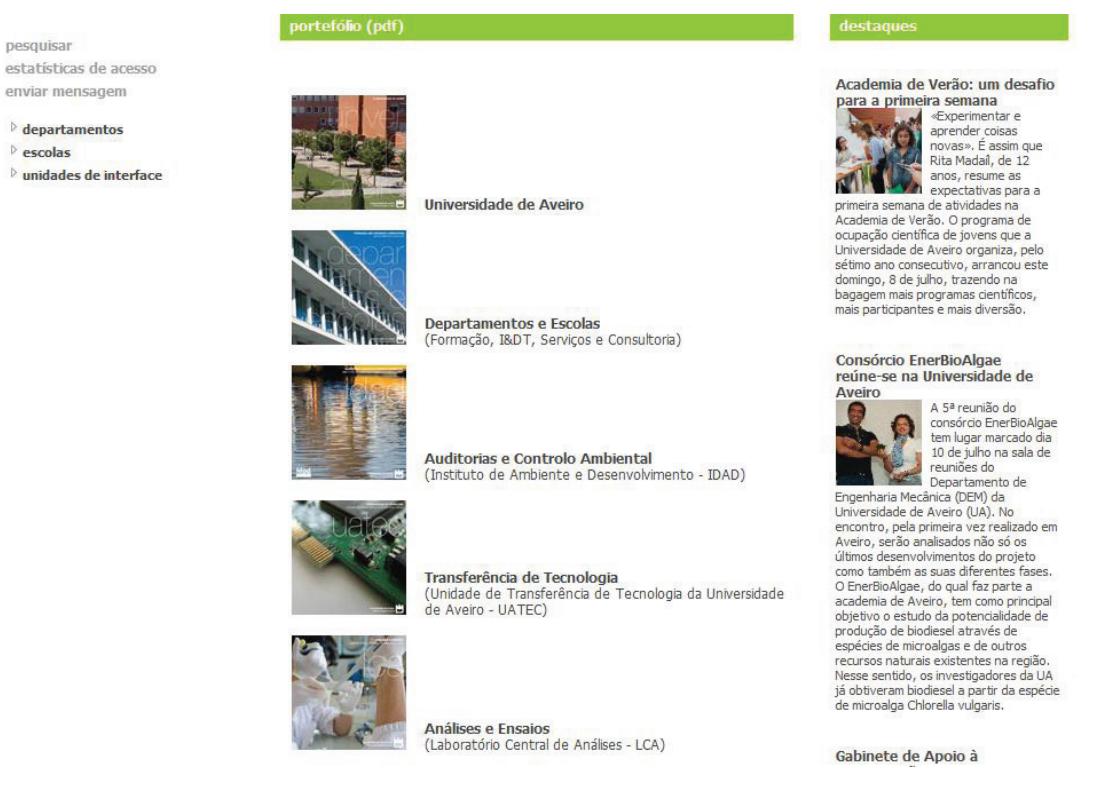

Figura 4 - Área das actividades realizadas na Universidade<sup>9</sup>

Uma das grandes particularidades do Portefolio.ua.pt é facto de este ter um grafismo apelativo e de simples compreensão, tornando o processo de pesquisa de informação bastante intuitivo.

#### **2.4. Alexandria Research Platform**

A Alexandria Research Platform é um sistema *online* utilizador pela University of St.Gallen, situada na Suíça, direccionada para a gestão de três "P's", pessoas, projectos e publicações, este ainda possibilita aos seus utilizadores o acesso à informação básica sobre os institutos que fazem parte da universidade. A plataforma permite o total acesso à informação relativa a cada uma das áreas referidas anteriormente sem ser necessário que os utilizadores efectuem uma autenticação na página. Os utilizadores poderão fazer pesquisas de três formas diferentes, nomeadamente, por letra alfabética, efectuar pesquisas avançadas permitindo a filtragem por diferentes parâmetros e fazer pesquisas básicas. Figura 5 representa a lista de investigadores registados na aplicação.

j 9 http://portefolio.ua.pt/pdfs.aspx

| Universität St.Gallen<br>research platform Alexandria |                                  |                        |                       |             |  |  |  |  |
|-------------------------------------------------------|----------------------------------|------------------------|-----------------------|-------------|--|--|--|--|
| Home<br>publications<br>projects                      | institutes<br>persons            |                        |                       |             |  |  |  |  |
|                                                       |                                  |                        |                       |             |  |  |  |  |
|                                                       |                                  |                        |                       |             |  |  |  |  |
|                                                       |                                  |                        |                       |             |  |  |  |  |
| by letter                                             |                                  |                        |                       |             |  |  |  |  |
| D E F G H<br>$\mathbf{C}$<br>$A$ $B$<br>persons       |                                  |                        |                       |             |  |  |  |  |
| $\kappa$<br>$M - N$<br>$O$ $P$<br>L.                  |                                  |                        |                       |             |  |  |  |  |
| Q R S T U V W X                                       | persons with starting letter [A] |                        |                       |             |  |  |  |  |
| $Y$ $Z$                                               | name                             | title                  | position              | institute   |  |  |  |  |
| $\triangleright$ by institute                         | Ackermann, Walter                | Prof. Dr.              | Direktor IVW-HSG und  | <b>MW</b>   |  |  |  |  |
| search person                                         | Aier, Stephan                    | Dr.                    | Projektleiter/innen   | <b>MVI</b>  |  |  |  |  |
| hasic search                                          | Al-Kassab, Jasser                | Dr. oec. HSG           | Wissenschaftlicher Mi | <b>ITEM</b> |  |  |  |  |
| ▶ advanced search                                     | Albani, Antonia                  | Dr.                    | Projektleiter/innen   | <b>MI</b>   |  |  |  |  |
| $\triangleright$ search tips                          | Albers-Werk, Margit              | Dr.                    | Sekretariat und Assis | <b>IRM</b>  |  |  |  |  |
|                                                       | Albert, Daniel                   |                        | Research Associate &a | <b>IFB</b>  |  |  |  |  |
|                                                       | Allenspach, Gilles               | M.A. HSG, dipl. Wipäd. |                       | <b>IMP</b>  |  |  |  |  |
|                                                       | Allenspach, Marco                | Dr. lic. oec. HSG      | Projektleiter und Kur | <b>MW</b>   |  |  |  |  |
|                                                       | Alloa, Emmanuel                  | Prof. Dr.              |                       | <b>SHSS</b> |  |  |  |  |
|                                                       | Alt, Rainer                      | Prof. Dr.              | Projektleiter         | <b>MI</b>   |  |  |  |  |
|                                                       | Amann, Wolfgang                  | Dr.                    | Researcher            | <b>FIM</b>  |  |  |  |  |
|                                                       | Ammann, Manuel                   | Prof. Dr.              | Ordinarius für Financ | <b>SBF</b>  |  |  |  |  |
|                                                       | Andonie, Eva                     | MLaw                   |                       | <b>FR</b>   |  |  |  |  |
|                                                       | Angehrn, Evelyne                 | MLaw                   |                       | <b>IRP</b>  |  |  |  |  |
|                                                       | Angelini, Terenzio               | Dr. oec.               |                       | <b>IFF</b>  |  |  |  |  |

Figura 5 - Área de pesquisa das pessoas associadas à Universidade10

Destacam-se as seguintes funcionalidades nesta aplicação:

- $\bullet$ Obtenção de relatórios sobre os projectos de investigação que se encontrem activos.
- $\bullet$ Visualização do perfil dos investigadores académicos.
- $\bullet$ Actualização das notícias sobre a investigação desenvolvida na universidade.
- $\bullet$ Obtenção de dados estatísticos sobre a investigação efectuada.
- $\bullet$ Acesso aos artigos publicados.

#### **2.5. DeGóis**

O DeGóis11 é uma plataforma *online* bastante completa*,* propriedade da FCT, direccionada para a recolha, análise e divulgação de informação curricular sobre os investigadores portugueses.

Após efectuar o registo na plataforma cada utilizador poderá gerir toda a informação referente ao seu próprio curriculum como, entre outros, dados pessoais, publicações, citações, projectos, o DeGóis permite também efectuar pesquisas avançadas, definindo-se previamente os critérios de procura, relacionadas com o conteúdo do curriculum de cada investigador. Na Figura 6 apresenta-se a área de pesquisa avançada que a plataforma possui.

<sup>10</sup> http://www.alexandria.unisg.ch/persons 11 http://www.degois.pt/

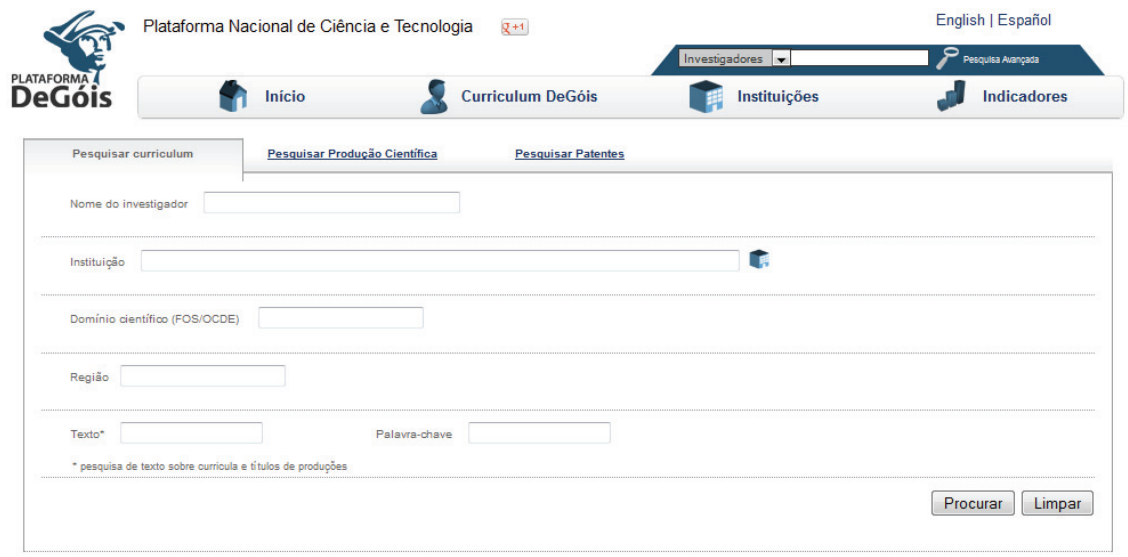

Figura 6 - Área de pesquisa avançada do DeGóis

Esta plataforma possui uma área onde se poderá obter indicadores estatísticos sobre alguns dos dados que são geridos pelo sistema, tais como a produção científica por área de conhecimento e quinquénio, a quantidade de investigadores registados divididos por sexo e faixa etária, o número de investigadores existentes por grau de formação e área actuação, entre outros, como se pode verificar na Figura 7.

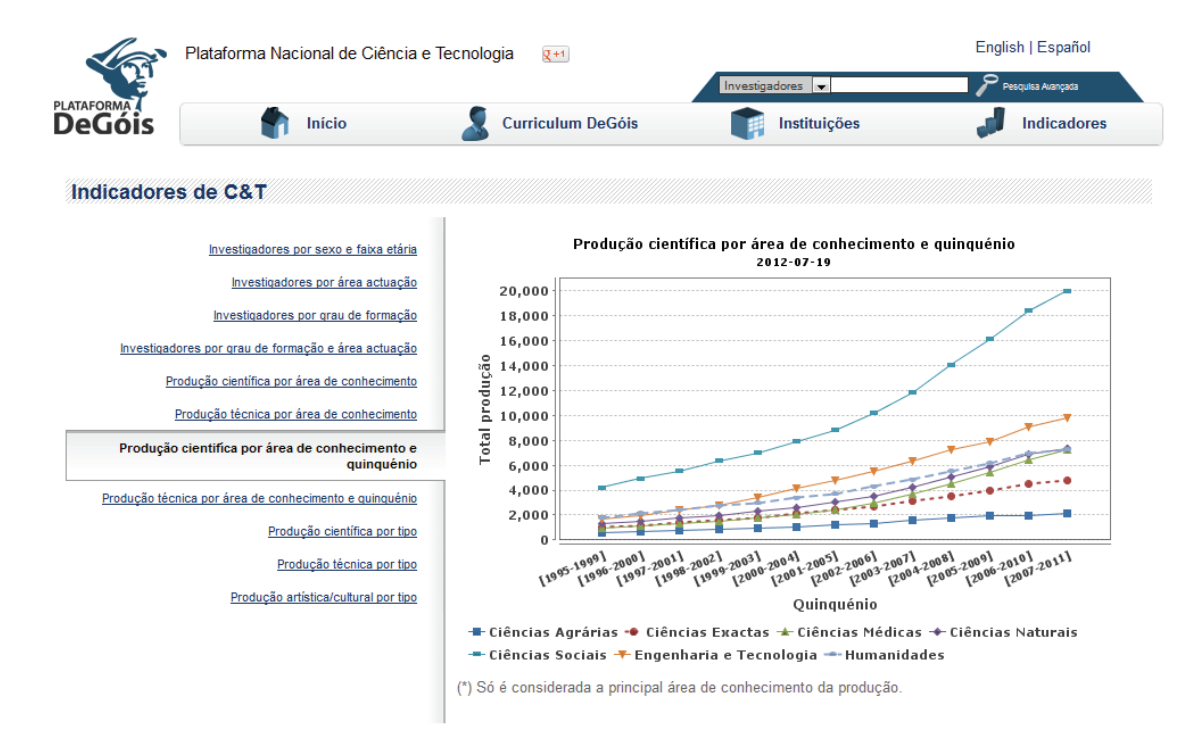

Figura 7 - Painel com informação estatística sobre dados geridos pelo sistema

Na página inicial do DeGóis os utilizadores poderão ainda ter acesso a informação sobre novas actualizações da plataforma e a uma zona dedicada às instituições aderentes.

#### **2.6. Comparação entre as Aplicações**

As aplicações estudadas têm os seus prós e contras relativamente áquilo que é esperado obter com a realização da UC Research Network. Na Tabela 1 é possível verificar quais as características que cada ferramenta analisada possui.

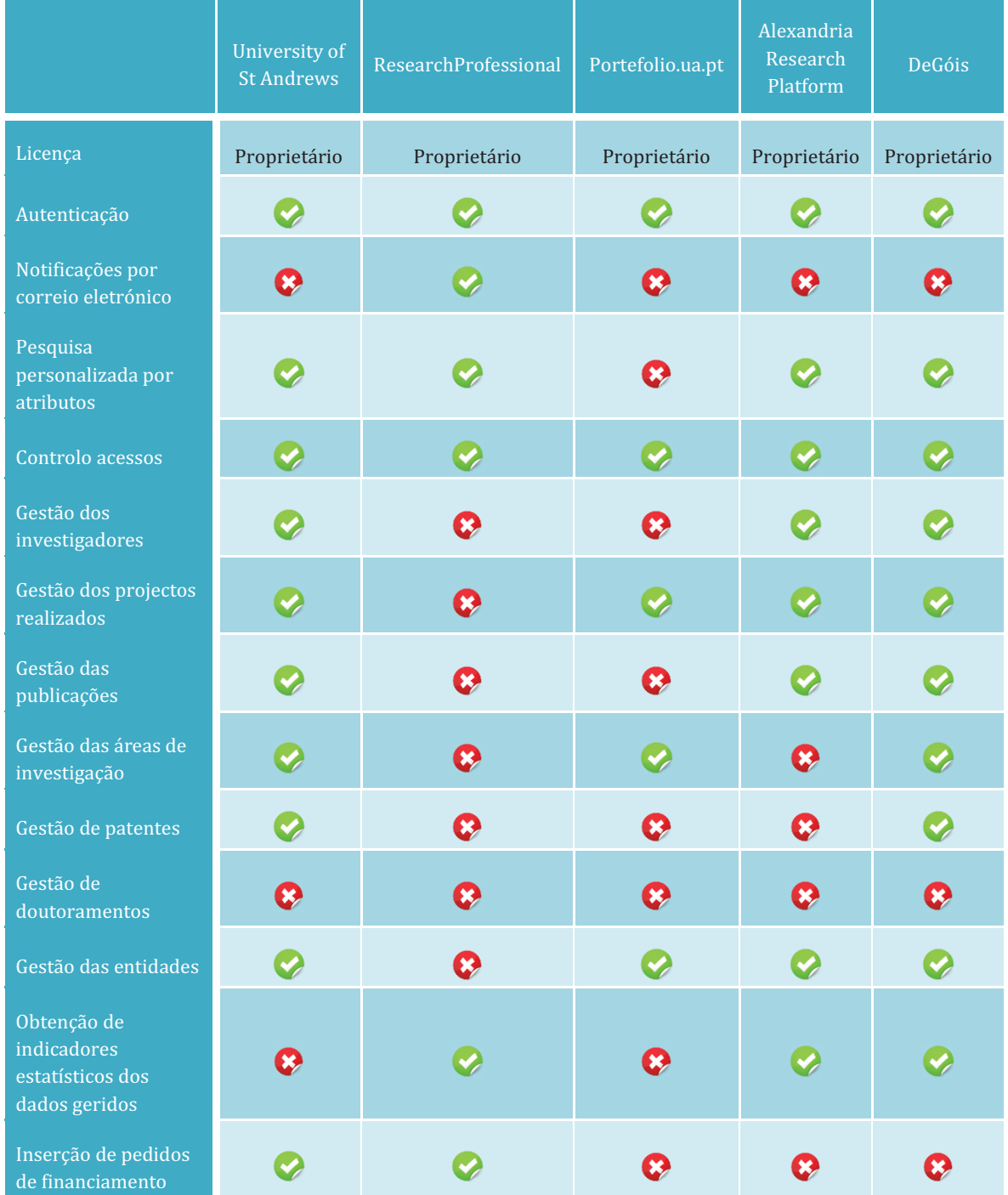

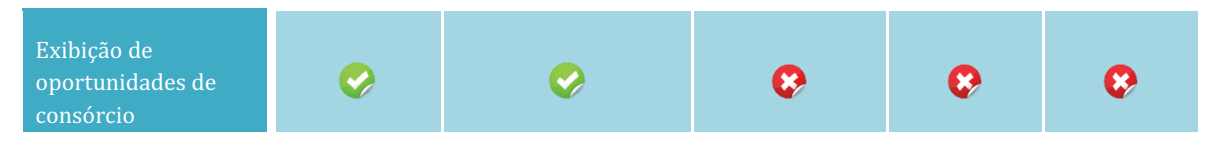

Tabela 1 - Comparação entre aplicações analisadas

Como se pode verificar pela análise efectuada não foi possível encontrar uma aplicação que possua todas as características pretendidas para a UC Research Network. Existem, no entanto, algumas ferramentas, como é o caso da ResearchProfessional, bastante completas para o desempenho de determinadas funções que serão implementadas, mas que apresentam algumas lacunas em relação a outras funcionalidades que são pretendidas.

O facto da quantidade de este tipo de aplicações ser bastante reduzida, nomeadamente em Portugal, justifica a criação da plataforma, esperando-se que num futuro próximo, mais universidades em Portugal sigam este exemplo, melhorando de certa forma a investigação que é desenvolvida.

A UC Research Network será, portanto, uma aplicação com algum impacto no universo da investigação universitária, moldada às necessidades da UC, oferecendo um alargado conjunto de funcionalidades embutidas numa única plataforma, com o objectivo de ajudar toda a comunidade no processo de troca de informação.

## **Capítulo 3 Tecnologias Consideradas**

Neste capítulo será feita uma análise às tecnologias viáveis para o desenvolvimento dos vários componentes da UC Research Network, nomeadamente para a implementação da aplicação Web, a criação da base de dados, o servidor a ser utilizado e outas ferramentas de apoio na realização do estágio.

 A escolha das tecnologias estudadas justifica-se pelo facto de estas facilitarem a implementação da plataforma de uma forma mais rápida e eficaz, escolhendo posteriormente aquelas que serão mais adequadas às necessidades do sistema.

#### **3.1. Aplicação Web**

Para desenvolver a UC Researsh Network foram analisadas algumas linguagens de programação e posteriormente foram analisadas algumas *frameworks* que conseguissem responder às necessidades do sistema. De seguida serão apresentadas as várias alternativas estudadas.

#### **3.1.1. Linguagem**

Por forma a controlar todas as funcionalidades da aplicação foram analisadas algumas linguagens de programação, descritas em seguida.

O Java<sup>12</sup> é uma linguagem de programação orientada a objectos bastante madura e popular, esta caracteriza-se pela sua robustez, independência da plataforma operacional e escalabilidade. É uma linguagem que suporta a maioria dos protocolos da internet e serviços Web. O suporte para esta linguagem é bastante grande, possuindo uma comunidade elevada.

 $O C++^{13}$  é uma linguagem que combina características de linguagens de alto e baixo níveis, devido à sua elevada performance e à capacidade de gestão de recursos, tais como a alocação de memória, poderia ser uma escolha viável para o desenvolvimento da aplicação. Um dos principais problemas que esta linguagem apresenta reside no facto de actualmente ainda existirem poucas ferramentas e bibliotecas no apoio ao desenvolvimento de aplicações web.

O Ruby14 é uma linguagem de programação *open source* recente que é caracterizada pela sua dinâmica, simplicidade e produtividade. Hoje em dia, já começam a aparecer bibliotecas de apoio ao desenvolvimento de aplicações web e cada vez mais vão aparecendo *framenworks* para esta linguagem tornando-a popular no desenvolvimento deste tipo de aplicações.

j 12 Mais informação disponível em http://www.oracle.com/technetwork/java/javase/overview/index.html 13 Mais informação disponível em http://www.cplusplus.com/

<sup>14</sup> Mais informação disponível em http://www.ruby-lang.org/pt/

O PHP15 é uma linguagem de programação *open source* direccionada para o desenvolvimento de aplicações web, esta é conhecida pela sua velocidade, robustez, escalabilidade e possuir uma curva de aprendizagem reduzida. Uma das maiores vantagens desta linguagem é a quantidade de bibliotecas, *frameworks* e documentação que existem no apoio à criação de aplicações. Uma das grandes desvantagens do PHP é a falta de compatibilidade entre versões que por vezes existe.

Para a realização deste sistema optou-se por escolha do Java devido ao facto de ser uma linguagem orientadas a objectos com a qual já me encontrava familiarizado, bastante escalável e de esta apresentar inúmeras soluções no apoio ao desenvolvimento de aplicações Web.

#### **3.1.2. Frameworks**

Após escolhida a linguagem a utilizar foram analisadas algumas *frameworks* que pudessem respondes às necessidades da plataforma a ser implementada.

#### **3.1.2.1. Google Web Toolkit**

O GWT16 é uma *framework open source* direccionada para o desenvolvimento de *software* em *Java*  de aplicações utilizadas em *browsers*, permitindo a escrita de aplicações em AJAX, tornando as páginas mais interactivas e actualizando os seus conteúdos sem existir a necessidade voltar a carregar a página, o GWT possibilita ainda a visualização das aplicações desenvolvidas sem ser necessário recorrer a um servidor. Esta plataforma possibilita o desenvolvimento de aplicações AJAX em *Java* compilando-as posteriormente para *JavaScript* optimizado.

Actualmente o GWT encontra-se na versão bastante madura, nomeadamente 2.5.0 que possui, entre outras, as seguintes características:

- *Remote Procedure Call,* tornando a comunicação com o servidor mais simplificada
- Gestão de histórico
- *OpenSource*
- -Compatibilidade com todos os *browsers*
- -Código reutilizável
- -Integração com *Junit*
- -Optimizações do compilador em comparação com versões anteriores

Esta *framework* possui ainda um plugin para o Eclipse, GWT Designer<sup>17</sup>, que é bastante útil no apoio à criação da interface gráfica das páginas web, não sendo necessário escrever código sempre que se queira adicionar um novo *widget* à aplicação. Analisando as características apresentadas, esta plataforma parece ser uma boa solução no apoio à realização deste projecto.

j 15 Mais informação disponível em http://www.php.net/

<sup>16</sup> https://developers.google.com/web-toolkit/

<sup>17</sup> https://developers.google.com/web-toolkit/tools/gwtdesigner/

#### **3.1.2.2. Spring**

O Spring18 é uma *framework open source* para Java, que segue uma filosofia de "keep it simple", direccionada para o desenvolvimento de aplicações web. Esta *framework* é composta por vários módulos, que podem ser seleccionados individualmente, permitindo assim que os utilizadores escolham aqueles que serão necessários para responderem aos requisitos da aplicação que irá ser desenvolvida.

Neste momento o Spring encontra-se na versão 3.1 apresentando, entre outras, as seguintes características:

- RMI simplificado
- $\bullet$ Injecção de dependências
- $\bullet$ Arquitectura RESTFull
- $\bullet$ Possui um Container de Beans
- $\bullet$ Gestão remota de recursos

O Spring aparenta, portanto, ser uma boa solução para o desenvolvimento da aplicação em questão.

#### **3.1.2.3. Tapestry**

O Tapestry19 é uma *framework open source,* para a linguagem java, ideal para o desenvolvimento de aplicações web dinâmicas, robustas e escaláveis, tentando responder às necessidades reais dos utilizadores. Esta *framework* segue quatro princípios, simplicidade, consistência, eficiência e feedback de erros.

Trata-se de uma *framework* que praticamente não necessita de ser configurada, permite efectuar pré-visualizações das páginas sem ser necessário fazer um *deploy* da aplicação no servidor, permite fazer integrações com AJAX e Hibernate.

Um dos problemas que o Tapestry apresenta é o facto de este se tratar de uma *framework* pouco madura, com uma comunidade ainda pequena, possuindo pouca documentação de apoio ao desenvolvimento de aplicações web.

#### **3.1.2.4. Framework Seleccionada**

Qualquer uma das *frameworks* acima analisadas consegue responder às necessidades que o sistema a desenvolver apresenta, a sua escolha dependeu das características que cada uma apresenta para facilitar o processo de desenvolvimento da aplicação, na Tabela 2 é possível ver algumas das características que cada uma destas *frameworks* possui.

j 18 http://www.springsource.org/

<sup>19</sup> http://tapestry.apache.org/

|                                        | <b>GWT</b>                                                                                                    | Spring                                                                                                    | Tapestry                                                                                                 |  |
|----------------------------------------|----------------------------------------------------------------------------------------------------|----------------------------------------------------------------------------------------------------|----------------------------------------------------------------------------------------------------|--|
| Versão                                 | 2.5.0                                                                                                    | 3.1                                                                                                    | 5.3.4                                                                                                    |  |
| Open source                            | Sim                                                                                                    | Sim                                                                                                    | Sim                                                                                                    |  |
| Compatibilidade com<br><i>browsers</i> | Firefox, Internet<br>Explorer 6.0+, Safari,<br>Google Chrome e<br>Opera 9.0+                                                                                                  | Internet Explorer 6+,<br>Firefox, Safari 2.0+ e<br>Google Chrome e<br>Opera 9.0+                                                                                                    | Internet Explorer 6+,<br>Firefox, Safari 2.0+ e<br>Google Chrome e<br>Opera 9.0+                         |  |
| <b>AJAX</b>                            | Suporta                                                                                                    | Só suporta a partir da<br>versão 3.0                                                                                                    | Suporta                                                                                                  |  |
| Código reutilizável                    | Sim                                                                                                    | Sim                                                                                                    | Sim                                                                                                    |  |
| Debugg                                 | Utiliza as ferramentas<br>de debug do Java IDE                                                                                                    | Utiliza o Apache<br>Commons Logging API                                                                                                    | Utiliza o SLF4J                                                                                          |  |
| <b>Testes</b>                          | O GWT utiliza o<br>JUnit permitindo fazer<br>testes em modo de<br>desenvolvimento ou<br>de produção, esta é<br>uma framework<br>bastante simples de<br>configurar e utilizar. | O Spring possui<br>algumas classes que<br>permitem efectuar testes<br>sem ser necessário<br>implantar a aplicação<br>num servidor, no<br>entanto tambem<br>existem outras<br>frameworks compativeis<br>com o Spring para a<br>realização deste tipo de<br>tarefas. | O Tapestry utiliza o<br>TestNG para efectuar<br>testes, no entanto este<br>processo é bastante<br>lento. |  |
| Gestão de histórico do<br>browser      | Sim, resolvendo o<br>"problema" do botão<br>voltar do browser para<br>aplicações<br>desenvolvidas com<br>AJAX.                                                                | Sim, mas será necessário<br>desactivar a cache do<br>lado do cliente para as<br>páginas em questão.                                                                                                    | Não                                                                                                    |  |

Tabela 2 - Comparação entre as frameworks analisadas

Para desenvolver a UC Research Network optou-se por utilizar o GWT, por este apresentar una grande variedade de documentação e fóruns de apoio a projectos web, diminuindo assim a curva de aprendizagem. Trata-se de uma *framework* completa, necessitando apenas da adição de um SGBD e de um servidor, uma vez que os GWT contem as tecnologias necessárias para o desenvolvimento da uma aplicação web.

O GWT apresenta uma arquitectura simples, organizada, possui um sistema para efectuar testes simples e fácil de utilizar e o GWT Designer possibilita construir a página sem ser necessário perder muito tempo com a criação e disposição dos *widgtes* na página, facilitando a

tarefa dos seus utilizadores no desenvolvimento de aplicações web, o facto apresentar compatibilidade com a maioria dos *browsers* também foi um factor importante na escolha da *framework*, não necessitando de se perder tempo em tentar adaptar os componentes da aplicação a cada um dos *browsers*.

#### **3.2. Base de dados**

Para a realização deste projecto foram tomados em analisadas alguns SGBD (Sistema de Gestão de Bases de Dados. Todos os SGBD mostraram ser compatíveis com os diferentes tipos de plataformas equacionados. Neste subcapítulo será exposta uma breve análise a cada um dos SGBD.

#### **3.2.1. MySQL**

O MySQL20 é um SGBD *open source* e um dos sistemas mais populares, com uma comunidade bastante grande espalhada por todo o mundo é uma ferramenta que oferece aos seus utilizadores um elevado grau de suporte.

Este é um SGBD que possui, entre outras, as seguintes características: é compatível com a maioria das plataformas actuais, a sua configuração é bastante simples, é escalável e flexível, apresenta um bom desempenho, é estável e consome poucos recursos. Um outro factor em ter em consideração é o facto de esta ferramenta permitir a utilização de *Triggers*, que será muito importante no desenvolvimento desta aplicação, o MySQL também garante a integridade dos dados e apresenta várias soluções de segurança.

O MySQL coloca à disposição dos seus utilizadores algumas funcionalidades pagas, das quais se destacam a exportação e importação de Base de Dados inteiras, sincronização entre Base de Dados e possibilita que estas estejam distribuídas em pontos distintos.

Por o que foi referido acima, este SGBD parece ser uma boa escolha para a realização da UC Research Network, uma vez que também é compatível com todas as plataformas referidas no subcapítulo 3.1.

#### **3.2.2. PostgreSQL**

O PostgreSQL21 é um SGBD *open source*, desenvolvido pelo PostgreSQL Global Development Group, bastante maduro no mercado. Trata-se de um sistema compatível com um grande número de linguagens de programação, utilizável nos principais sistemas operativos, permite aos utilizadores guardarem objectos de grande dimensão, é bastante escalável, possibilita a utilização de *Triggers* e a sua configuração é simples e intuitiva.

À semelhança do MySQL o *PostgreSQL* aparenta ser uma escolha viável para desenvolvimento do sistema.

j 20 http://www.mysql.com/

<sup>21</sup> http://www.postgresql.org/

#### **3.2.3. Oracle**

O Oracle22 é um SGBD bastante maduro, utilizador por grandes empresas na gestão dos seus dados. É um SGBD robusto que consome bastantes recursos e apresente uma boa performance na gestão de grandes quantidades de dados.

Este SGBD destaca-se pela sua segurança dos dados, por permitir a utilização de *triggers*, possui uma ferramenta que permite efectuar a monotorização das acções realizadas, faz a gestão de acessos, permite importar grandes quantidades de dados que se encontram em ficheiros de vários formatos diferentes, efectua ajuste automático da memória, permite programar determinadas acções para serem realizadas em horário específico, entre outras funcionalidades.

Uma das maiores desvantagens deste SGBD são os custos que apresenta, não só na aquisição de uma licença mas também em todo o seu processo de manutenção.

#### **3.2.4. MonetDB**

O MonetDB23 é um SGBD *open source*, direccionado para trabalhar com grandes quantidades de dados, apresentando uma performance bastante alta. Trata-se de um SGBD orientado a colunas, de forma a diminuir a quantidade de entrada de saída e dados, o MonetDB utiliza a estrutura BAT (Binary Association Tables) para efectuar o mapeamento da cada uma das colunas, melhorando a performance na gestão de grandes quantidades de dados.

Uma das suas principais características reside no faco de utilizar a memória virtual do sistema operativo no apoio ao carregamento de dados, guardando as suas estruturas de dados tanto em disco como em memória em formato binário.

#### **3.2.5. Base de Dados Seleccionada**

Para efectuar a gestão dos dados da aplicação foi escolhido o MySQL, pelo facto de ser um SGBD maduro, de fácil utilização, grátis, *open source*, apresentar uma boa performance no tratamento de grandes quantidades de dados, com uma documentação bastante completa e ser totalmente compatível com as ferramentas seleccionadas.

Um outro factor que influenciou na escolha do MySQL reside no facto de este possuir uma ferramenta (MySQL Workbench<sup>24</sup>) bastante simples de usar no apoio à modelação, *design* e manutenção de base de dados.

#### **3.3. Servidor**

A aplicação irá ficar alojada em uma das máquinas do CISUC (Centre for Informatics and Systems of the University of Coimbra), estando a escolha do servidor condicionado aos servidores utilizados pelo CISUC. Inicialmente a aplicação irá ficar alojada num servidor Tomcat, no entanto esta solução poderá ser alterada em função de futuras reuniões que

j 22 http://www.oracle.com/index.html

<sup>23</sup> http://www.monetdb.org/Home

<sup>24</sup> http://www.mysql.com/products/workbench/

venham a acontecer com os membros do CISUC. O Apache Tomcat<sup>25</sup> é um software *open source*, nomeadamente um *container* de *servlets*, apoiado pela Sun, na implementação de referência para as tecnologias Java Servlet e JavaServer Pages.

#### **3.4. Outras Ferramentas Utilizadas**

Para a realização do presente estágio curricular, foi necessário utilizar outras ferramentas na realização de outras tarefas para além do desenvolvimento do sistema. Os cronogramas foram criados utilizando o GanttProject<sup>26</sup>, a concepção do Diagrama de Classes e Diagrama de Casos de Uso foi feita através do StarUML<sup>27</sup> e do Gliffy<sup>28</sup>, para desenhar a arquitectura da Base de Dados foi utilizado o MySQL Workbench<sup>29</sup>.

No apoio à gestão da base de dados foi utilizado o Wamp<sup>30</sup>, sendo este um *software* para o SO Windows que permite a criação de aplicações web e todo o trabalho foi desenvolvido em ambiente Windows.

<sup>25</sup> http://tomcat.apache.org/

<sup>26</sup> http://www.ganttproject.biz/

<sup>&</sup>lt;sup>27</sup> http://staruml.sourceforge.net/en/<br><sup>28</sup> http://www.gliffy.com/

<sup>29</sup> http://www.mysql.com/products/workbench/

<sup>30</sup> http://www.wampserver.com/en/

## **Capítulo 4 Objectivos da Investigação e Método de Abordagem**

Neste capítulo será apresentada a equipa do projecto, definido quais os objectivos do estágio, justificado a escolha da metodologia adoptada e exposto o plano de estágio com o respectivo cronograma.

#### **4.1. Equipa do Projecto**

O projecto de desenvolvimento de uma UC Research Network é constituído por uma equipa de três pessoas, nomeadamente o estagiário David Duarte, o engenheiro Frederico Dinis e a engenheira Ana Clara Ponte.

Regularmente foram feitas reuniões com a equipa do projecto, de forma a analisar todo o trabalha já realizado e a discutir possíveis alterações que possam ser feitas na aplicação.

Para além da equipa pertencente aos IIIUC será também necessário destacar o papel do Professor Daniel Silva que ao longo do presente ano lectivo orientou e acompanhou o trabalho desenvolvido através de reuniões presenciais com a entidade acolhedora.

#### **4.2. Objectivos do Estágio**

Este documento tem como principal objectivo a especificação para o desenvolvimento de uma aplicação *online* que irá permitir a gestão e divulgação de todas as oportunidades de financiamento e consórcio de investigação científica. A plataforma a ser desenvolvida possibilitará a troca de informação entre as entidades financiadoras e as equipas de investigação da Universidade de Coimbra de uma forma mais rápida e clara.

Para a realização deste projecto foram definidos vários objectivos a atingir ao longo deste ano de estágio, que de uma forma sucinta são descritos em seguida:

- Inicialmente será necessário estudar e analisar as tecnologias de suporte necessárias para o desenvolvimento da plataforma;
- Analisar e validar a arquitectura da informação já definida;
- Planear e desenvolver uma estrutura da base de dados optimizada para a plataforma;
- Criar um protótipo da aplicação que possua as funcionalidades básicas e a implementação de três módulos.
- Estudar e criar um sistema de permissões para os diferentes tipos de utilizadores existentes, que inicialmente serão seis mas futuramente poderão ser mais;
- Desenvolver a plataforma com a ligação à base de dados operacional e os respectivos testes efectuados;

-Escrever um artigo científico;

Após a conclusão do projecto pretende-se colocar à disposição dos utilizadores uma ferramenta bastante coesa que possa responder às suas necessidades de uma forma rápida, diminuindo o número de interacções com terceiros para atingir os seus objectivos. Espera-se que o motor de pesquisa ofereça resultados positivos à Universidade de Coimbra num futuro próximo.

#### **4.3. Metodologia**

A realização deste trabalho será efectuada adoptando a metodologia *Scrum*, trata-se de uma metodologia bastante flexível e ágil, orientada para o trabalho em equipa, respondendo assim às necessidades do desenvolvimento da plataforma. A metodologia *Srum* caracteriza-se por dividir o projecto em pequenos ciclos denominados de *Sprints,* cada um destes ciclos corresponde ao conjunto de actividades pré-definidas que deverão ser realizadas naquele espaço temporal.

Como na Figura 8 se pode ver inicialmente é criado um *Product Backlog* que irá conter todas as funcionalidades que serão implementadas mais tarde na aplicação, para cada funcionalidade será estimado um prazo de execução criando-se assim um Sprint.

No início de cada Sprint é realizada uma reunião entre a equipa do projecto, denominada de *Sprint Planning Meeting,* onde são definidas quais as actividades a realizar no início de cada *Sprint,*  estas são posteriormente transferidas do *Product Backlog* para um *Sprint Backlog*, que contem a informação de todo o trabalho a ser desenvolvido naquela Sprint.

Diariamente devem ser efectuadas pequenas reuniões por forma a avaliar o trabalho executado pela equipa até a data, após a conclusão de cada Sprint é realizada uma nova reunião onde serão apresentadas todas as funcionalidades do projecto criadas. Por fim, a equipa planeia o próximo *Sprint* voltando a realizar todos os passos característicos desta metodologia. A Figura 8 demonstra o funcionamento da metodologia *Scrum.*

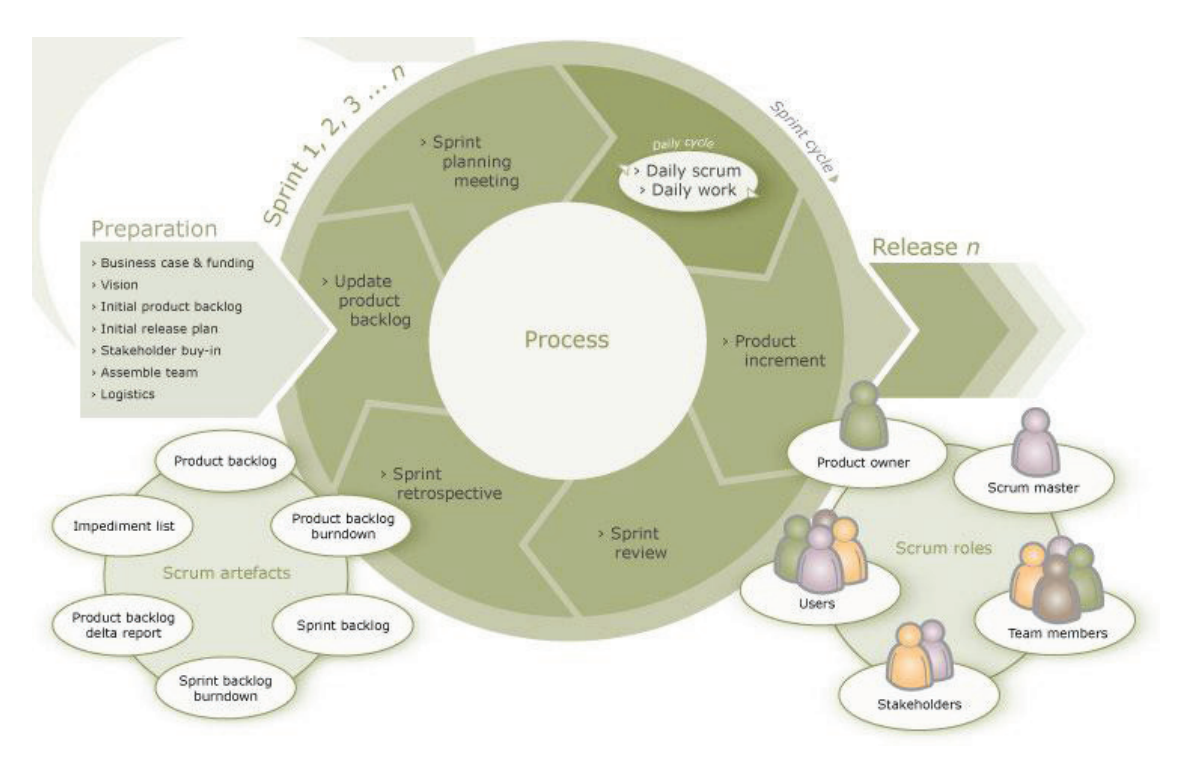

Figura 8 - Esquema da metodologia Scrum [4]

Uma vez que o desenvolvimento desta aplicação será feito apenas por uma pessoa será utilizada uma versão adaptada da metodologia *Scrum* denominada de *Scrum Solo*, esta utiliza alguns dos princípios do *Scrum* na realização de projectos de *software*.

#### **4.4. Plano de Estágio**

Sendo este um estágio dividido por dois semestres foi necessário criar um plano de estágio equilibrado que distribuísse o trabalho a realizar em função das horas de trabalho existentes em cada semestre.

#### **4.4.1. Primeiro Semestre**

Para desenvolver esta aplicação foi efectuado um planeamento do estágio para cada um dos semestres de acordo com as necessidades da aplicação. De seguida são descritas cada uma das fases do estágio relativamente ao primeiro semestre:

- $\bullet$  **Análise do estado de arte.** Nesta fase será pesquisada e analisada toda a informação relacionada com a aplicação que será desenvolvida e será feito um estudo das ferramentas já existentes para a realização de tarefas semelhantes.
- - **Selecção de ferramentas.** Análise e escolha das ferramentas disponíveis a utilizar na realização do projecto.
- $\bullet$  **Representação da estrutura da aplicação.** Criação de *mockups*, que poderão se consultados no anexo A, denominado de "Mockups", diagramas de classes, diagramas

de casos de uso e diagramas da base de dados que serão utilizados no apoio à realização do projecto.

- - **Especificação de testes.** Descrição dos testes funcionais que se irão realizar numa fase mais avançada do projecto com o intuito de validar as funcionalidades deste.
- - **Levantamento de requisitos não-funcionais.** Definição dos requisitos nãofuncionais que a aplicação deverá possuir.
- - **Desenvolvimento da base de dados.** Criação da base de dados que irá guardar todos os dados existentes na aplicação.
- $\bullet$  **Implementação de um protótipo.** Desenvolvimento de um protótipo da aplicação com o esqueleto desta e a implementação de alguns módulos.
- - **Testes.** Aplicação dos testes especificados anteriormente de forma a validar as funcionalidades implementadas na aplicação.
- - **Escrita da proposta de estágio.** Elaboração de um documento com a intenção de descrever o estágio que será efectuado e especificar os objectivos que deverão ser alcançados com a realização deste.

A Figura 9 ilustra o cronograma onde é possível compreender melhor o planeamento definido inicialmente para o desenvolvimento da aplicação durante o primeiro semestre.

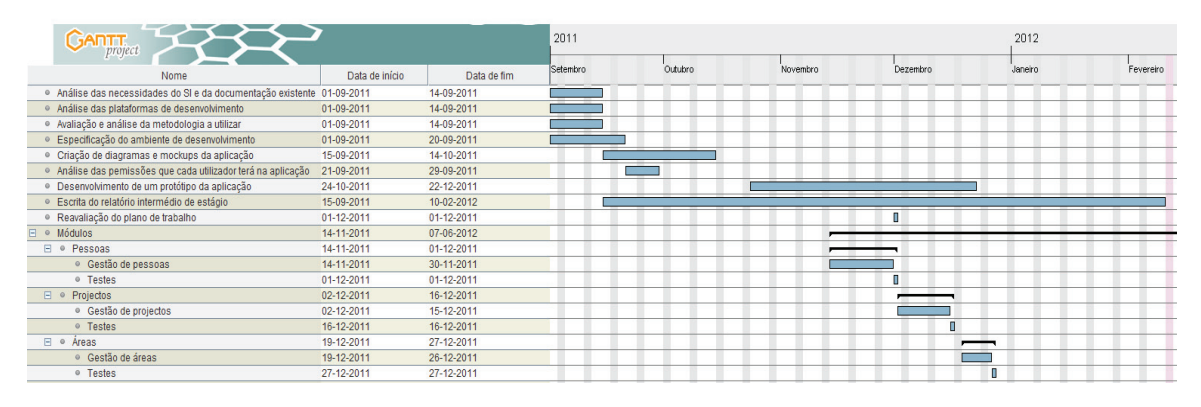

Figura 9 - Cronograma do primeiro semestre

#### **4.4.2. Segundo Semestre**

No início do segundo semestre deu-se continuidade ao trabalho realizado até à data, começando-se primeiro por fazer uma avaliação daquilo que já tinha sido desenvolvido. De seguida são descritas cada uma das fases do estágio relativamente ao segundo semestre:

- -**Reavaliação do plano de trabalho.**
- $\bullet$  **Implementação.** Desenvolvimento da aplicação com a implementação das permissões de cada utilizador e de todos os módulos existentes.
- $\bullet$  **Testes.** Realização dos testes especificados anteriormente de forma a validar as funcionalidades implementadas na aplicação.
- - **Testes de performance.** Realização de testes ao nível da performance, segurança e usabilidade de forma ser possível a avaliar a qualidade do *software*.
- - **Inquéritos.** Efectuação de inquéritos de usabilidade realizados a pessoas externas ao projecto.

- **Escrita do relatório de estágio.** Nesta fase será escrito o relatório final detalhado sobre o estágio realizado, esta etapa também irá culminar com a apresentação e conclusão do estágio.

De referir ainda que ao longo do desenvolvimento da aplicação foi necessário efectuar algumas alterações nos diagramas de Classes e da Base de Dados, de acordo com as necessidades foram surgindo ao longo do processo do desenvolvimento da aplicação. A figura 10 ilustra o cronograma com o planeamento que foi feito para o segundo semestre, após ter sido analisado o trabalho já desenvolvido e o trabalho que ainda faltava realizar.

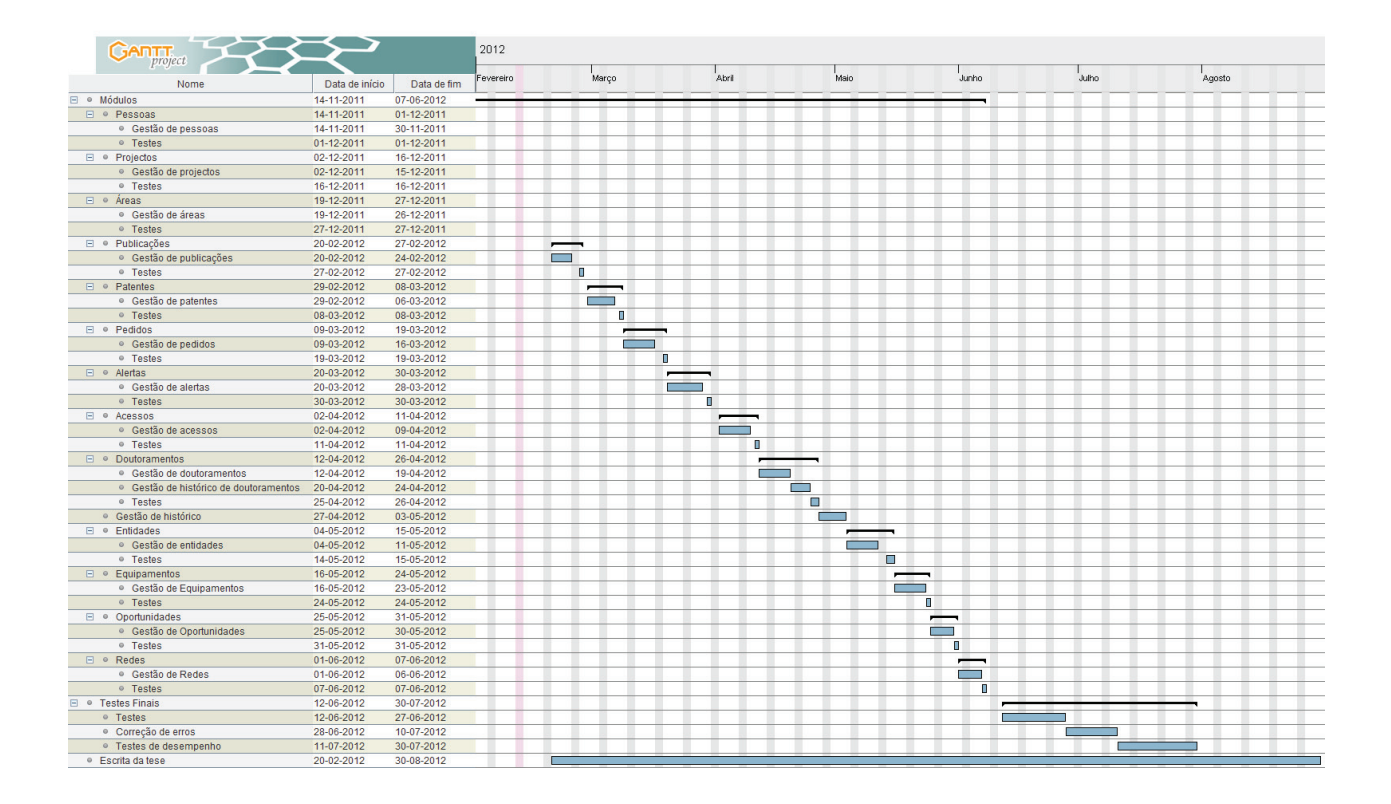

Figura 10 - Cronograma do segundo semestre

De acordo com o tempo disponível para a realização do estágio é esperado que seja possível executar todas as etapas do planeamento definido.

Sendo este um sistema com características únicas dentro do universo da Universidade de Coimbra, no final da aplicação estar totalmente concluída poderá ser escrito um artigo científico, que terá como objectivo dar a conhecer a plataforma estudada e desenvolvida durante o estágio.

## **Capítulo 5 Análise de Requisitos**

Neste capítulo será feita uma análise aos requisitos necessários para o desenvolvimento da UC Research Network. Inicialmente será feita uma pequena introdução à aplicação, seguindo-se de uma descrição de cada tipo de utilizadores que irão existir onde se irá especificar quais os privilégios que cada um terá.

Em seguida será apresentada a arquitectura adoptada no desenvolvimento da aplicação, descrevendo-se, posteriormente, a forma de como os dados serão recolhidos e inseridos na base de dados da aplicação. Será apresentado o diagrama de Casos de Uso para cada um dos pacotes existentes, no anexo C, denominado de "Casos de Uso", estes estarão representados de uma forma mais detalhada, com o intuito de ajudar melhor na compreensão da estrutura do sistema.

Finalmente serão especificados quais os requisitos funcionais e não-funcionais utilizados no desenvolvimento da aplicação. Cada requisito existente será inserido numa categoria, podendo ser atribuído a cada um a pontuação de essencial ou desejado, estas corresponderão à importância que cada um dos requisitos tem dentro do sistema. Um requisito essencial terá que se encontrar concluído no final do projecto, um requisito que esteja inserido na categoria de desejado significa que se houver tempo serão implementados, não sendo, no entanto, necessário a sua realização para que a aplicação funcione correctamente.

#### **5.1. Visão Geral**

A UC Research Network será uma aplicação *online* de apoio ao desenvolvimento da investigação científica realizada dentro da Universidade de Coimbra, colocando à disposição dos seus utilizadores todos os dados que se encontram associados à investigação desenvolvida. Será esperado que a plataforma possa colmatar uma lacuna que neste momento existe no sistema de informação da universidade relativamente à investigação científica.

Este sistema poderá ser visto como uma base de dados *online* de acesso geral, que fornecerá aos utilizadores informação relativa a projectos, investigadores, entidades, patentes, áreas, equipamentos, publicações, redes, doutoramentos e pedidos e oportunidades de financiamento de projectos de investigação. Os utilizadores registados terão acesso a um número maior de funcionalidades, que variam de acordo com a entidade a que cada tipo de utilizador pertence. As permissões serão definidas e atribuídas pelo administrador do sistema, esta tarefa estará a cargo de um membro do IIIUC.

A aplicação deverá, ainda, possuir um motor de pesquisa, que possibilitará aos utilizadores efectuar pesquisas por uma ou mais palavras dentro de cada uma das áreas do sistema. A UC Research Network estará dividida em módulos, que serão apresentados no subcapítulo 5.4.1, permitindo assim uma análise mais simplificada e rigorosa das funcionalidades da aplicação.
# **5.2. Arquitectura**

A aplicação será desenvolvida utilizando uma arquitectura de três camadas: camada de dados, camada lógica e interface com o utilizador.

A camada de dados corresponderá à Base de Dados que irá conter todas as tabelas necessárias para o desenvolvimento da aplicação e as suas respectivas ligações, para criar e gerir a Base de Dados irá ser utilizado o MySQL. A camada lógica terá como função o controlo de todas as funcionalidades da aplicação, tais como: inserção, gestão e actualização dos dados. Esta camada será programada utilizando a linguagem Java. Por fim, a interface com o utilizador será a zona onde serão apresentados todos os dados ao utilizador e onde este irá interagir com a plataforma criada. Na Figura 11 é apresentada a arquitectura do sistema.

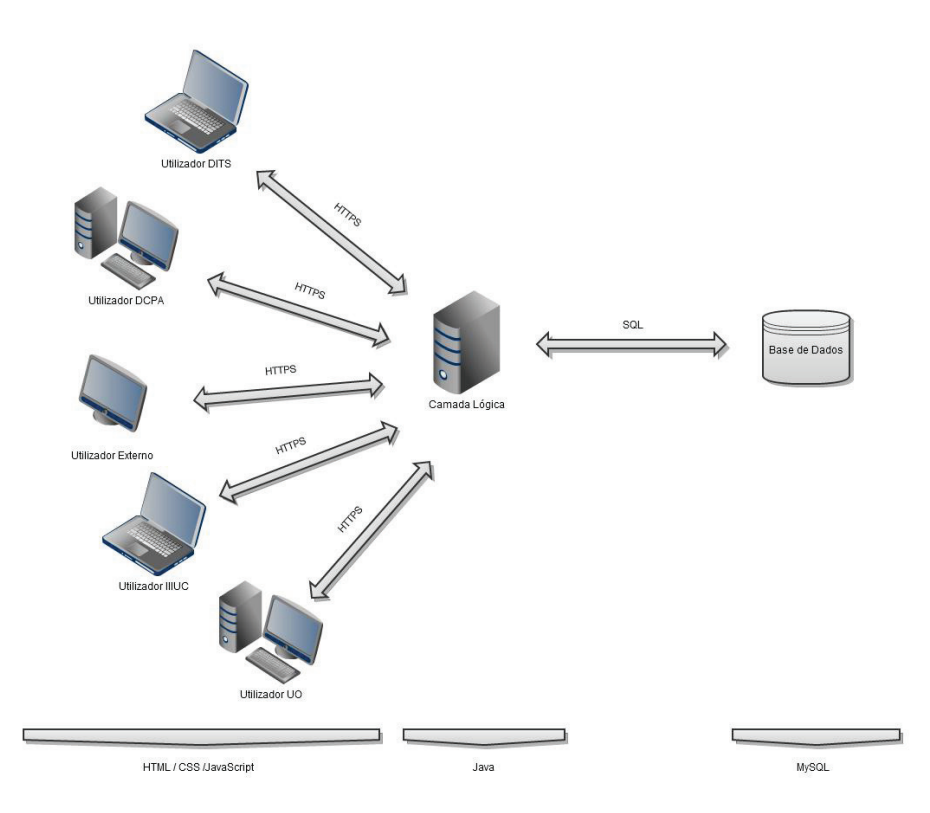

Figura 11 - Arquitectura da aplicação

A plataforma será implementada utilizando o GWT, esta *framework* permite criar aplicações com a tecnologia AJAX. O GWT encontra-se divido por módulos onde serão criados dos pacotes principais, nomeadamente o pacote *server* e o pacote *client*, as classes que se encontrarem dentro deste último serão compiladas mais tarde para Javascript, para facilitar a tarefa de construção das aplicações o GWT faculta aos seus utilizadores um conjunto de *widgets* e *panels* pré-definidos que poderão ser alterados de acordo com as necessidades de cada um.

 A comunicação entre o cliente e o servidor é feita através do mecanismo Remote Procedure Call, facilitando a transferência de dados entre ambos os lados sobre o HTTP, sendo apenas necessário definir a interface da aplicação e efectuar as respectivas implementações do lado do servidor. Na Figura 12 é possível visualizar a arquitectura do GWT.

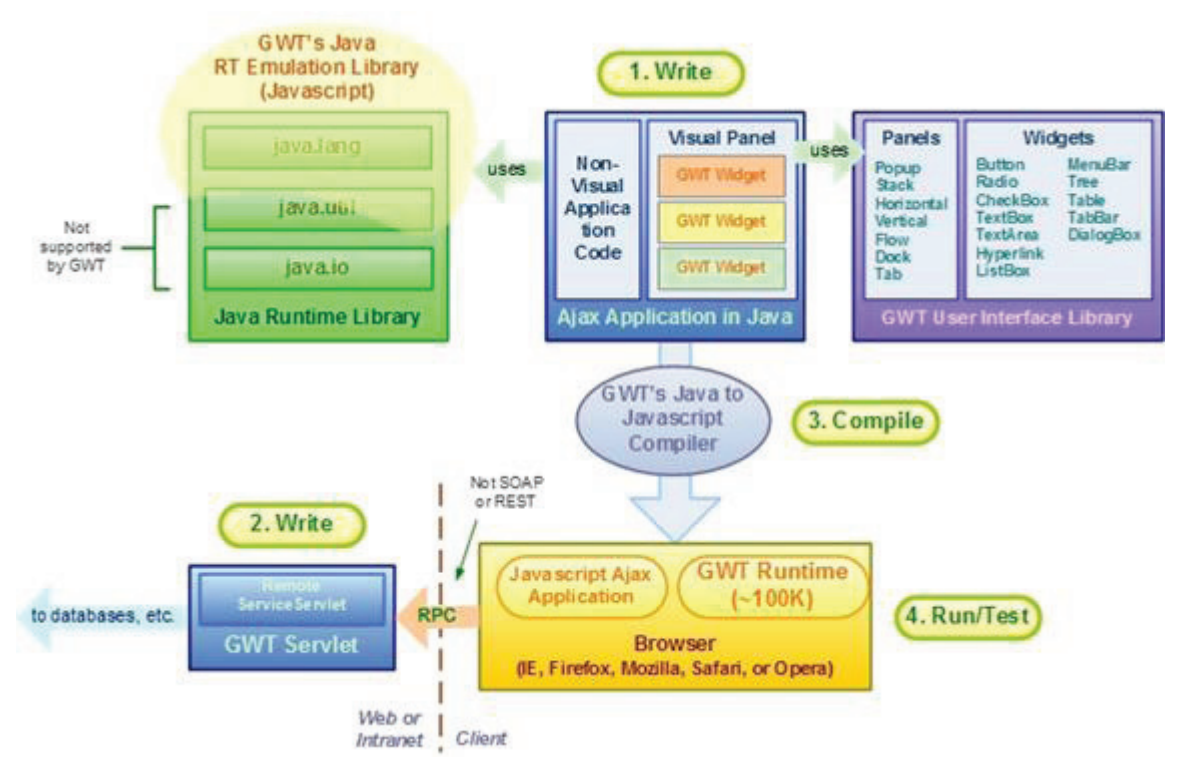

Figura 12 - Arquitectura do GWT [5]

Finalmente do lado do servidor será feita troca de informações com a base de dados do sistema, caso se justifique, enviados para o cliente.

# **5.3. Diagrama de Casos de Uso**

A estrutura da UC Research Network encontra-se dividida por módulos, facilitando assim a compreensão de todo o sistema e permitindo uma implementação mais simplificada do sistema. Na Figura 13 é apresentado o Diagrama de Casos de Uso do sistema geral da aplicação dividido por pacotes com os respectivos actores, cada um destes pacotes representa um dos módulos da aplicação.

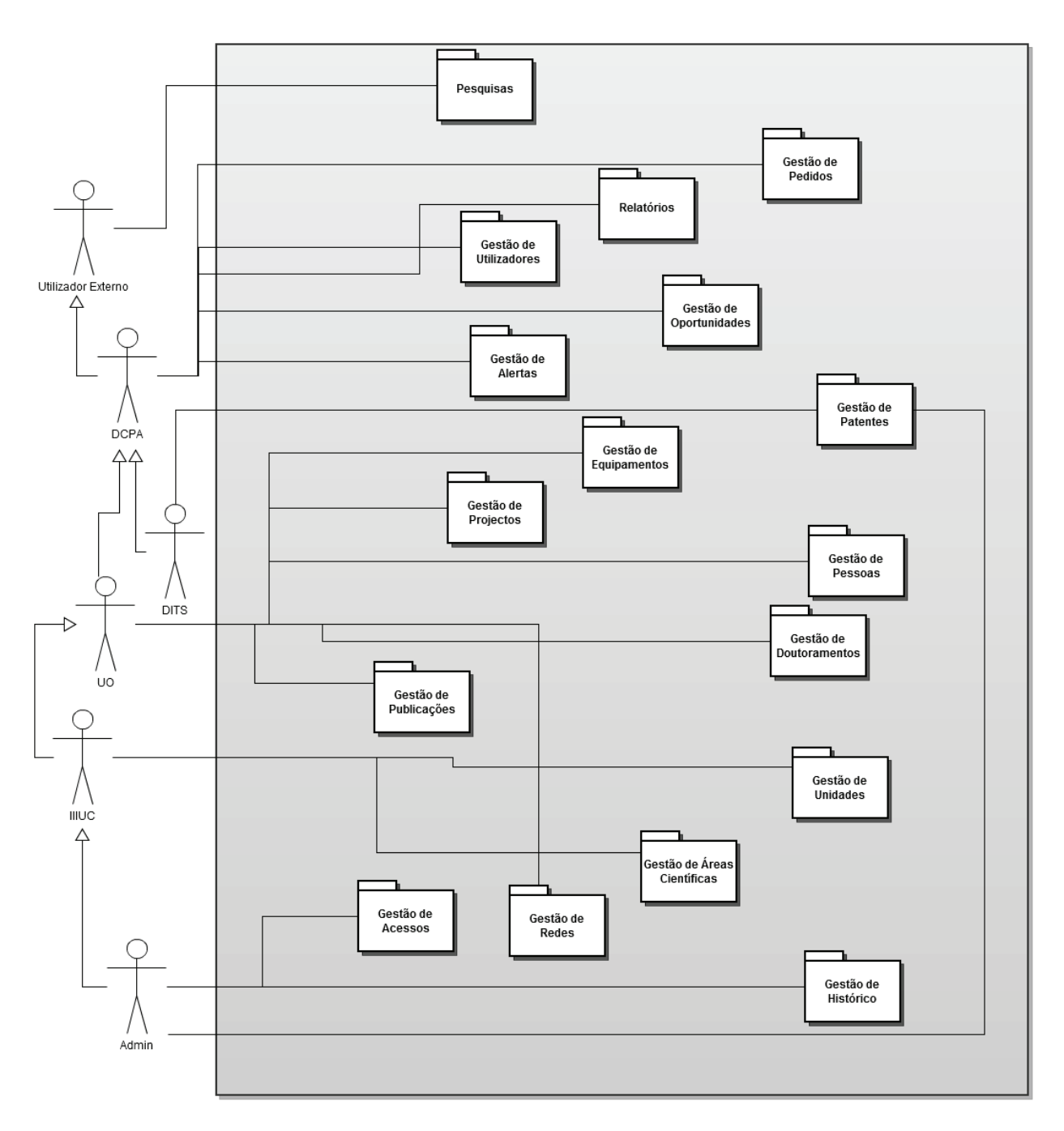

Figura 13 - Casos de Uso do Sistema Geral separado por pacotes

De seguida serão analisados os requisitos funcionais da aplicação, onde se poderá perceber melhor as funcionalidades existentes em cada um dos módulos da aplicação. No anexo C, denominado de "Casos de Uso", estes diagramas poderão ser consultados de uma forma mais detalhada.

# **5.4. Requisitos Funcionais**

Neste subcapítulo serão analisados os requisitos funcionais do sistema, nomeadamente os requisitos da aplicação web.

# **5.4.1. Aplicação Web**

A aplicação web irá dar a possibilidade aos utilizadores de interagirem com todo o sistema, através de funcionalidades de procura, consulta, inserção, remoção e alteração de dados, que irão variar de acordo com os privilégios de cada um.

Como já foi referido anteriormente os utilizadores da aplicação poderão ser externos ao sistema ou encontrar-se autenticados, neste último caso estarão divididos em cinco subgrupos, alterando assim a quantidade de funcionalidades a que cada um terá acesso. Um utilizador externo ao sistema que queira fazer parte deste terá que se registar e posteriormente aguardar que o seu registo seja validado pelo administrador da aplicação, de forma a ter acesso suas novas funcionalidades.

De seguida serão apresentados e descritos os requisitos do sistema para cada um dos módulos criados. Cada uma das funcionalidades apresentadas corresponderá a uma categoria (essencial ou desejado) de acordo com a sua importância no projecto.

#### **5.4.1.1. Gestão de Pessoas**

O módulo para gerir as pessoas irá administrar a informação relativa aos investigadores associados à Universidade de Coimbra, colocando à disposição dos utilizadores as seguintes as seguintes funcionalidades: visualização dos dados de uma pessoa, inserção de novas pessoas, eliminação de pessoas, o que irá eliminar também todas as relações com os restantes intervenientes da aplicação, alteração de dados, associação de uma pessoa a uma unidade existente no sistema, associação de uma pessoa a um projecto e associação de uma pessoa a uma área.

Neste módulo também será possível ter a acesso a uma listagem de todos os investigadores existentes no sistema e pesquisar uma pessoa por uma ou mais palavras, o resultado da pesquisa irá conter os dados básicos de cada pessoa (nome, email, telefone), permitindo que o utilizador a seleccione no caso de querer ver a sua informação apresentada mais detalhadamente. Na Tabela 3 será possível verificar todos os requisitos deste módulo com a respectiva categoria em que cada um se insere.

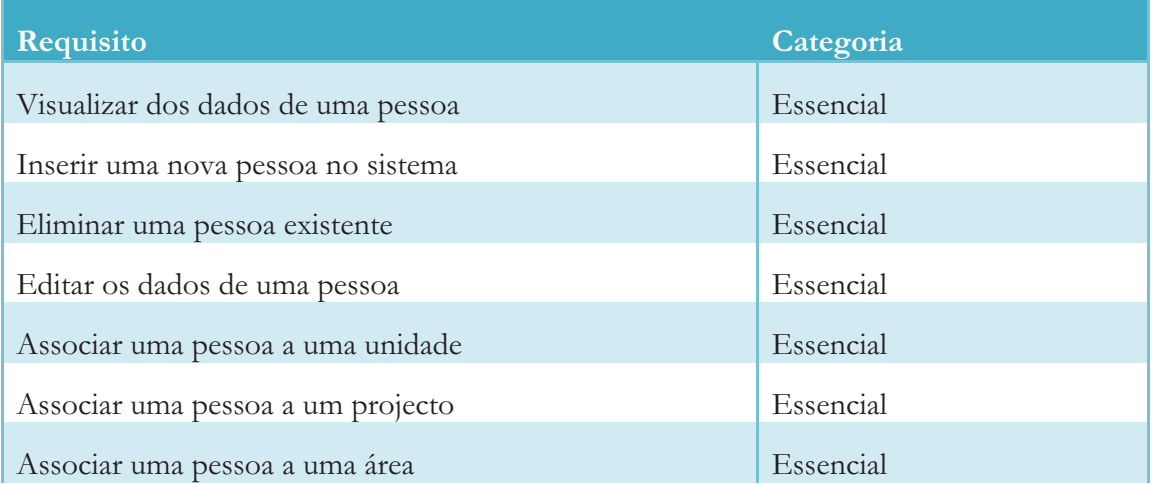

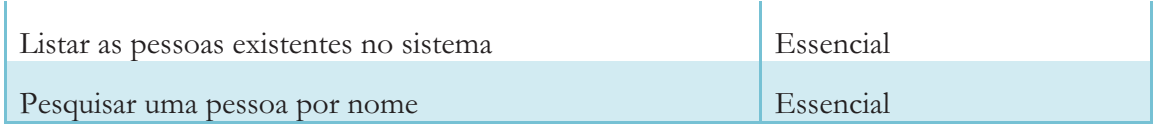

Tabela 3 - Lista de requisitos do módulo de gestão de Pessoas

Todos os utilizadores poderão efectuar pesquisas, obter listagens e visualizar a informação de cada pessoa, no entanto, somente o administrador do sistema, os utilizadores IIIUC e os utilizadores das Unidades Orgânicas poderão inserir, editar, apagar e efectuar associações às pessoas existentes no sistema.

#### **5.4.1.2. Gestão de Projectos**

No módulo para gerir projectos será possível ter acesso à informação relativa aos projectos científicos realizados na universidade. Os utilizadores terão acesso a um conjunto de funcionalidades que varia de acordo com os seus privilégios, nomeadamente a visualização da informação de cada projecto, a inserção, eliminação de projectos e alteração dos dados relativos a cada projecto, a associação da pessoa responsável pelo projecto, esta terá que se encontrar na base de dados do sistema, a associação de uma equipa de pessoas que se encontrem na base de dados da aplicação ao projecto e a associação uma ou mais datas de avaliação intermédia, este campo poderá estar vazio inicialmente e ser preenchido à medida que as datas forem marcadas.

O módulo de gestão de projecto permitirá ainda associar áreas ou subáreas existentes aos projectos, associar uma ou mais entidades financiadoras a cada projecto, associar entidades de estudo, estas entidades terão que fazer parte da base de dados da aplicação, associar um ou mais consórcios a um projecto e associar publicações que se encontrem no sistema. Será ainda possível obter listagens dos projectos ou efectuar pesquisas através do nome destes, os resultados apresentados serão os dados básicos de cada projecto (nome, referência, responsável, percentagem de financiamento e rúbricas), permitindo que o utilizador o seleccione no caso de querer ver a sua informação apresentada mais detalhadamente. Na Tabela 4 será possível verificar todos os requisitos deste módulo com a respectiva categoria em que cada um se insere.

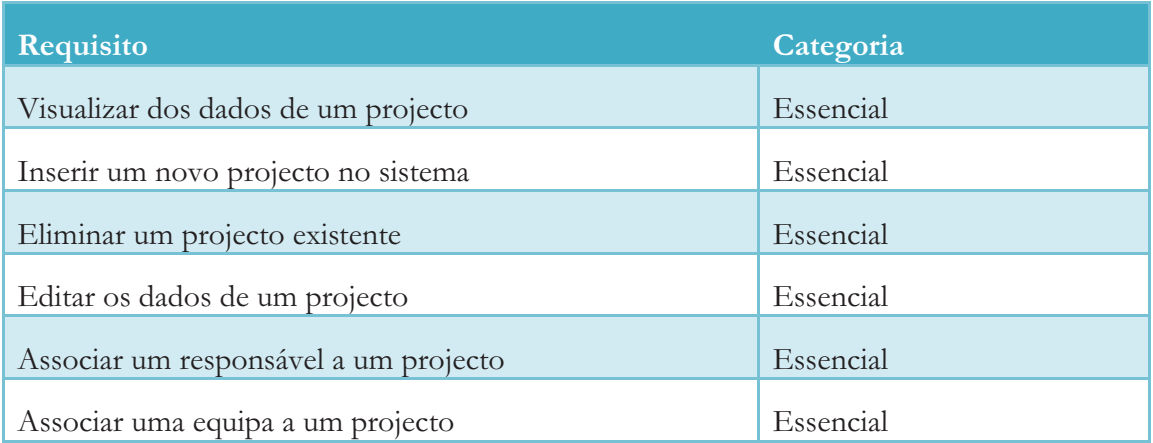

| Associar entidades financiadoras              | Essencial |
|-----------------------------------------------|-----------|
| Associar entidades de estudo                  | Essencial |
| Associar consórcios                           | Essencial |
| Associar datas de avaliação intermédias       | Essencial |
| Associar áreas aos projectos                  | Essencial |
| Listagens dos projectos existentes no sistema | Essencial |
| Pesquisa de um projecto por nome              | Essencial |
| Associar publicações aos projectos            | Essencial |

Tabela 4 - Lista de requisitos do módulo de gestão de projectos

Todos os utilizadores poderão efectuar pesquisas, obter listagens e visualizar a informação de cada projecto, no entanto, somente os utilizadores das Unidades Orgânicas, o administrador do sistema e os utilizadores IIIUC poderão inserir, editar e efectuar associações aos projectos existentes no sistema, estes dois últimos poderão ainda apagar os projectos existentes.

#### **5.4.1.3. Gestão de Áreas**

No módulo de gestão de áreas será possível efectuar pesquisas e obter listagens das pessoas, projectos, patentes e publicações associadas a cada uma das áreas e subáreas que se encontram na base de dados do sistema, os resultados apresentados serão os dados básicos de cada um dos componentes referidos, permitindo que o utilizador os seleccione no caso de querer ver a sua informação apresentada mais detalhadamente, ao selecionar uma das áreas serão apresentados todos os dados que se encontram associados às suas subáreas. As áreas e subáreas definidas encontram-se de acordo com a classificação de domínios científicos e tecnológicos. Na Tabela 5 será possível verificar todos os requisitos deste módulo com a respectiva categoria em que cada um se insere.

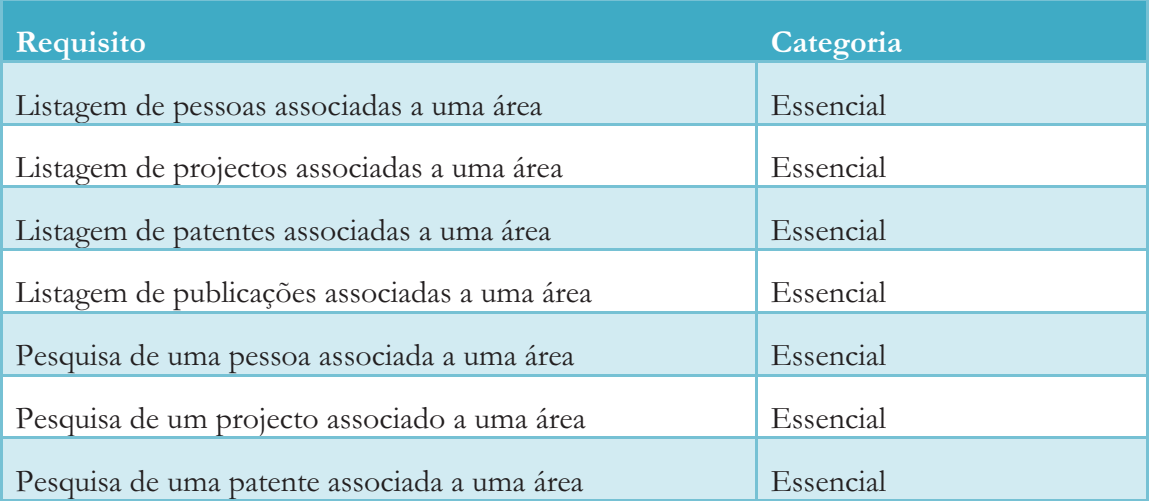

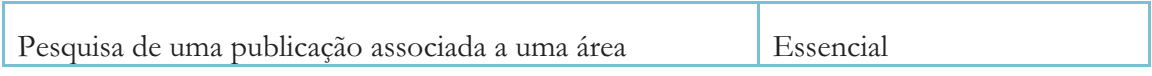

Tabela 5 -Lista de requisitos do módulo de gestão de áreas

Todos os utilizadores poderão efectuar pesquisas, obter listagens de todos os componentes que estejam associados às áreas.

#### **5.4.1.4. Gestão de Patentes**

No módulo de gestão de patentes será possível gerir a informação das patentes associadas à investigação desenvolvida na universidade. Os utilizadores terão acesso às funções de gestão de patentes, nomeadamente visualização da informação sobre cada patente, inserção, eliminação e alteração dos dados e poderão ainda efectuar pesquisas e obter listagens das patentes existentes no sistema, os resultados apresentados serão os dados básicos de cada patente (designação, sigla, inventores e entidades), permitindo que o utilizador a seleccione no caso de querer ver a sua informação apresentada mais detalhadamente.

A gestão de patentes também permitirá aos utilizadores associá-las aos inventores, entidades, áreas e a contactos de forma o poderem obter mais informações. Na Tabela 6 será possível verificar todos os requisitos deste módulo com a respectiva categoria em que cada um se insere.

| Requisito                                           | Categoria |
|-----------------------------------------------------|-----------|
| Visualizar dos dados de uma patente                 | Essencial |
| Inserir uma nova patente                            | Essencial |
| Editar uma patente                                  | Essencial |
| Associar inventores a uma patente                   | Essencial |
| Associar entidades a uma patente                    | Essencial |
| Associar áreas a uma patente                        | Essencial |
| Associar contactos a uma patente                    | Essencial |
| Eliminar uma patente                                | Essencial |
| Listagem de todas as patentes existentes no sistema | Essencial |
| Pesquisa de uma patente                             | Essencial |

Tabela 6 - Lista de requisitos do módulo de gestão de patentes

Todos os utilizadores poderão efectuar pesquisas, obter listagens e visualizar a informação de cada patente, no entanto, somente os utilizadores da DITS e o administrador do sistema poderão inserir, editar, apagar e efectuar associações às patentes existentes no sistema.

#### **5.4.1.5. Gestão de Publicações**

Neste módulo será possível gerir as publicações associadas aos investigadores que fazem parte do universo da Universidade de Coimbra. Os utilizadores terão acesso às funções de gestão de publicações, nomeadamente visualização da informação sobre cada publicação, inserção, eliminação e alteração dos dados e poderão ainda efectuar pesquisas, obter listagens das publicações existentes no sistema e associá-las aos respectivos autores os resultados apresentados serão os dados básicos de cada publicação (nome, ano e autores), permitindo que o utilizador a seleccione no caso de querer ver a sua informação apresentada mais detalhadamente. Na Tabela 7 será possível verificar todos os requisitos deste módulo com a respectiva categoria em que cada um se insere.

| Requisito                                              | Categoria |
|--------------------------------------------------------|-----------|
| Visualizar dos dados de uma publicação                 | Essencial |
| Inserir uma nova publicação                            | Essencial |
| Editar uma publicação                                  | Essencial |
| Eliminar uma publicação                                | Essencial |
| Associar áreas a uma publicação                        | Essencial |
| Associar pessoas a uma publicação                      | Essencial |
| Listagem de todas as publicações existentes no sistema | Essencial |
| Pesquisa de uma publicação                             | Essencial |

Tabela 7 - Lista de requisitos do módulo de gestão de publicações

Todos os utilizadores poderão efectuar pesquisas, obter listagens e visualizar a informação de cada publicação, no entanto, somente os utilizadores das Unidades Orgânicas, o administrador do sistema e os utilizadores IIIUC poderão inserir e editar publicações, estes dois últimos poderão ainda apagar as publicações existentes.

#### **5.4.1.6. Gestão de Redes**

No módulo de gestão de redes será possível gerir a informação sobre todas as redes existentes dentro da universidade. Os utilizadores terão acesso às funções de gestão de redes, nomeadamente visualização da informação sobre cada rede, inserção e alteração dos dados e poderão ainda efectuar pesquisas, obter listagens das redes existentes no sistema e associá-las às unidades a que pertencem, os resultados apresentados serão os dados básicos de cada rede, permitindo que o utilizador a seleccione no caso de querer ver a sua informação apresentada mais detalhadamente. Na Tabela 8 será possível verificar todos os requisitos deste módulo com a respectiva categoria em que cada um se insere.

| Requisito                                        | Categoria |
|--------------------------------------------------|-----------|
| Visualizar dos dados de uma rede                 | Desejado  |
| Inserir uma nova rede                            | Desejado  |
| Eliminar uma rede                                | Desejado  |
| Editar uma Rede                                  | Desejado  |
| Associar unidades a uma rede                     | Desejado  |
| Listagem de todas as redes existentes no sistema | Desejado  |
| Pesquisa de uma rede                             | Desejado  |

Tabela 8 - Lista de requisitos do módulo de gestão de redes

Todos os utilizadores poderão efectuar pesquisas, obter listagens e visualizar a informação de cada rede, no entanto, somente os utilizadores das Unidades Orgânicas, o administrador do sistema e os utilizadores IIIUC poderão inserir e editar redes, estes dois últimos poderão ainda apagar as redes existentes.

#### **5.4.1.7. Gestão de Doutoramentos**

No módulo de gestão de doutoramentos será possível gerir a informação sobre os doutoramentos realizados na universidade. Os utilizadores terão acesso às funções de gestão de doutoramentos, nomeadamente visualização da informação sobre cada doutoramento, inserção, eliminação e alteração dos dados e poderão ainda efectuar pesquisas e obter listagens dos doutoramentos existentes no sistema, os resultados apresentados serão os dados básicos de cada doutoramento (designação, coordenador, objectivo, duração e ano), permitindo que o utilizador o seleccione no caso de querer ver a sua informação apresentada mais detalhadamente.

A gestão de doutoramentos também permitirá aos utilizadores associá-los a equipamentos, áreas de interesse, áreas científicas e às respectivas instituições prepotentes, sendo necessário que estes se encontrem na base de dados do sistema. No diagrama seguinte serão apresentadas as funcionalidades deste módulo. Na Tabela 9 será possível verificar todos os requisitos deste módulo com a respectiva categoria em que cada um se insere.

| Requisito                                                   | Categoria |
|-------------------------------------------------------------|-----------|
| Visualizar dos dados de um doutoramento                     | Essencial |
| Inserir um novo doutoramento                                | Essencial |
| Eliminar um doutoramento                                    | Essencial |
| Associar equipamentos a um doutoramento                     | Essencial |
| Associar áreas de interesse a um doutoramento               | Essencial |
| Associar áreas científicas a um doutoramento                | Essencial |
| Associar instituições a um doutoramento                     | Essencial |
| Listagem de todos os doutoramentos existentes no<br>sistema | Essencial |
| Pesquisa de um doutoramento                                 | Essencial |

Tabela 9 - Lista de requisitos do módulo de gestão de doutoramentos

Todos os utilizadores poderão efectuar pesquisas, obter listagens e visualizar a informação de cada doutoramento, no entanto, somente os utilizadores das Unidades Orgânicas, o administrador do sistema e os utilizadores IIIUC poderão inserir, editar e efectuar associações aos doutoramentos existentes no sistema, estes dois últimos poderão ainda apagar os doutoramentos existentes.

O módulo da gestão de doutoramentos possui ainda um histórico onde será possível gerir a informação sobre o histórico dos doutoramentos realizados na universidade. Os utilizadores terão acesso às funções de gestão dos históricos dos doutoramentos, nomeadamente inserção, eliminação e alteração dos dados. Cada doutoramento terá um histórico associado que será gerado automaticamente após a criação dos doutoramentos e poderá ser consultado pelos utilizadores, caso tenham permissões para tal, de modo a obterem informações para fins estatísticos. Na Tabela 10 será possível verificar todos os requisitos do histórico dos doutoramentos com a respectiva categoria em que cada um se insere.

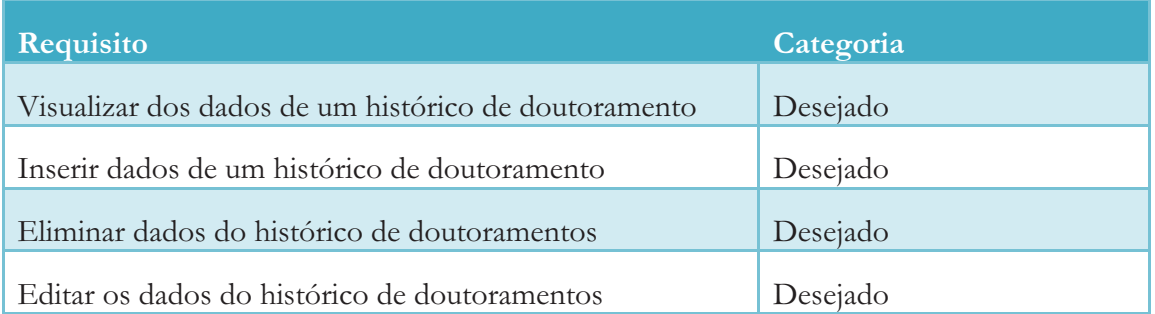

Tabela 10 - Lista de requisitos do módulo de gestão de histórico de doutoramentos

Somente os utilizadores das Unidades Orgânicas, o administrador do sistema e os utilizadores IIIUC terão acesso às funcionalidades deste módulo.

#### **5.4.1.8. Gestão de Pedidos**

Neste módulo será possível gerir a informação sobre os pedidos de financiamento de projectos de investigação científica realizada na Universidade de Coimbra. Os utilizadores terão acesso às funções de gestão de pedidos, nomeadamente visualização da informação sobre cada pedido, inserção e alteração dos dados. Os utilizadores poderão efectuar pesquisas, obter listagens dos pedidos existentes no sistema, associá-los às unidades e áreas de interesse a que pertencem, unidades, projectos e oportunidades, caso os utilizadores estejam interessados numa oportunidade que surja, um utilizador com privilégios para tal poderá marcar os pedidos como analisados pelas entidades competentes.

Na Tabela 11 será possível verificar todos os requisitos deste módulo com a respectiva categoria em que cada um se insere.

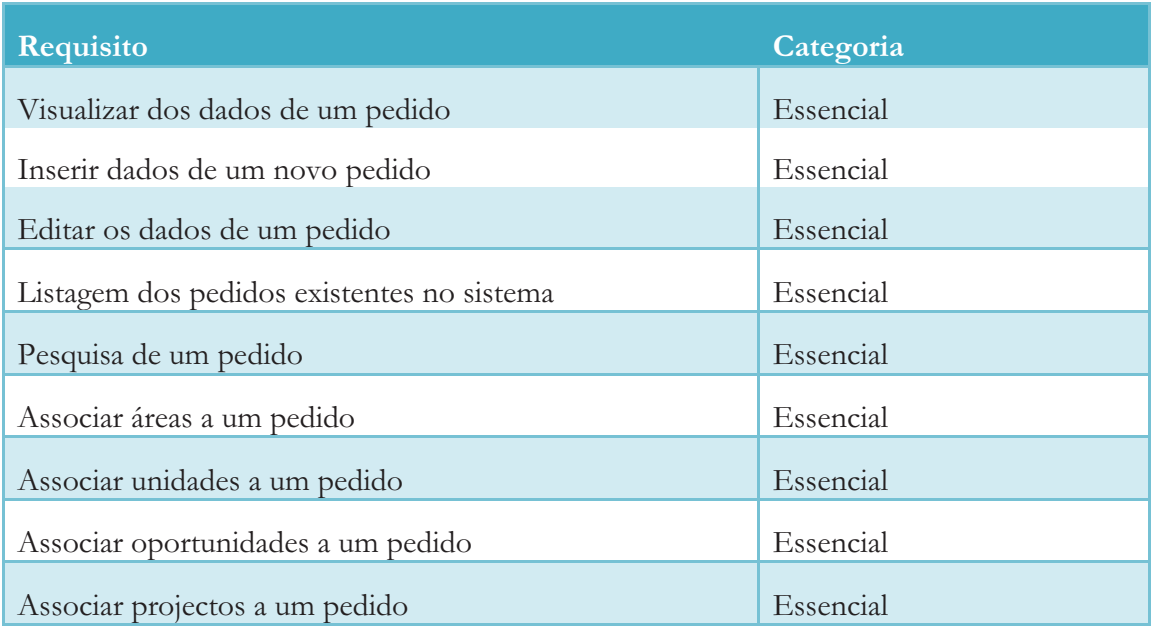

Tabela 11 - Lista de requisitos do módulo de gestão de pedidos

Os utilizadores da DITS e da DCPA apenas poderão editar pedidos que tenham sido feitos por eles próprios, os utilizadores das Unidades Orgânicas, o administrador do sistema e os utilizadores IIIUC poderão inserir e editar qualquer pedidos existente no sistema, estes dois últimos poderão ainda apagar e definir os pedidos como analisados.

#### **5.4.1.9. Gestão de Equipamentos**

No módulo gestão de equipamentos será possível gerir a informação relativa aos equipamentos existentes na Universidade de Coimbra. Os utilizadores terão acesso às funções de gestão de equipamentos, nomeadamente visualização da informação sobre cada equipamento, inserção, eliminação e alteração dos dados e poderão ainda associá-los às unidades a que pertencem, efectuar pesquisas e obter listagens dos equipamentos existentes no sistema, os resultados apresentados serão os dados básicos de cada equipamento (nome, entidade, ano), permitindo que o utilizador o seleccione no caso de querer ver a sua informação apresentada mais detalhadamente. Na Tabela 12 será possível verificar todos os requisitos deste módulo com a respectiva categoria em que cada um se insere.

| Requisito                                               | Categoria |
|---------------------------------------------------------|-----------|
| Visualizar dos dados de um equipamento                  | Essencial |
| Inserir um novo equipamento                             | Essencial |
| Eliminar um equipamento                                 | Essencial |
| Editar um equipamento                                   | Essencial |
| Listagem de todos os equipamentos existentes no sistema | Essencial |
| Associar unidades a um equipamento                      | Essencial |
| Associar redes a um equipamento                         | Essencial |
| Pesquisa de um equipamento                              | Essencial |

Tabela 12 - Lista de requisitos do módulo de gestão de equipamentos

Todos os utilizadores poderão efectuar pesquisas, obter listagens e visualizar a informação de cada equipamento, no entanto, somente os utilizadores das Unidades Orgânicas, o administrador do sistema e os utilizadores IIIUC poderão inserir e editar equipamentos, estes dois últimos poderão ainda apagar os equipamentos existentes.

#### **5.4.1.10. Gestão de Unidades**

No módulo de gestão de unidades será possível gerir a informação sobre as unidades existentes na Universidade de Coimbra. Os utilizadores terão acesso às funções de gestão de unidades, nomeadamente visualização da informação sobre cada unidade, inserção, eliminação e alteração dos dados e poderão ainda efectuar pesquisas e obter listagens das unidades existentes no sistema, os resultados apresentados serão os dados básicos de cada unidade (nome, sigla, responsável e avaliação FCT), permitindo que o utilizador o seleccione no caso de querer ver a sua informação apresentada mais detalhadamente.

Cada utilizador poderá ainda associar a cada unidade um responsável, as unidades descendentes desta, caso existam, os respectivos investigadores, os projectos científicos, os equipamentos, as áreas científicas, as patentes, as redes, os contactos, definir a relação que a unidade tem para com o FCT e respectiva classificação, definir a relação que a unidade tem para com o IIIUC e associar a UO com a qual a unidade colabora, caso exista. Na Tabela 13 será possível verificar todos os requisitos deste módulo com a respectiva categoria em que cada um se insere.

| Requisito                                    | Categoria |
|----------------------------------------------|-----------|
| Visualizar dos dados de uma unidade          | Essencial |
| Inserir uma nova unidade no sistema          | Essencial |
| Eliminar uma unidade                         | Essencial |
| Editar os dados de uma unidade               | Essencial |
| Associar um responsável a uma unidade        | Essencial |
| Associar descendentes de a uma unidade       | Essencial |
| Associar investigadores a uma unidade        | Essencial |
| Associar equipamentos a uma unidade          | Essencial |
| Associar áreas a uma unidade                 | Essencial |
| Associar projectos a uma unidade             | Essencial |
| Associar patentes a uma unidade              | Essencial |
| Associar redes a uma unidade                 | Desejado  |
| Associar contactos a uma unidade             | Essencial |
| Associar Unidades Orgânicas                  | Essencial |
| Listagens das unidades existentes no sistema | Essencial |
| Pesquisa de uma unidade por nome             | Essencial |

Tabela 13 - Lista de requisitos do módulo de gestão de unidades

Todos os utilizadores poderão efectuar pesquisas, obter listagens e visualizar a informação de cada doutoramento, no entanto, somente os utilizadores do IIIUC e o administrador do sistema poderão inserir, editar, apagar e efectuar associações às unidades existentes.

#### **5.4.1.11. Gestão de Relatórios**

No módulo de gestão de relatórios será possível ter acesso a relatórios de actividades das unidades que façam parte da Universidade de Coimbra. Estes terão informação relativa aos projectos desenvolvidos, ao número de investigadores associados a cada entidade, às patentes associadas aos investigadores e às publicações e citações efectuadas. Na Tabela 14 será possível verificar o requisito deste módulo com a respectiva categoria em que se insere.

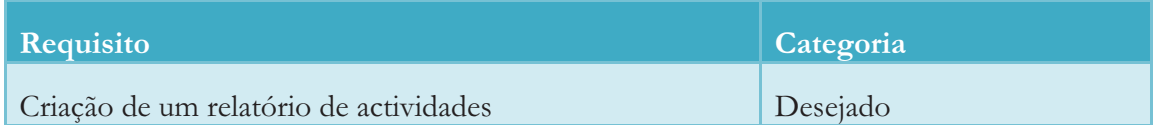

Tabela 14 - Lista de requisitos do módulo de gestão de relatórios

Todos os utilizadores com excepção dos utilizadores externos terão acesso a estes relatórios de actividades.

#### **5.4.1.12. Gestão de Alertas**

No módulo de gestão de alertas será possível ter acesso aos alertas com informação dos novos pedidos e oportunidades de financiamento e consórcio de projectos científicos. Sempre que surja um novo pedido ou oportunidade de apoio financeiro será enviado um alerta para os investigadores cujas áreas de interesse vão de encontro às áreas a que os pedidos ou oportunidades pertençam. Na Tabela 15 será possível verificar todos os requisitos deste módulo com a respectiva categoria em que cada um se insere.

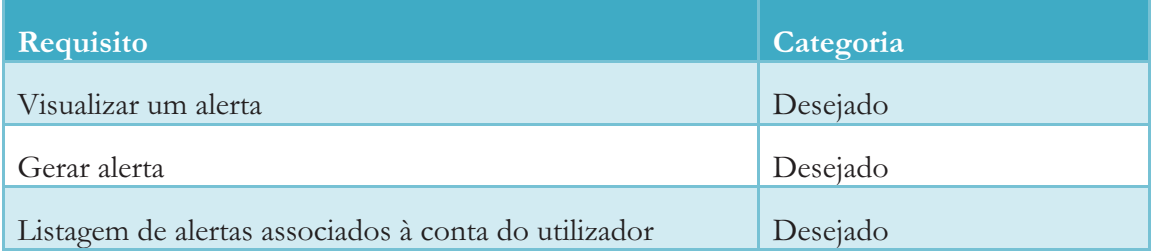

Tabela 15 - Lista de requisitos do módulo de gestão de alertas

Todos os utilizadores com excepção para os utilizadores externos terão acesso a esta funcionalidade.

#### **5.4.1.13. Gestão de Oportunidades**

No módulo de gestão de oportunidades será possível gerir a informação sobre as oportunidades que estará associada a um projecto ou uma entidade. Os utilizadores terão acesso às funções de gestão de oportunidades, nomeadamente visualização da informação

sobre cada oportunidade, inserção e alteração dos dados. Os utilizadores com privilégios para tal poderão marcar as oportunidades como analisadas pelas entidades competentes, será também possível efectuar pesquisas, obter listagens das oportunidades existentes no sistema e associá-las às unidades e áreas de interesse a que pertencem. Na Tabela 16 será possível verificar todos os requisitos deste módulo com a respectiva categoria em que cada um se insere.

| Requisito                                        | Categoria |
|--------------------------------------------------|-----------|
| Visualizar dos dados de uma oportunidade         | Essencial |
| Inserir dados de uma nova oportunidade           | Essencial |
| Editar os dados de uma oportunidade              | Essencial |
| Listagem das oportunidades existentes no sistema | Essencial |
| Associar unidades a uma oportunidade             | Essencial |
| Associar áreas a uma oportunidade                | Essencial |
| Pesquisa de uma oportunidade                     | Essencial |

Tabela 16- Lista de requisitos do módulo de gestão de oportunidades

Os utilizadores da DITS, da DCPA e das Unidades Orgânicas apenas poderão editar oportunidades que tenham sido feitos por eles próprios, o administrador do sistema e os utilizadores IIIUC poderão inserir, editar, apagar e definir as oportunidades como analisadas.

#### **5.4.1.14. Gestão de Utilizadores**

Este módulo poderá dividir-se em duas secções uma de acesso administrativo e outra de acesso pessoal. Na primeira secção será possível gerir a informação relativa aos utilizadores que se encontrem registados no sistema, este módulo estará apenas à disposição dos utilizadores do IIIUC e do administrador da aplicação.

De referir que os utilizadores serão as pessoas que irão interagir com a aplicação e as pessoas referidas no subcapítulo 5.3.1.1. são os investigadores que se encontram associados à investigação desenvolvida na Universidade de Coimbra, não sendo necessário que estes se encontrem registados na aplicação como utilizadores.

A gestão de utilizadores permitirá listar todos os utilizadores existentes no sistema, visualizar os dados de um utilizador, inserir, editar e apagar um utilizador, efectuar pesquisas, validar o registo de novos utilizadores e obter listagens dos pedidos de registos que ainda estejam pendentes. Na Tabela 17 será possível verificar todos os requisitos da área administrativa da aplicação com a respectiva categoria em que cada um se insere.

| Requisito                                       | Categoria |
|-------------------------------------------------|-----------|
| Visualizar dos dados de um utilizador           | Essencial |
| Inserir um novo utilizador no sistema           | Essencial |
| Apagar um utilizador existente no sistema       | Essencial |
| Editar os dados de um utilizador                | Essencial |
| Listagem dos utilizadores existentes no sistema | Essencial |
| Pesquisar um utilizador                         | Essencial |
| Visualização de pedidos de registo pendentes    | Essencial |
| Validação do registo de um novo utilizador      | Essencial |

Tabela 17 - Lista de requisitos do módulo de gestão de utilizadores

Na segunda secção, será permitido aos utilizadores efectuar o seu login na aplicação, registar uma nova conta, o que implicará que esta seja posteriormente validada pelo administrador da aplicação ou por um membro pertencente ao IIIUC e alterar a sua palavra-chave. Na Tabela 18 será possível verificar todos os requisitos da área mais pessoal de cada utilizador da aplicação com a respectiva categoria em que cada um se insere.

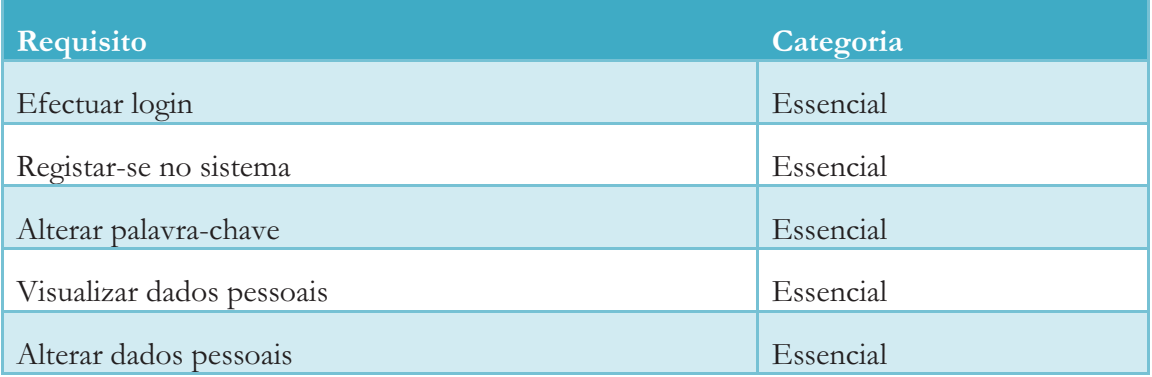

Tabela 18 - Lista de requisitos do módulo de gestão de utilizadores

#### **5.4.1.15. Gestão de Acessos**

Os acessos a que cada tipo de instituição terá acesso já se encontram pré-definidos inicialmente, no entanto sentiu-se a necessidade de criar um módulo que permita gerir os privilégios de cada uma dentro da aplicação, esta gestão será feita em função da instituição a que cada um pertence e não em função do próprio utilizador. Apenas o administrador da aplicação terá acesso a este módulo. Na Tabela 19 será possível verificar todos o requisito deste módulo com a respectiva categoria a que pertence.

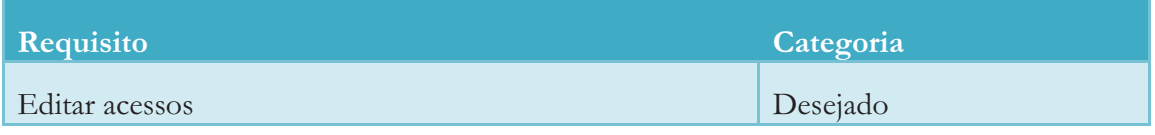

Tabela 19 - Lista de requisitos do módulo de gestão de acessos

Somente o administrador do sistema terá acesso a este módulo.

#### **5.4.1.16. Gestão de Histórico**

No módulo de gestão de histórico será possível consultar um histórico que irá conter todas as acções efectuadas na aplicação, com a excepção para consultas. Na sua estrutura irá estar informação sobre a pessoa que efectuou a acção, a data e o tipo de acção, o histórico será gerado através de *triggers* na base de dados que são activados sempre que se registe uma alteração dos dados por parte de um utilizador registado. Na Tabela 20 será possível verificar todos o requisito deste módulo com a respectiva categoria a que pertence.

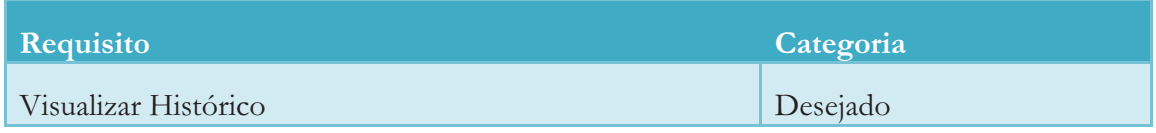

Tabela 20 - Lista de requisitos do módulo de gestão de histórico

Somente o administrador do sistema e os utilizadores pertencentes ao IIIUC poderão consultar o histórico.

# **5.5. Especificação dos Utilizadores**

A aplicação a ser desenvolvida irá conter inicialmente seis tipos de utilizadores diferentes, futuramente este número poderá aumentar, com opções que irão variar de acordo com o tipo de utilizador que efectuar o login.

De todos os utilizadores existentes devem-se destacar os utilizadores pertencentes ao IIIUC e o Administrador da aplicação que para além das funcionalidades de gestão e consulta a que terão acesso, poderão ainda gerir todas as entidades, materiais, relatórios e certificados existentes na aplicação.

O Administrador da aplicação poderá ainda gerir as permissões e os módulos a que cada tipo de utilizador terá acesso assim como poderá consultar e gerir um histórico que contém toda a informação sobre as actividades realizadas por todos os utilizadores existentes. De seguida serão apresentados os diferentes tipos de utilizadores.

- **Utilizador externo** - Utilizador geral do sistema, que não tenha efectuado o login ou esteja registado e que terá apenas acesso às funcionalidades básicas de pesquisa e consulta.

- $\bullet$  **Utilizador DITS** - Utilizador registado e com acessos atribuídos pelo administrador da aplicação, que para além das funcionalidades básicas poderá ainda obter uma lista pesquisável das organizações existentes no sistema, uma lista das entidades externas com as quais as UO têm colaborado, obter o número de publicações referencial ISI de uma determinada entidade, inserir pedidos e oportunidades de apoio para a realização de projectos científicos e consultar relatórios estatísticos periódicos sobre performance de cada entidade face à média das entidades para diversos tipos de indicadores.
- - **Utilizador UO** - Utilizador registado e com acessos atribuídos pelo administrador da aplicação, que para além das funcionalidades básicas poderá ainda obter o número de publicações referencial ISI de uma determinada entidade, consultar relatórios estatísticos periódicos sobre performance de cada entidade face à média das entidades para diversos tipos de indicadores, consultar o histórico dos doutoramentos realizados, obter listagens de todas as solicitações de apoio na elaboração de propostas de financiamento e listagens com as solicitações de apoio na angariação de parceiros para consórcio para oportunidades de financiamento.
- - **Utilizador DCPA** - Utilizador registado e com acessos atribuídos pelo administrador da aplicação, que terá à sua disposição todas as funcionalidades básicas da aplicação e ainda poderá inserir oportunidades e pedidos de financiamento e consórcio de projectos científicos e terá acesso a relatórios estatísticos periódicos sobre performance de cada entidade face à média das entidades para diversos tipos de indicadores.
- **Utilizador IIIUC**  Utilizador registado que terá acesso a todas as funcionalidades da aplicação, com excepção para o controlo de permissões e a gestão de patentes.
- - **Administrador** – Administrador da aplicação que terá acesso a todas as funcionalidades desta e poderá fazer a gestão total do sistema.

# **5.6. Requisitos Não-funcionais**

De forma a garantir a qualidade do sistema a ser desenvolvido serão tidos em conta alguns requisitos não funcionais, estes deverão estar implementados no fim do desenvolvimento do projecto, de seguida serão descritos todos os requisitos abordados

# **5.6.1. Desempenho**

A resposta das funcionalidades implementadas deverá eficiente, para tal será necessário minimizar a quantidade de recursos que cada acção efectuada pelo utilizador irá consumir. Uma das grandes vantagens na utilização do GWT é o facto de todo o processamento da apresentação das várias páginas ser feito no lado do cliente, significando que após o carregamento inicial da página por parte do cliente somente existirá tráfego de dados na comunicação com o servidor, uma vez que toda a lógica de exibição e os vários painéis encontram-se no lado do cliente, podendo-se dizer que o servidor passará "apenas" a ser um provedor de serviços.

A utilização de AJAX permitirá que não seja necessário carregar a página toda sempre que se efectuar uma acção ou quando se tenha que corrigir algo que estava incorrecto na informação enviada para o servidor, ou seja, quando os dados de um formulário preenchido por um utilizador for enviado para o servidor e se detectar algum problema o utilizador continuará com os dados que preencheu à sua disposição para fazer as devidas alterações não sendo necessário voltar a carregar a página com um novo formulário, economizando assim a quantidade de recursos despendidos.

Como a aplicação será desenvolvida em Java, que mais tarde será compilada para JavaScript, é possível efectuar a verificação de conteúdos (campos vazios, informação numérica que contem letras, excesso de caracteres, etc.) do lado de cliente.

A estrutura da base de dados deverá ser desenvolvida de modo a conseguir responder às necessidades dos utilizadores de uma forma rápida e eficaz, não pondo em causa a integridade com que estes serão apresentados. Serão criados índices de forma a melhorar a performance na pesquisa de informação na base de dados.

# **5.6.2. Segurança**

Sendo esta uma plataforma que suporta vários tipos de utilizadores diferente, cada um deles com diferentes tipos de acesso às funcionalidades da aplicação, será necessário efectuar um controle dos privilégios de cada um através do registo e autenticação na plataforma. A UC Research Network terá uma estrutura base que poderá ser acedida por qualquer utilizador, mesmo que este não se encontro autenticado e terá um conjunto de funcionalidades que só serão apresentadas aos utilizadores caso estes tenham permissões para tal. Sempre que for realizada uma pesquisa só deverá ser apresentada informação pertencente ao tipo de estatuto que o utilizador tem dentro do sistema.

Existem ainda utilizadores que só poderão ter acesso a parte de algumas funcionalidades, como por exemplo, o caso dos utilizadores DITS que têm acesso às funcionalidades associadas aos pedidos, mas só poderão interagir com os pedidos efectuados por eles próprios.

Toda a gestão de acessos será efectuada pelo administrador da plataforma, podendo este adicionar e retirar as permissões que cada tipo de utilizador tem, para tal terá à sua disposição um menu com uma lista dos tipos de utilizadores que existem e uma área com todas as funcionalidades da aplicação onde será feita a gestão dos privilégios de cada um.

Sempre que ocorrer um erro deverá ser apresentada uma mensagem ao utilizador a explicar o sucedido, não permitindo que qualquer tipo de informação confidencial seja exposta.

Qualquer tipo de acesso à base de dados só poderá ser feito através da aplicação web e sempre que um utilizador se registar, efectuar uma autenticação ou tentar alterar a palavra-chave, esta passará por um mecanismo de encriptação, salvaguardando assim as palavras-chave dos utilizadores no caso de uma exposição da base de dados.

# **5.6.3. Usabilidade**

Uma vez que o projecto tem como objectivo o desenvolvimento de uma aplicação *online* é bastante importante focar alguma atenção no design do interface desta, abordando alguns pontos que permitirá ao utilizador alvo fazer um uso de todas as funcionalidades da aplicação de uma forma simples e intuitiva. Espera-se que os utilizadores consigam efectuar as acções pretendidas sem perderem muito tempo na procura das funcionalidades que respondam ao que é pretendido, para tal a informação e os menus serão agrupados e apresentados por relação de proximidade ou hierarquia. Os menus estarão sempre visíveis para que o utilizador possa de modo fácil e rápido aceder a qualquer outra informação.

Sendo este um sistema que irá ser utilizado por diversos tipos de pessoas, umas com mais experiencia na utilização deste tipo de ferramentas outras nem tanto, optou-se por seguir a seguinte abordagem:

- - Simplicidade estética – um interface com menus simples é a melhor escolha com vista a agradar todos os tipos de utilizadores que irão utilizar a aplicação.
- $\bullet$  Simplicidade linguística – utilização de textos e expressões compatíveis com os vários tipos de utilizadores.
- Informação explícita as trocas de informação quer por parte do utilizador para o interface e vice-versa devem ser explícitas de forma a não permitir enganos.

Relativamente aos erros que ocorreram no preenchimento e alteração dos formulários serão apresentadas mensagens de erro no fim da página após o utilizador completar a sua tarefa, de modo a não interferir com o preenchimento destes. Estas irão aparecer com um "\*" aumentando assim a atenção sobre as mesmas e terão texto "amigável" ao utilizador.

Outro factor de usabilidade importante é a possibilidade do utilizador continuar a navegar na interface da aplicação mesmo que estejam a acontecer acções no lado do servidor, isto porque todos os painéis do sistema encontram-se no lado do cliente. O facto dos painéis da aplicação já se encontrarem pré-carregados pelo cliente também torna o processo de alteração de páginas mais rápido.

# **5.6.4. Portabilidade**

A aplicação a ser desenvolvida deverá ser acedida por qualquer sistema que possua acesso à internet através de um *browser*. As funcionalidades do sistema deverão ser compatíveis com a maioria dos *browsers*, nomeadamente, Firefox, Internet Explorer 6.0+, Safari, Google Chrome e Opera 9.0+, tornado a aplicação muito interoperável, não havendo a necessidade de o utilizador utilizar um browser específico para conseguir interagir com a aplicação.

# **5.7. Recolha e Inserção de Dados**

Neste subcapítulo será explicado como foram recolhidos os dados que irão estar presentes na base de dados da aplicação, em seguida será esclarecida forma de como os dados serão inseridos na aplicação e feitas as respectivas actualizações ao longo do tempo.

# **5.7.1. Recolha de Dados**

A UC Reseach Network estará dividida por módulos onde em cada um deles será gerida informação diferente, a recolha desta informação é um processo bastante demorado que requer a cooperação entre os vários intervenientes.

A obtenção dos dados referentes aos investigadores científicos resultou de uma iniciativa do IIIUC e do antigo Vice-Reitor da Universidade de Coimbra, o professor António Gomes Martins, onde inicialmente foi enviado um despacho reitoral para os directores de todas as Unidades de I&D publicas e privadas, onde se pedia a colaboração destas para a recolha de dados sobre os investigadores, bolseiros e investigadores em regime de voluntariado que desenvolvam actividade de investigação. Juntamente com este pedido seguiu um ficheiro com um formulário para preenchimento, de forma a que a informação recolhida fosse toda uniforme. A recolha desta informação dividiu-se em duas fases, numa primeira fase foi requerida informação apenas sobre investigadores doutorados contratados, gestores de C&T contratados, bolseiros de pós-doutoramento, bolseiros de investigação, bolseiros de gestão de C&T e voluntário com funções de investigação. Na segunda fase da recolha de informação foram recolhidos os dados sobre docente da UC doutorados, bolseiros de doutoramento, estudantes de doutoramento, estudantes de mestrado e docentes doutorados de outra IES.

Para se efectuar a actualização dos dados foi criado um endereço *email* para onde a comunidade cientifica associada à UC enviaria informação com os novos dados, este endereço serviria também para tirar quaisquer dúvidas às pessoas que precisassem para concretizar as respostas aos pedidos efectuados. Inicialmente ficou pensado contactar as unidades, com um intervalo temporal de cerca de três meses, a pedir para que estas efectuassem a actualização dos dados.

A recolha da informação relativa às Unidades de I&D foi feita pelo IIIUC, durante este processo foi contactada a reitoria cada uma das unidades pedindo-lhes que sempre que houvesse qualquer alteração dos seus dados fosse enviado um *email* para o IIIUC com os respectivos dados actualizados.

Relativamente à informação sobre os equipamentos científicos o IIIUC efectuou um acordo com a Júnior Empresa de Estudantes da Faculdade de Economia da Universidade de Coimbra (JEEFEUC) para o levantamento e análise da rentabilidade dos equipamentos científicos dos Centros de Investigação do III-UC. Este estudo envolveu a troca de *emails* e visitas presenciais por elementos da JEEFEUC aos centros para se efectuar o levantamento da descrição dos equipamentos, criando assim o respectivo inventário, alguma da informação recolhida foi apenas efectuada através do envio de e-mails. Ao longo de todo este processo surgiram alguns problemas, uma vez que por vezes os responsáveis dos centros não possuíam toda a informação necessária naquele momento ou devido à elevada quantidade de equipamentos inventariáveis existentes em cada centro. No total foi recolhida informação sobre trezentos e

cinquenta e três equipamentos activos sendo que 85% dos mesmos poderão ser partilháveis entre os vários centros existentes, a Figura 14 ilustra a percentagem de equipamentos que poderão ser partilháveis.

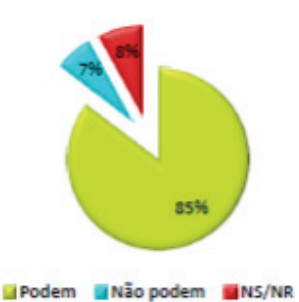

Figura 14 - Dados estatísticos sobre a partilha de equipamentos [6]

No que diz respeito à informação sobre as patentes foi efectuado um pedido à DITS<sup>31</sup>, cujo principal objectivo é a transferência do conhecimento produzido na Universidade de Coimbra, para o sector comercial, para nos facultarem uma lista com informação sobre as patentes que se encontrem associadas à UC, esta lista foi posteriormente tratada, de forma a conseguir respeitar as necessidades do sistema.

As áreas e subáreas definidas para o sistema desenvolvido encontram-se de acordo com a classificação de domínios científicos e tecnológicos que se poderá ser consultada na página do Gabinete de Planeamento, Estratégia, Avaliação e Relações Internacionais<sup>32</sup>.

Para a obtenção da informação relativa aos projectos associados à UC o IIIUC já possuía uma lista com os dados dos projectos realizados desde 2007, no entanto, essa lista não se encontrava completa relativamente à estrutura de dados necessária para a aplicação, para resolver esse problema foi feito um pedido para o Centro de Serviços Comuns da Universidade de Coimbra (CSC) para enviarem para o IIIUC uma lista com informação dos projectos realizados desde 2007 que correspondesse à estrutura utilizada na base de dados da aplicação.

Relativamente às redes científicas a informação as listas com a informação necessária para o funcionamento deste módulo foram obtidas na página da Divisão de Relações Internacionais<sup>33</sup> da UC na secção da Redes de Universidades.

Finalmente a informação relativa aos doutoramentos realizados na UC foi obtida através do recurso a um trabalho realizado anteriormente pelo Engenheiro Frederico Dinis que continha todos os dados necessários para o preenchimento correcto da base de dados.

#### **5.7.2. Inserção de Dados**

j 31 http://www.uc.pt/gats/

<sup>32</sup> http://www.gpeari.mctes.pt/Media/Default/conc\_biblio/FOS\_3%20digitos\_12022008.pdf 33 http://www.uc.pt/driic/redes/

A inserção e actualização dos dados na aplicação estarão divididas por fases que irão ocorrer durante e após a realização do estágio curricular. Numa primeira fase a inserção dos dados será totalmente da responsabilidade do IIIUC, antes de estes serem inseridos na base de dados da aplicação foi feita uma análise dos dados existentes e posteriormente o seu tratamento de forma a conseguirem responder às necessidades da estrutura de dados que foi implementada.

A segunda fase deste processo irá requerer a intervenção do IIIUC e das Unidades de I&D da Universidade de Coimbra. Após inseridos os dados iniciais espera-se que as unidades colaborem com o IIIUC na actualização dos respectivos dados, será pedido que estas o façam em intervalos de temporais, ou caso seja necessário que o façam caso o IIIUC verifique que exista a necessidade para tal.

Relativamente à gestão de oportunidades de consórcio e financiamento de Investigação Científica, o IIIUC ficará exclusivamente encarregue de gerir esta área, não sendo posta de parte a possibilidade de num futuro próximo uma outra entidade poder auxiliá-lo nesta função, no que diz respeito aos pedidos, toda a comunidade da UC Research Network poderá interagir com esta funcionalidade, no entanto, alguns utilizadores só poderão ter acesso a pedidos efectuados pela unidade a que pertencem.

# **Capítulo 6 Trabalho Realizado**

Neste capítulo será apresentado o trabalho realizado no desenvolvimento da UC Research Network. Inicialmente serão expostos os modelos de dados utilizados no desenvolvimento da aplicação *web* e da base de dados, em seguida serão apresentadas algumas funcionalidades implementadas, seguindo-se a descrição da interface gráfica desenvolvida e por fim, será apresentado o inquérito adoptado com os respectivos resultados obtidos e conclusões.

# **6.1. Modelo de Dados**

Neste subcapítulo serão apresentados os modelos de dados utilizados no desenvolvimento do sistema, relativamente à aplicação *web* e à base de dados.

# **6.1.1. Diagrama de Classes**

A aplicação desenvolvida encontra-se dividida em duas camadas, do lado do servidor será feita a gestão dos dados necessários para o utilizador, do lado do cliente estarão as classes que contêm a interface da aplicação com os respectivos métodos para a controlarem.

A Figura 15 representa o diagrama de classes utilizado no lado do servidor, no entanto para simplificar e diagrama e facilitar a sua compreensão só serão apresentados os atributos de cada classe.

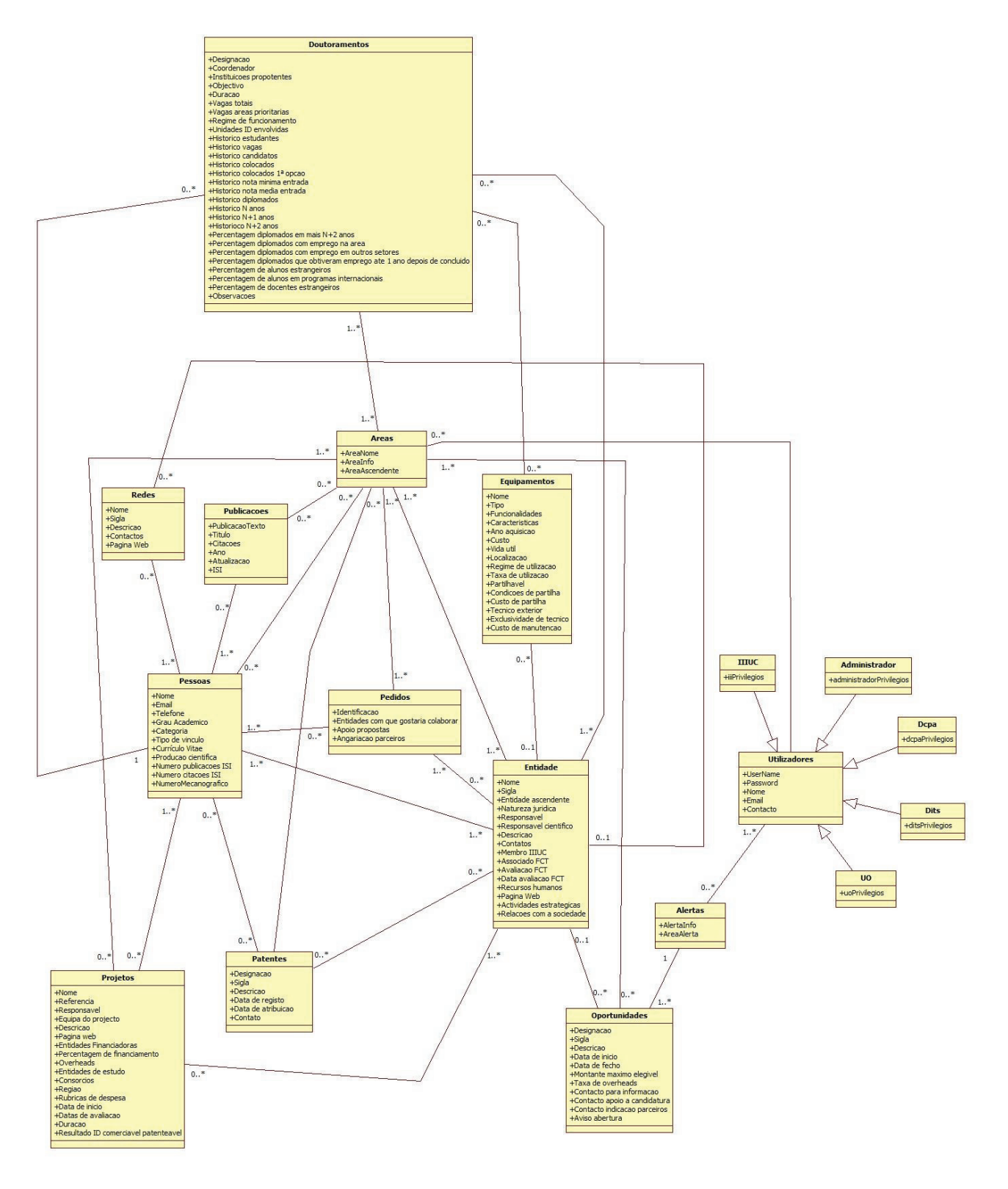

Figura 15 - Diagrama de classes do lado do servidor

No lado do cliente encontram-se as classes que contêm a interface da aplicação e os métodos que as controlam e comunicam com o servidor para efectuar a troca de informação.

De destacar a classe *ImageViewer* que é a base de toda a aplicação, é nesta classes que são geridos todos os painéis apresentados aos utilizadores, que variam consoante as suas permissões dentro da aplicação.

Existem ainda classes auxiliares utilizadas para a troca de informação entre o cliente e o servidor e classes que servem para definir a estrutura das tabelas associadas às pesquisas efectuadas pelos utilizadores.

# **6.1.2. Diagrama Entidade-Relacionamento**

Neste subcapítulo será apresentado o diagrama Entidade-Relacionamento da base de dados do sistema, dado que se tratava de um diagrama relativamente grande decidiu-se colocar o diagrama no anexo F, denominado de "Diagrama ER da base de dados", em formato A3. De seguida será apresentada uma breve descrição das tabelas existentes no diagrama ER da base de dados.

# **Pessoa**

A tabela pessoa associada ao módulo de Gestão de Pessoas representa todos os investigadores associados às unidades ligadas à UC, esta tabela contem todos os dados que possam identificar cada investigador, no entanto existem dados que são essenciais e de preenchimento obrigatório e existem outros que são opcionais, não sendo o seu preenchimento fundamental para o bom funcionamento da aplicação, como por exemplo o campo *cvDegois*, uma vez que nem todos os investigadores possuem uma conta na plataforma DeGóis.

O campo *id\_pessoa* representa a chave primária desta tabela, uma outra solução poderia passar pela escolha do *email* de cada investigador para representar a chave primária ou pelo próprio número mecanográfico de cada um, no entanto, no primeiro caso nos dados que o IIIUC possui muitos dos *emails* associados a cada investigador representam o email da unidade a que pertencem e não o *email* do próprio investigador, já na segunda situação existem ainda muitas pessoas que ainda não têm um numero mecanográfico atribuído nos dados de que dispomos.

A tabela pessoa\_projecto que para alem de ter as ligações com a tabela pessoa e com a tabela projecto, ainda possui uma terceira ligação à tabela funções, visto que cada investigador pode desempenhar tarefas diferentes dentro de cada projecto, o mesmo caso acontece relativamente à tabela pessoa\_unidade.

# **Projecto**

A tabela projecto está associada ao módulo Gestão de Projectos e representa todos os projectos desenvolvidos associados à UC, esta tabela contem todos os dados que possam identificar cada projecto, no entanto existem dados que são essenciais e de preenchimento obrigatório e existem outros que são opcionais, não sendo o seu preenchimento fundamental para o bom funcionamento da aplicação. Os dados referentes aos campos com datas terão que se encontrar no seguinte formato, "yyyy-mm-dd".

Para identificar cada projecto optou-se por escolher o campo referencia para chave primária desta tabela, tratando-se de um campo único.

#### **Area**

A tabela area encontra-se associada ao módulo de Gestão de Áreas e representa todas as áreas e subáreas segundo a classificação de domínios científicos e tecnológicos, esta tabela contem os dados que possam identificar cada uma das áreas. Cada área terá um campo id\_area associado, sendo este a sua chave primária. Esta tabela possui a particularidade de estabelecer uma ligação com outra área, sendo esta ligação utilizada para saber de que área descende, no caso de se tratar de uma subárea.

# **Patente**

A tabela patente está associada ao módulo Gestão de Patentes e representa as patentes de actividades que estajam associadas à UC, esta tabela contem os dados que possam identificar cada patente. Para identificar cada patente foi utilizada a chave primária id\_patente, os dados referentes à data\_resgisto e data\_atribuicao terão que se encontrar no seguinte formato "yyyymm-dd", este primeiro campo não será de preenchimento obrigatório, uma vez que em alguns dos casos o IIIUC só tem informação da data em que a patente foi atribuída.

# **Publicações**

A tabela publicacões está associada ao módulo Gestão de Publicações e representa as publicações desenvolvidas ao longo destes anos que estejam associadas à UC, esta tabela contem os dados que possam identificar cada publicação, no entanto existem dados que são essenciais e de preenchimento obrigatório e existem outros que são opcionais, não sendo o seu preenchimento fundamental para o bom funcionamento da aplicação. Para identificar cada publicação foi utilizada a chave primária id\_publicacao.

# **RedeCientifica**

A tabela redecientifica está associada ao módulo Gestão de Redes e representa as redes científicas associadas à UC, esta tabela contem os dados que possam identificar cada uma das redes científicas existentes, no entanto existem dados que são essenciais e de preenchimento obrigatório e existem outros que são opcionais, não sendo o seu preenchimento fundamental para o bom funcionamento da aplicação, como por exemplo o campo pag\_web relativo à página web da rede. Para identificar cada rede científica foi utilizada a chave primária id\_rede.

Cada rede estará associada a uma pessoa que se encontra responsável pela sua gestão, existe ainda uma ligação com a própria rede, para o caso de estas descenderem de outras redes científicas.

# **Unidade**

A tabela unidade está associada ao módulo Gestão de Unidades e representa as unidades que fazem parte da UC e as unidades externas a esta mas que de certa forma se encontram associadas, esta tabela contem os dados que possam identificar cada uma das unidades existentes, no entanto existem dados que são essenciais e de preenchimento obrigatório e existem outros que são opcionais, não sendo o seu preenchimento fundamental para o bom

funcionamento da aplicação, como por exemplo o campo descrição. Para identificar cada unidade foi utilizada a chave primária id\_unidade.

Cada unidade terá uma pessoa que se encontra responsável pela sua gestão e haverá uma outra pessoa responsável pela gestão científica desenvolvida dentro de cada uma, cada unidade poderá ainda estar associada a uma outra unidade caso esta descenda dela.

#### **Doutoramento**

A tabela doutoramento está associada ao módulo Gestão de Doutoramentos e representa os cursos do 3º ciclo realizados dentro da UC, esta tabela contem os dados que possam identificar cada um dos doutoramentos realizados, no entanto existem dados que são essenciais e de preenchimento obrigatório e existem outros que são opcionais, não sendo o seu preenchimento fundamental para o bom funcionamento da aplicação, como por exemplo o campo observacoes. Para identificar cada unidade foi utilizada a chave primária id\_doutoramento.

Cada um dos doutoramentos terá uma pessoa responsável pela sua gestão, existindo também um histórico associado a cada um, que irá conter dados sobre o doutoramento para fins meramente estatísticos.

# **Historico\_doutoramento**

Como já foi referido anteriormente cada um dos doutoramentos realizados terá um histórico associado, este conterá apenas dados para fins estatísticos não existindo campos de preenchimento obrigatório, no entanto, existem campos cujo seu preenchimento está dependente do preenchimento de outros campos, como por exemplo, o número de alunos estrangeiros nunca poderá ser superior ao número de vagas totais do doutoramento.

# **Equipamento**

A tabela equipamento está associada ao módulo Gestão de Equipamentos e representa os equipamentos que se encontram nas unidades da UC, esta tabela contem os dados que possam identificar cada um dos equipamentos existentes, no entanto existem dados que são essenciais e de preenchimento obrigatório e existem outros que são opcionais, não sendo o seu preenchimento fundamental para o bom funcionamento da aplicação, como por exemplo a tempo de vida útil de cada equipamento. Para identificar cada equipamento foi utilizada a chave primária id\_equipamento.

Cada um dos equipamentos poderá ter uma pessoa responsável pela sua gestão, não sendo este um facto obrigatório, de destacar ainda a possibilidade dos equipamentos serem partilháveis entre as várias unidades.

# **Acessos**

A tabela acessos irá conter informação sobre as permissões irão existir dentro do sistema. Cada uma das funcionalidades será identificada com a chave primária id\_acesso, que poderão estar associadas aos seis tipos de utilizadores existentes.

# **Utilizadores**

A tabela utilizadores terá conter informação sobre cada um dos utilizadores existentes na aplicação, cada um estará associado a um tipo de utilizador, influenciando assim o género de permissões que cada um terá. Para identificar cada utilizador optou-se por escolher o username como chave primária, de referir ainda que os *emails* terão que ser únicos.

#### **Oportunidade**

A tabela oportunidade está associada ao módulo Gestão de Oportunidades e representa as oportunidades de financiamento e consorcio que irão constar na plataforma, esta tabela contem os dados que possam identificar cada uma das oportunidades inseridas, no entanto existem dados que são essenciais e de preenchimento obrigatório e existem outros que são opcionais, não sendo o seu preenchimento fundamental para o bom funcionamento da aplicação, como por exemplo a página web associada à oportunidade. Para identificar cada oportunidade foi utilizada a chave primária id\_oportunidade, os dados referentes aos campos com datas terão que se encontrar no seguinte formato, "yyyy-mm-dd".

#### **Pedido**

A tabela pedido está associada ao módulo Gestão de Pedidos e representa a informação sobre os pedidos que serão inseridos na plataforma, esta tabela contem todos os dados que possam identificar cada um dos pedidos inseridos, no entanto existem dados que são essenciais e de preenchimento obrigatório e existem outros que são opcionais, não sendo o seu preenchimento fundamental para o bom funcionamento da aplicação, como por exemplo o campo observações. Para identificar cada pedido foi utilizada a chave primária id\_pedido, os dados referentes aos campos com datas terão que se encontrar no seguinte formato, "yyyymm-dd".

# **RegimeUtilização**

A tabela regimeutilização terá informação sobre todos os tipos de regimes que serão associados aos equipamentos existentes.

#### **PalavraChave**

A tabela palavrachave irá guardar as várias palavras-chaves que estão associadas aos equipamentos existentes dentro da UC.

#### **Manutenção**

Esta tabela terá informação sobre a manutenção de cada equipamento, incluindo o nome do técnico responsável e o custo do trabalho efectuado.

#### **Partilha**

A tabela partilha terá os dados informativos sobre a partilha de cada um dos equipamentos, no entanto, nem todos os equipamentos existentes dentro da UC serão partilháveis.

#### **Caracteristicas**

Esta tabela tem como objectivo guardar informação sobre as características que cada um dos equipamentos possui.

#### **TaxaUtilizacao**

Esta tabela terá informação sobre a taxa de utilização de cada equipamento.

#### **TipoEquipamento**

Foi criada esta tabela com o intuito de guardar a informação sobre a que tipo cada um dos equipamentos existentes pertence, estes poderão variar entre *software* e *hardware*.

# **VinculoUC**

Esta tabela terá informação sobre os vínculos que existem dentro da UC, cada investigador estará associado a um dos vínculos que existem.

#### **Categoria**

Nesta tabela estarão todas as categorias que podem existir dentro da UC, estas estarão associadas aos investigadores.

#### **NaturezaJuridica**

Nesta tabela conterá a natureza jurídica associada às unidades existentes.

#### **AvaliacaoFCT**

Esta tabela irá conter os dados (avaliação, proficiência) relativos às avaliações que são feitas a cada uma das unidades associadas à UC.

# **TipoMembro**

Esta tabela terá os dados do tipo de membro que cada pessoa representa dentro de uma unidade.

#### **Pessoa\_Unidade**

Para identificar em que unidades as pessoas se encontram e o tipo de membro associado a estas foi criada a tabela Pessoa\_Unidade, esta tabela terá ainda informação sobre as datas da entrada e saída dos membros dentro das unidades.

#### **GrauAcademico**

Esta tabela terá todos os graus académicos existentes dentro da UC que serão posteriormente, associados a cada investigador.

# **Rubrica**

Nesta tabela estão as rubricas que serão associadas aos projectos existentes dentro da UC.

#### **RegiaoExecucao**

Esta tabela estará informação sobre a região em que cada projecto foi desenvolvido.

#### **AvaliacaoIntermedia**

David Duarte 57

Para registar a avaliação intermédia feita a cada projecto foi criada a tabela avaliacaointermedia.

#### **EntidadesdeEstudo**

Nesta tabela estrão o nome das entidades de estudo que estão associadas a cada um dos projectos.

#### **Tipo\_utilizador**

Esta tabela contem todos os tipos de utilizadores que actualmente existem no sistema.

#### **Alertas**

Nesta tabela estará a informação dos alertas que serão gerados sempre que apareça uma nova oportunidade, cada alerta será enviado para os utilizadores cujas áreas de interesse vão de encontro às áreas que pertencem aos alertas.

#### **Contacto**

Esta tabela irá conter os tipos de contactos que irão existir dentro da aplicação, as tabelas com o nome contacto\_Nome irão conter os contactos e o id das tabelas que estejam associadas a estes.

#### **PedidoResposta**

Nesta tabela irão constar as informações relativas às respostas aos pedidos com a respectiva data em que estas foram efectuadas.

# **Tipologia**

Nesta tabela estarão as tipologias existentes no sistema.

# **FamiliaTipologia**

Nesta tabela irão estar a família a que as tipologias existentes pertencem.

#### **Funcoes**

Esta tabela terá informação sobre as funções que cada pessoa terá dentro dos projectos aos quais se encontrem associados.

# **ResultadoID**

Nesta tabela estarão os resultados I&D obtidos por cada projecto.

# **6.2. Resolução de Problemas**

Ao longo do desenvolvimento da aplicação foram encontrados alguns problemas que não foram equacionados inicialmente, mas que mereceram especial atenção, dado que a sua resolução aumentaria a qualidade da plataforma a ser desenvolvida.

Neste subcapítulo serão apresentados alguns dos problemas encontrado com as respectivas soluções adoptadas para os resolver.

# **6.2.1. Encriptação**

Para garantir a segurança das palavras-chave dos utilizadores armazenadas na base de dados optou-se por encriptá-las. Hoje em dia já existem bastantes funções de encriptação disponíveis na internet, sendo que duas das mais conhecidas são a MD5 e SHA-1, no entanto, foram encontradas falhas nestas duas funções de *hashh* que colocam em causa a sua fiabilidade.

Após efectuada alguma pesquisa, foi encontrada a função SHA-256 que pertence à família SHA-2, sendo esta uma função *hash* que ainda não foi quebrada e consegue responder Às necessidades do sistema. A SHA-256 utiliza 256 bits o que no formato *string* hexadecimal equivale a 64 bytes, tendo sido necessário adaptar a variável *password* da tabela utilizadores na base de dados para VARCHAR(64), uma outra alternativa seria a utilização da função SHA-512, no entanto, esta ocupa mais espaço e apresenta um tempo de criação da função *hash*  bastante elevado (mais do que o dobro) relativamente à SHA-256. Espera-se, portanto, que com a utilização deste sistema de encriptação haja uma maior segurança para os dados das contas de cada utilizador.

# **6.2.2. Pesquisa de Dados**

Um dos problemas encontrados durante a implementação da aplicação foi o tempo de resposta na pesquisa de grandes quantidades de dados, para resolver este problema foi utilizado o *AsyncDataProvider*. Eta função funciona da seguinte forma, inicialmente definimos o número de linhas que são apresentadas por cada página da tabela obtida, sempre que é feita uma pesquisa na aplicação, ao invés do servidor enviar logo todos os resultados obtidos, só serão enviados os dados necessários para preencher uma página da tabela e sempre que o utilizador decida mudar de página será disparado um evento (onRangeChanged()) requisitando ao servidor os dados para preencher a nova página da tabela. Este sistema permite melhorar bastante a performance da aplicação aquando da pesquisa de grandes quantidades de dados.

# **6.2.3. Performance da Base de Dados**

Após concluída a criação da base de dados foi feito um estudo das tabelas que poderiam ser optimizadas, de forma a diminuir o tempo de resposta na procura de informação. Para se efectuar esta análise foi utilizado o comando "Explain", este comando permite analisar uma consulta efectuada, permitindo verificar se esta se encontra o mais optimizada possível. Com a análise efectuada chegou-se à conclusão que deveriam ser introduzidos índices em algumas tabelas de forma a melhorar o tempo das pesquisas efectuadas.

Uma das tabelas que demonstrou ser necessário a introdução de índices foi a tabela relativa às pessoas, por apresentar uma grande quantidade de dados e terem sido obtidos tempos consideravelmente elevados na execução das *queries* relativamente às outras tabelas. Foram introduzidos índices de conjunto nas colunas "email", "telefone" e "nome", uma vez as pesquisas gerias efectuadas nesta tabela englobam estes campos e no caso da coluna "nome" serão ainda efectuadas ordenações em sua função.

Esta optimização permitiu obter melhorias até cerca de 96% na velocidades das pesquisas efectuadas, sendo este um valor bastante elevado e justificando-se assim a introdução do índice nesta tabela. Em seguida é apresentada uma *query* onde a introdução de um índice na coluna nome permitiu que o tempo de pesquisa melhorasse de 0.0246 segundos para 0.0009 segundos.

- "EXPLAIN SELECT uni.nome, p.nome, p.email, p.telefone, p.publicacoes, p.mecanografico, p.citacoes FROM unidade AS uni RIGHT JOIN pessoa\_unidade AS pu ON pu.id\_unidade = uni.id\_unidade INNER JOIN pessoa AS p ON p.id\_pessoa = pu.id\_pessoa WHERE p.nome LIKE 'Maria Otilia Vitoriana Vieira'"

Outra tabela onde foram feitas optimizações foi a tabela "historico", uma vez que irá ser uma tabela com bastante informação e onde serão efectuadas ordenações em função da data das acções realizadas pelos utilizadores que são guardadas na tabela. Após efectuada uma análise às pesquisas efectuadas chegou-se à conclusão que deveria ser criado um índice conjunto das colunas "nome" e "data", a introdução deste índice permitiu melhorar o tempo de pesquisa da seguinte query, que é utilizada para mostrar a informação do histórico de acções realizadas por uma pessoa dentro da aplicação, em 40%.

- "SELECT historico.nome, historico.data, historico.info FROM historico WHERE historico.nome LIKE "AAAAA" ORDER BY historico.data"

Estas alterações vieram a mostrar-se satisfatórias, uma vez que se notou uma melhoria considerável no tempo de resposta da base de dados. As alterações e os testes efectuados poderão ser consultados detalhadamente no anexo D, denominado de "Base de Dados".

# **6.3. Interface Gráfica**

A UC Research Network é uma aplicação com bastantes painéis diferentes, o que tornaria a informação sobre todos os painéis bastante grande, portanto neste subcapítulo serão apresentados alguns dos painéis que possam demonstrar o funcionamento global da aplicação e ao mesmo tempo dar uma ideia do aspecto visual desta. Para exemplificar a utilização da plataforma foi utilizado a conta de administrador, de forma a se conseguir ter acesso a todos os painéis.

Na Figura 16 é apresentada a página inicial da aplicação, que contem todas as funcionalidades que se encontram disponíveis para qualquer tipo de utilizador, mesmo que este não se encontre autenticado.

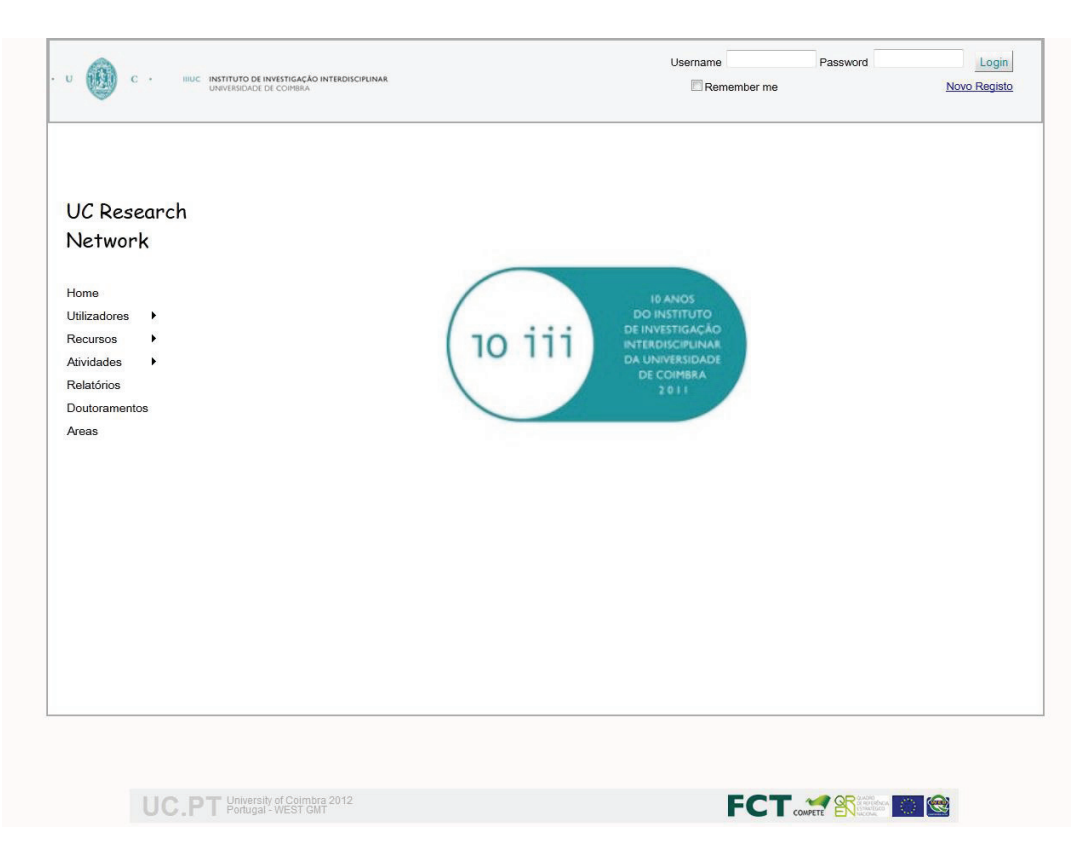

Figura 16- Página inicial da aplicação

Após efectuada a autenticação será apresentado um menu diferente aos utilizadores, que varia consoante os privilégios que cada um terá. Uma das funcionalidades a que o administrador terá acesso é a gestão de acessos que será efectuada no sistema, neste painel é apresentada uma lista com todos os tipos de utilizadores existentes seguindo-se de vários quadros com as funcionalidades existentes em cada módulo, com as quais o administrador poderá interagir. A Figura 17 ilustra o módulo gestão de acessos do sistema, de referir que uma vez que existe uma grande quantidade de módulos só serão apresentados alguns dos quadros existentes, para não tornar a imagem demasiado grande.

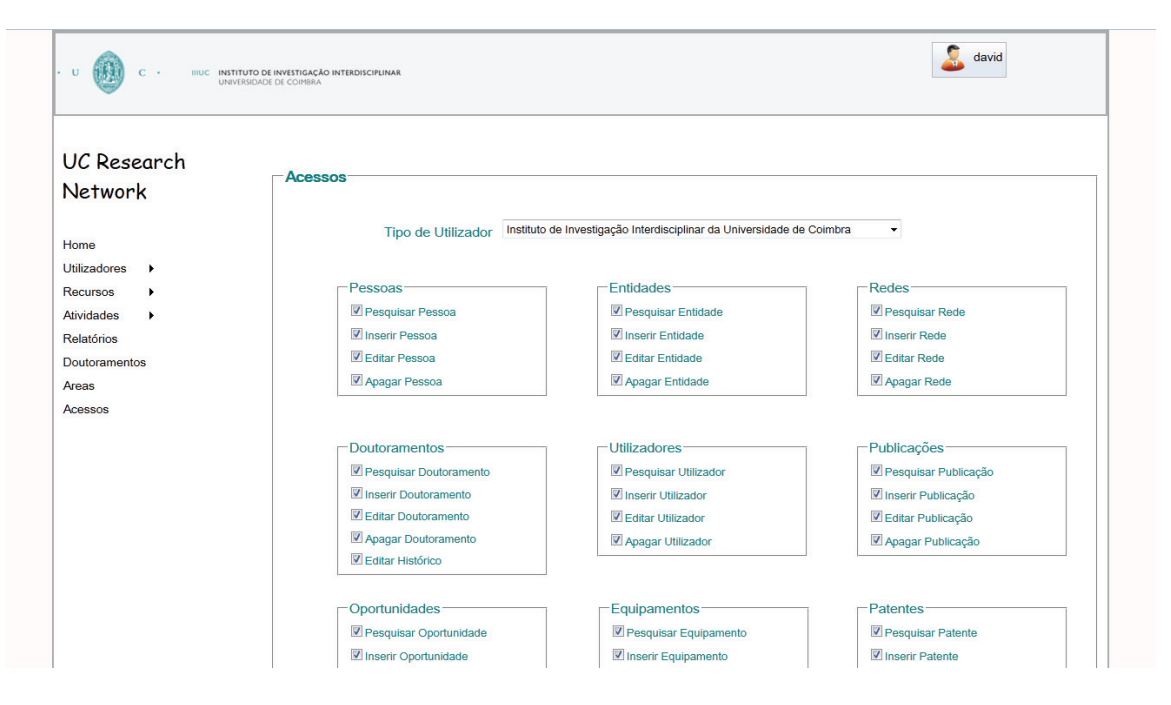

Figura 17 - Página de Gestão de Acessos

Cada utilizador que se encontre autenticado no sistema poderá, entre outras funcionalidades, consultar os seus dados, ver os alertas que se encontrem associados a ele e alterar a sua palavrachave. Na Figura 18 é apresentado o menu de utilizador.

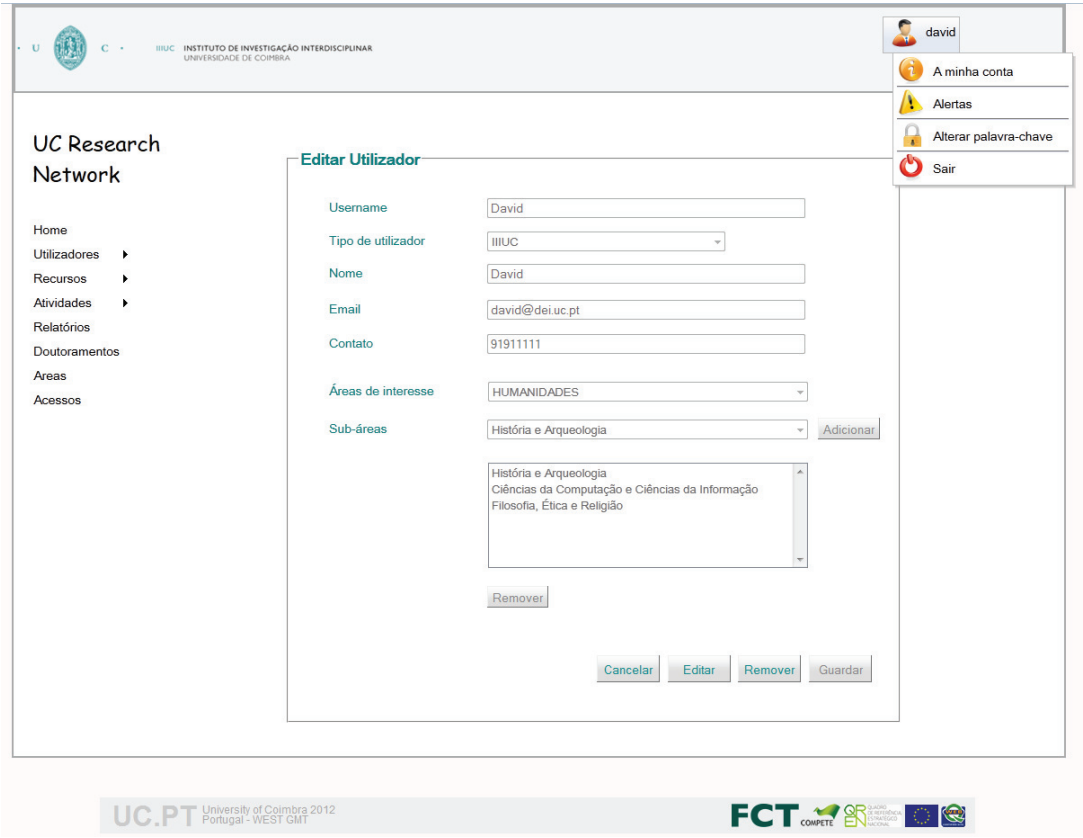

Figura 18 - Página pessoal de cada utilizador

O tipo de dados apresentados nas pesquisas efectuadas varia consoante o módulo em que o utilizador se encontra. A Figura 19 ilustra uma pesquisa efectuada no módulo das unidades, na tabela obtida serão apenas apresentados os dados básicos de cada unidade, se um utilizador pretender ver a informação de uma unidade de uma forma mais detalhada apenas necessita de a seleccionar e será reencaminhado para uma página com os dados desta.

| UC Research<br><b>Network</b>               | Pesquisar                                                                 | Go            | Publicacoes<br>Inserir<br>Entidade<br>e Citacoes |
|---------------------------------------------|---------------------------------------------------------------------------|---------------|--------------------------------------------------|
| Home                                        | <b>Entidades</b>                                                          |               |                                                  |
| <b>Utilizadores</b><br>$\ddot{\phantom{1}}$ | <b>Nome</b>                                                               | <b>Sigla</b>  | Responsável                                      |
| Recursos<br>Atividades                      | Instituto de Psicologia Cognitiva, Desenvolvimento Vocacional e<br>Social | <b>IPCDVS</b> |                                                  |
| Relatórios                                  | Instituto de Sistemas e Robótica                                          | <b>ISR</b>    |                                                  |
| Doutoramentos                               | IMAR - Centro do Mar e do Ambiente                                        | <b>IMAR</b>   | João Carlos Sousa Marques                        |
| Areas<br>Acessos                            | Unidade de Química-Física Molecular                                       | QFM           | António Marinho Amorim da<br>Costa               |
|                                             | Centro de Ecologia Funcional                                              | <b>CEF</b>    |                                                  |
|                                             | Linguagem, Interpretação e Filosofia                                      | LIF           | <b>António Manuel Martins</b>                    |
|                                             | Instituto de Telecomunicações                                             | IT.           |                                                  |
|                                             | Centro de Gastrentrologia                                                 | CG            | Maximino José Correia Leitão                     |
|                                             | Centro de Geofísica da UC                                                 | CG            |                                                  |
|                                             |                                                                           |               | 31-40 of 45<br>$\mathbb{H}$                      |
|                                             |                                                                           |               |                                                  |
|                                             |                                                                           |               |                                                  |
|                                             |                                                                           |               |                                                  |
|                                             |                                                                           |               |                                                  |

Figura 19 - Página com a pesquisa de unidades

Os utilizadores da aplicação terão acesso a uma página que terá todas as áreas e subáreas com as respectivas associações aos investigadores, projectos, publicações e patentes. No caso de não se conseguir obter a informação pretendida será apresentada uma mensagem com os contactos que o utilizador poderá utilizar para obter a informação que não consegui na plataforma. A Figura 20 ilustra a página onde os utilizadores poderão ver todas as áreas existentes e as respectivas ligações.
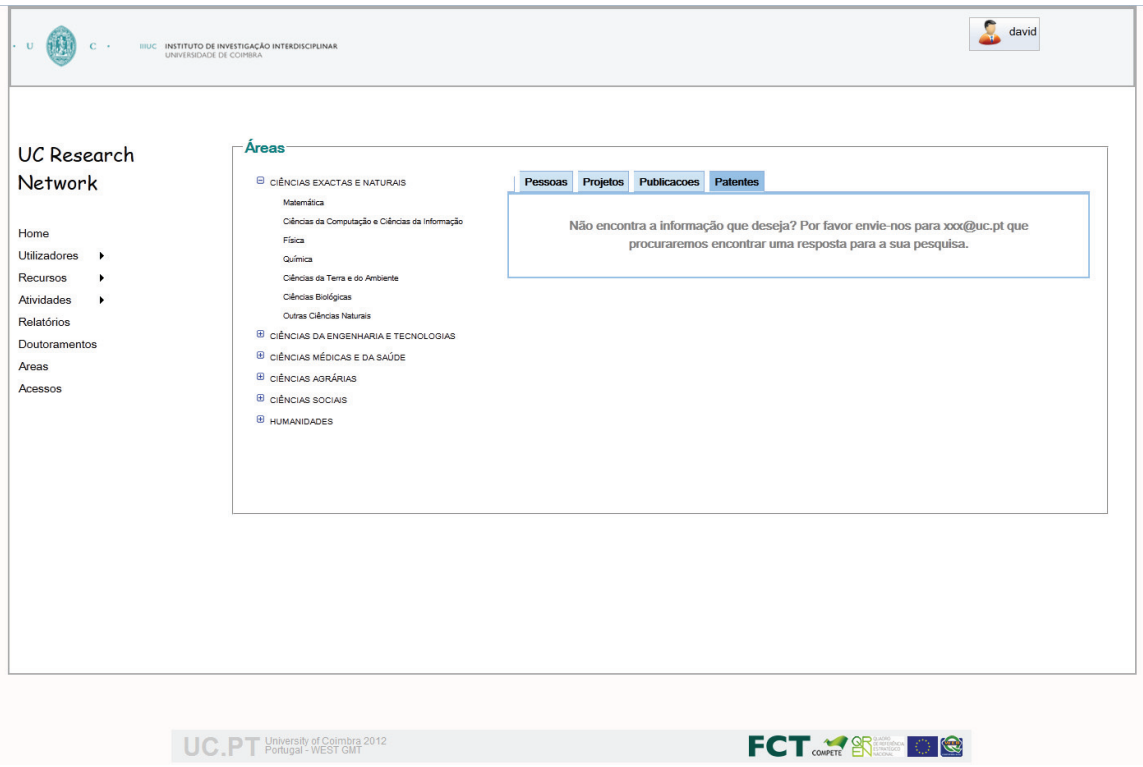

Figura 20 - Página com as áreas do sistema

Na Figura 21 é apresentada a página que corresponde à inserção dos dados de um novo investigador na aplicação. Sempre que um utilizador tentar submeter a informação inserida e esta se encontre incorrecta (dados incompletos, campos mal preenchidos, etc.) ser-lhe-á apresentada uma mensagem a expor-lhe a situação com um "\*" à frente de cada campo que terá de ser revisto, no caso de tentar inserir algo que já exista no sistema será apresentada uma mensagem a informá-lo do sucedido.

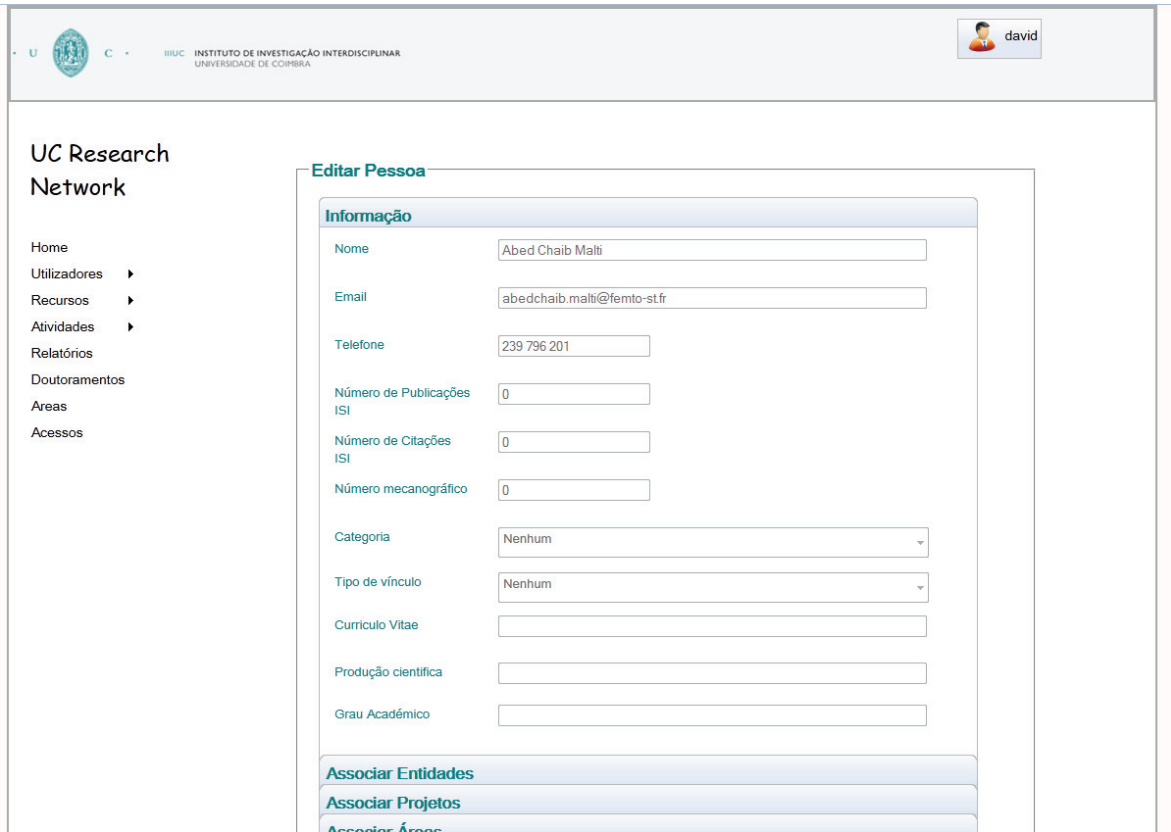

Figura 21- Página para inserir uma nova pessoa

Por último, na Figura 22 é apresentada a página de visualização de dados que é utilizada em cada uma das secções do sistema, esta área encontra-se dividia por vários painéis, onde no primeiro painel são apresentados os dados identificativos da respectiva secção e em seguida serão apresentadas as associações que existem com as restantes secções.

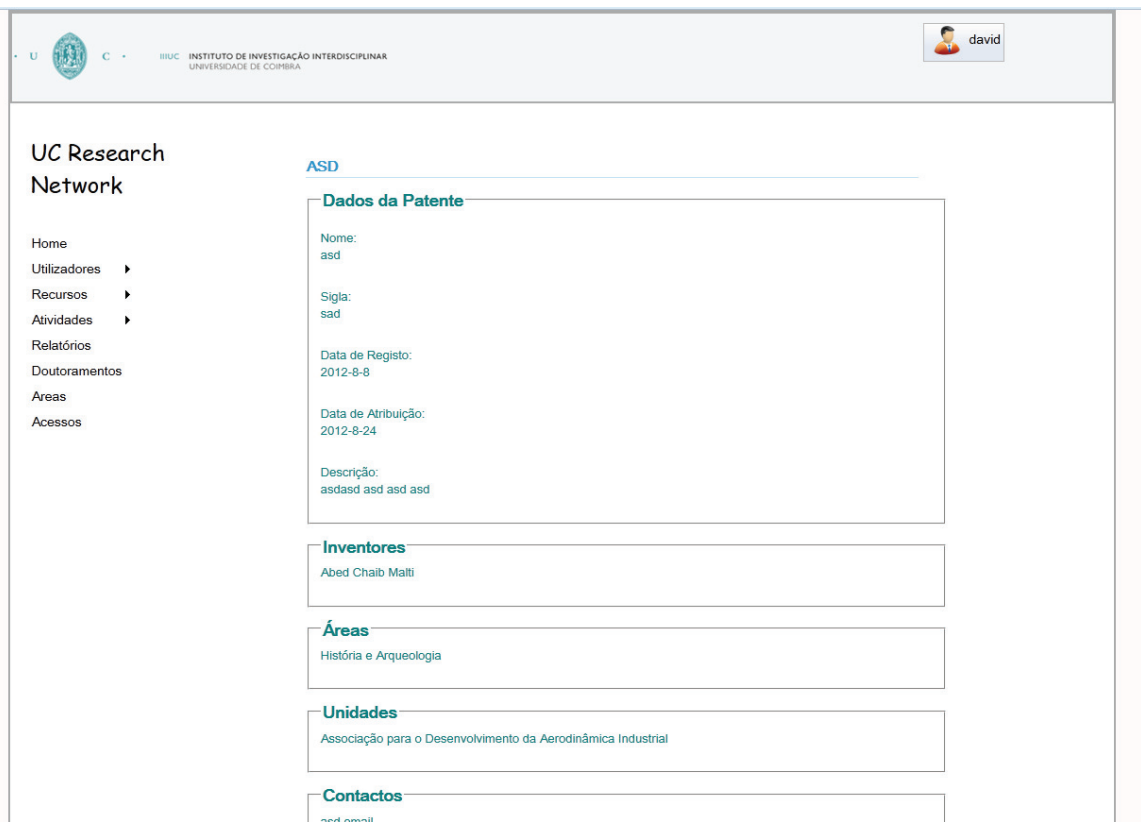

Figura 22 - Página para visualizar os dados

Todos estes painéis poderão variar de acordo com o tipo de utilizador que se encontre a utilizar as funcionalidades do sistema.

# **6.4. Tratamento e Inserção de Dados Inicial**

Como já foi referido no capítulo 5.7. a recolha dos dados foi um processo longo que requereu a interacção com uma grande quantidade de entidades. Todos os dados que o IIIUC possuía e que foram enviados durante o estágio encontravam-se guardados em ficheiros Excel, cada ficheiro existente foi analisado individualmente e foi feito o respectivo tratamento, de forma a que a estrutura dos dados existente corresponde-se à estrutura definida inicialmente para a base de dados.

Em algumas situações, como por exemplo para a informação referente aos projectos, foi necessário efectuar um novo pedido de dados às respectivas instituições, uma vez que faltava muita informação necessária para um funcionamento correcto da aplicação.

A única excepção neste processo foi para a informação relativa aos doutoramentos existentes dentro da UC, nesta situação cada doutoramento tinha um ou mais ficheiros PDF associados com a informação necessária juntamente com dados que eram irrelevantes para o sistema, este facto tornou o processo de recolha e tratamento de dados bastante longos, sendo necessário analisar os ficheiros individualmente e retirar apenas os dados que iriam constar dentro do sistema.

Alguns campos dos módulos ficaram em branco, não sendo a sua inserção fulcral para o bom funcionamento do sistema, estes dados irão ser preenchidos ao longo do tempo cuidadosamente por os respectivos intervenientes.

Após estarem efectuados os respectivos tratamentos foram gerados ficheiros CSV a partir dos ficheiros Excel existentes, posteriormente, no MySQL, foi feito o carregamento de cada um dos ficheiros gerados para as tabelas correspondentes à informação que cada um continha.

### **6.5. Testes Funcionais**

Para efectuar a validação das funcionalidades implementadas e consequentemente do sistema desenvolvido foram realizados testes funcionais, de forma a garantir a qualidade da UC Research Network.

Os testes foram realizados sobre cada um dos módulos implementados e foram executados por um utilizador alheio ao sistema desenvolvido que seguiu uma lista que continha todas as funcionalidades implementadas. Todos testes que foram efectuados poderão ser consultados no anexo B, denominado de "Testes Funcionais".

Cada um dos testes efectuados terá uma pré-condição, que conterá a situação em que o utilizador se encontrava na altura da realização do teste, a acção que foi efectuada para testar a funcionalidade, o resultado que era esperado após ser efectuada a acção e o resultado obtido, este poderá variar entre "Passou", caso o teste corra como era esperado e "Não Passou", no caso de se ter verificado alguma anomalia no sistema e o resultado obtido ser diferente daquele que era esperado.

# **6.6. Inquéritos**

De forma a avaliar a usabilidade da plataforma, foi feito um pequeno inquérito a um grupo de pessoas externas ao IIIUC, após estas terem utilizado o sistema desenvolvido, para tal optouse por aplicar a Escala de Usabilidade do Sistema (SUS)<sup>34</sup>, desenvolvida por John Brooke no Digital Equipment Corporation em 1986, esta consiste na realização de um questionário de dez perguntas de fácil compreensão e resposta rápida. Este sistema permitirá obter uma visão global da avaliação subjectiva da usabilidade da aplicação.

### **6.6.1. Estrutura do Inquérito**

A estrutura do inquérito consiste num conjunto de dez questões onde cada uma poderá obter uma pontuação que varia entre 1 e 5. Todas as questões deverão ser respondidas, caso o utilizador não se sinta confortável em responder a alguma em particular, esta deverá, segundo Brooke, obter a pontuação média da escala, ou seja 3 valores.

Para se conseguir calcular a nota final do SUS ter-se-á primeiro que obter a pontuação atribuída a cada questão da seguinte forma:

j 34 http://hell.meiert.org/core/pdf/sus.pdf

- - Para as perguntas 1,3,5,7 e 9 a pontuação final da questão será o valor obtido na escala menos 1.
- - Para as perguntas 2,4,6,8 e 10 a pontuação final da questão será 5 menos o valor obtido na escala.

No fim de cada questão obter a respectiva pontuação dever-se-á somar a pontuação de cada pergunta e em seguida multiplicar o valor obtido por 2.5 obtendo assim o valor total do SUS, este valor poderá variar entre 0 e 100. A Figura 23 representa a estrutura do inquérito do SUS.

|                                                                                       | <b>Discordo</b><br>plenamente |                |   |   | Concordo<br>plenamente |  |
|---------------------------------------------------------------------------------------|-------------------------------|----------------|---|---|------------------------|--|
| Penso<br>usaria<br>sistema<br>1.<br>que<br>este<br>frequentemente                     |                               |                |   |   |                        |  |
|                                                                                       | 1                             | $\mathcal{D}$  | 3 | 4 | 5                      |  |
| $\mathcal{D}$<br>Achei<br>sistema<br>desnecessariamente<br>o<br>complexo              |                               |                |   |   |                        |  |
|                                                                                       | 1                             | $\mathcal{D}$  | 3 | Δ | 5                      |  |
| 3. Achei o sistema fácil de usar                                                      |                               |                |   |   |                        |  |
|                                                                                       | 1                             | 2              | 3 | Δ | 5                      |  |
| 4. Penso que precisaria de ajuda de um técnico<br>para ser capaz de usar este sistema |                               |                |   |   |                        |  |
|                                                                                       | 1                             | 2              | 3 | 4 | 5                      |  |
| 5. Achei que as várias funções do sistema estão<br>bem integradas                     |                               |                |   |   |                        |  |
|                                                                                       | 1                             | 2              | 3 | 4 | 5                      |  |
| 6. Penso haver muita inconsistência neste<br>sistema                                  |                               |                |   |   |                        |  |
|                                                                                       | 1                             | 2              | 3 | 4 | 5                      |  |
| 7. Imagino que a maioria das pessoas<br>aprenderiam a usar este sistema rapidamente   |                               |                |   |   |                        |  |
|                                                                                       | 1                             | 2              | 3 | Δ | 5                      |  |
| 8. Achei o sistema incômodo ao utilizá-lo                                             |                               |                |   |   |                        |  |
|                                                                                       | 1                             | $\overline{2}$ | 3 | 4 | 5                      |  |
| 9. Senti-me muito confiante ao usar o sistema                                         |                               |                |   |   |                        |  |
|                                                                                       | 1                             | $\mathcal{D}$  | з | 4 | 5                      |  |
| 10. Preciso aprender várias coisas antes de<br>conseguir usar este sistema            |                               |                |   |   |                        |  |
|                                                                                       | 1                             | $\mathcal{D}$  | 3 | 4 | 5                      |  |

Figura 23 - SUS - Escala de Usabilidade do Sistema

Este inquérito deverá ser aplicado logo após as pessoas utilizarem o sistema, pedindo-lhes que respondam de uma forma imediata a cada questão ao invés de pensarem em cada ponto durante muito tempo.

### **6.6.2. Resultados Obtidos**

Para a realização do inquérito foram seleccionadas 21 pessoas, divididas equivalentemente por três áreas diferentes, nomeadamente, informática, arquitectura e enfermagem, esta escolha deveu-se ao facto de se querer diversificar o tipo de pessoas e conhecimentos que cada um tinha na área deste projecto. Na utilização da plataforma nutou-se na generalidade, como já era esperado, um mais à-vontade por parte das pessoas pertencentes à área de informática.

Após concluídos todos os inquéritos e efectuados os respectivos cálculos das pontuações, obteve-se um valor médio no SUS de aproximadamente 81,66 valores, o que segundo a informação recolhida por Jeff Sauro<sup>35</sup> corresponderia a um A-, ou seja é um tipo de aplicação que um utilizador recomendaria aos amigos. A Figura 24 representa os valores médios obtidos em cada uma das questões efectuadas.

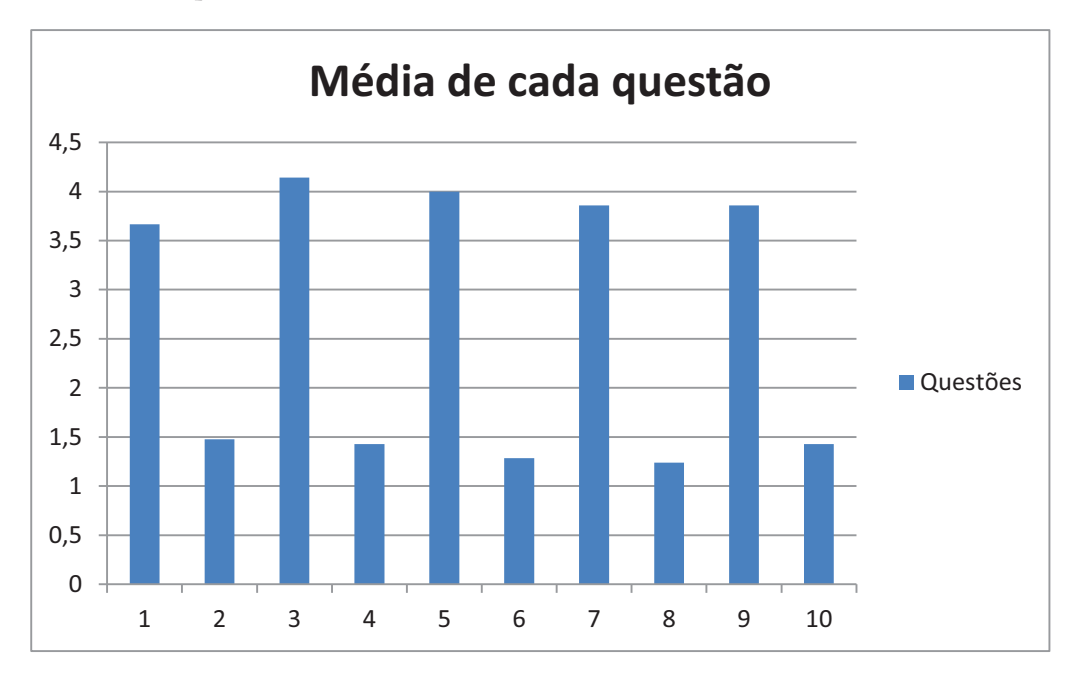

Figura 24 - Valores médios obtidos para cada uma das questões

Dos resultados obtidos verificou-se que a melhor média de pontuações pertenceu às pessoas relativas à área da informática, com 87,142 valores, seguindo-se das pessoas pertencentes à área de enfermagem com 79,642 4valores e por fim o valor médio das pessoas associadas à área de arquitectura foi de 78,214 valores. A Figura 25 representa os valores obtidos para as médias de cada um dos tipos de utilizadores.

j 35 http://www.measuringusability.com/sus.php

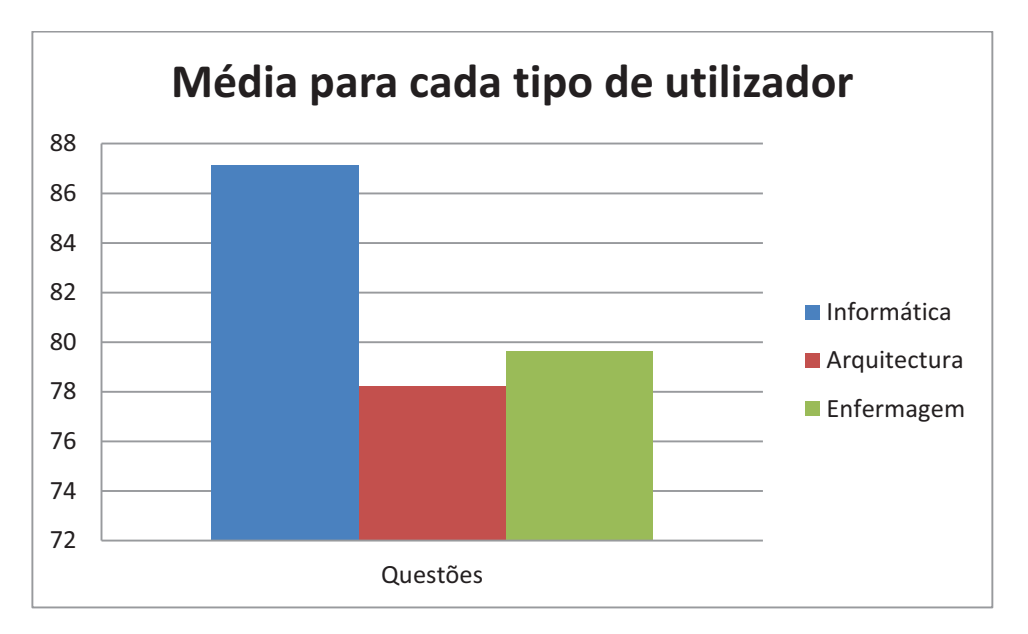

Figura 25 - Valores médios obtidos para cada tipo de utilizador

Todas as pessoas responderam às questões do inquérito sem que fosse necessário atribuir a pontuação média a cada uma das questões.

### **6.6.3. Análise e Conclusões**

Terminada a realização dos inquéritos, pode-se concluir que, tendo em conta o tipo de sistema que se está a desenvolver e o facto de ainda não se encontrar totalmente completo, os resultados obtidos são bastante satisfatórios.

No geral os utilizadores acharam o sistema intuitivo e de fácil utilização, sendo este um dos principais objectivos traçados para o desenvolvimento da aplicação, não necessitando de ajuda externa ou uma preparação prévia na utilização das várias funcionalidades de que a plataforma dispõe.

Após a realização dos inquéritos houve algum *feedback* por parte dos utilizadores, uma das principais criticas apontadas à aplicação foi em relação ao *design* da página, algumas das pessoas, maioritariamente associadas ao curso de arquitectura, acharam que existiam aspectos relativos ao *design* que deveriam ser melhorados. Existiram ainda algumas sugestões para melhorar a apresentação dos dados após serem efectuadas pesquisas no sistema que foram tidas em conta.

# **Capítulo 7 Conclusões**

Neste capítulo será feita uma avaliação de todo o trabalho desenvolvido ao longo deste estágio curricular e serão expostas as perspectivas futuras no melhoramento da UC Research Network.

# **7.1. Trabalho Desenvolvido**

O principal objectivo deste projecto era o desenvolvimento de uma plataforma *online* para gerir toda a informação sobre a investigação desenvolvida na Universidade de Coimbra, oferecendo aos seus utilizadores um meio mais comodo e rápido e consultarem os dados.

Esta plataforma visava também colmatar algumas falhas existentes no sistema de informação relativa à investigação científica da UC, sendo este um conceito novo não só na UC como também no resto do país, espera-se que após a conclusão e aprovação do sistema mais universidades possam seguir este exemplo.

Sendo este um sistema construído de raiz, inicialmente perdeu-se algum tempo com o estado de arte, a análise à grande variedade de tecnologias que neste momento existem para o desenvolvimento deste tipo de aplicações e com toda a análise de requisitos efectuada, no entanto o restante tempo foi suficiente para desenvolver um sistema funcional, cumprindo assim os objectivos traçados inicialmente.

A aplicação foi concluída com sucesso, podendo ainda sofrer alguns melhoramentos, mas as principais funcionalidades necessárias para um bom funcionamento do sistema foram implementadas. As ferramentas escolhidas no apoio ao desenvolvimento do sistema mostraram ser uma escolha acertada, uma vez que conseguiram responder a todas as necessidades que foram surgindo ao longo deste estágio. A metodologia adoptada também se mostrou adequada permitindo quo o projecto fosse desenvolvido de uma forma ágil e flexível.

Os testes realizados permitiram verificar que todas as funcionalidades essenciais foram implementadas com sucesso e que o sistema consegue responder a todos os pedidos efectuados por parte dos utilizadores. Os inquéritos mostraram ser uma grande ajuda para perceber a reacção e a forma como as pessoas externas ao projecto interagiam com a aplicação, os resultados obtidos permitiram saber o que deverá ser melhorado num futuro próximo.

O estágio permitiu também familiarizar-me mais com a realidade do mundo profissional e utilizar e aperfeiçoar muitos dos conceitos ganhos ao longo dos anos que frequentei o curso de Engenharia Informática da UC e aprender novas formas de encarar alguns problemas que possam surgir no desenvolvimento deste género de aplicações.

# **7.2. Perspectivas Futuras**

Apesar da aplicação desenvolvida se encontrar funcional, espera-se que esta venha a sofrer algumas melhorias e até mesmo a adquirir funcionalidades extra nos próximos tempos, para tal irei continuar a trabalhar na aplicação no IIIUC mesmo depois de terminado este estágio curricular.

O motor de pesquisa será um dos pontos a melhorar, durante este o segundo semestre houve uma reunião com a comissão do conselho científico do IIIUC onde, entre outros assuntos, foi colocada em cima da mesa a ideia de cada investigador poderá, para alem dos campos que o caracterizam, escolher cinco palavras que se possam associar a ele, no entanto, esta ideia ainda se encontra em estudo não estando ainda nada definido.

Numa fase futura espera-se também que a página das unidades possam conter um *link* para a UC Research Network, não sendo necessário que os utilizadores efectuem um *login* na aplicação caso estes já se encontrem autenticados na página da unidade a que pertencem. A página também deverá vir a ter uma versão em Inglês.

A base de dados e a própria aplicação web também poderão sofrer algumas alterações, caso se justifique, de forma a melhorar o desempenho da plataforma e até mesmo tornando-as mais completas.

Outro ponto que se pretende melhorar, mas que não envolve alterações na própria aplicação, é a qualidade dos dados inseridos, o IIIUC espera que haja a cooperação das unidades associadas à UC, no sentido de se conseguir obter dados mais completos e actualizados.

# **Referências Bibliográficas**

[1] "O IIIUC como promotor da actividade interdisciplinar." Disponível online em http://www.uc.pt/iii/10anos/apresentacoes/IIIUC\_BalancoyPerspectivas\_Maio2011\_tres. pdf (Consultado em 15 de set. 2011).

[2] "Instituto de Investigação Interdisciplinar." Disponível online em http://www.uc.pt/iii/apresentacao (Consultado em 15 de set. 2011).

[3] Aucock, Janet. "Developing the Digital Research Repository at the University of St Andrews." Disponível online em http://www.sconul.ac.uk/publications/newsletter/46/12.pdf

[4] "Metodologia Scrum." Disponível. online em http://scrumforteamsystem.com/ProcessGuidance/Scrum/Scrum.html (Consultado em 20 de dez. 2011).

[5] ADempiere. "Google's Capable and Safe Ajax Play." Disponível online em http://www.adempiere.com/Sponsored\_Development:\_Libero\_GWT\_ADempiere\_Client (Consultado em 11 de jan. 2012).

[6] JEEFEUC, "Levantamento e Análise da Rendibilidade dos Equipamentos Científicos dos CI da UC avaliados pela Fundação para a Ciência e Tecnologia" (Consultado em 20 de jun. 2012).

# **Bibliografia**

(s.d.). "Designing a software application using models". Disponível online em http://publib.boulder.ibm.com/infocenter/rsdvhelp/v6r0m1/index.jsp?topic=%2F (Consultado em 6 de agos. 2012).

(s.d.). "SQL – Join". Disponível online em http://www.tizag.com/sqlTutorial/sqljoin.php (Consultado em 25 de nov. 2011).

Ajax Matters (s.d.). "Introduction to GWT Remote Procedure Calls (RPC)". Disponível online em http://www.ajaxmatters.com/2006/05/introduction-to-gwt-remote-procedurecalls-rpc-with-example-application/ (Consultado em 25 de out. 2011).

Aurora, V. (s.d.). "Lifetimes of cryptographic hash functions". Disponível online em http://valerieaurora.org/hash.html (Consultado em 3 de jul. 2012).

Blandy UK. (s.d.). "What does this MD5 Decrypter tool do?" Disponível online em http://www.md5decrypter.co.uk/ (Consultado em 3 de jul. 2012).

Bourdon, R. (s.d.). "WampServer, a Windows web development environment". Disponível online em http://www.wampserver.com/en/ (Consultado em 20 de out. 2011).

CAMARA, Fábio. "SCRUM. Uma metodologia ágil." Disponível online em http://imasters.com.br/artigo/10699/gerencia-de-ti/scrum-uma-metodologia-agil (Consultado em 9 de set. 2011).

DEXTRA. "Metodologia Scrum para gerenciamento de projetos de software." Disponível online em http://www.dextra.com.br/servicos/scrum.htm (Consultado em 9 de set. 2011).

Google Web Toolkit (s.d.). "Class SimplePager. Disponível." Disponível online em http://google-web-

toolkit.googlecode.com/svn/javadoc/2.1/com/google/gwt/user/cellview/client/SimplePa ger.html (Consultado em 30 de nov. 2011).

GUERMEUR, Daniel; UNRUH Amy. Google App Engine Java and GWT Application Development. Packt Publishing, 2010.

H., A. (1 de Janeiro de 2007). "*What is the strongest hash algorithm?"* Disponível online em http://www.kellermansoftware.com/t-articlestrongesthash.aspx (Consultado em 4 de jul. 2012).

Luis. (s.d). "Join ou Junções SQL | Inner, left, right e full outer join." Disponível online em http://www.luis.blog.br/join-ou-juncoes-sql-inner-left-right-e-full-outer-join.aspx (Consultado em 25 de nov. 2011).

Mkyong.com, inc. (s.d.). "Java SHA Hashing Example." Disponível online em http://www.mkyong.com/java/java-sha-hashing-example/ (Consultado em 4 de jul. 2012).

MORAIS, Eriko. "SCRUM SOLO." Disponível online em http://www.slideshare.net/erikopa/scrum-solo (Consultado em 12 de set. 2011). MSDN. "Model-View-Controller." Disponível online em http://msdn.microsoft.com/enus/library/ff649643.aspx (Consultado em 7 de out. 2011).

mytechtip.com, inc. (s.d.). "GWT CellTable Example (Using AsyncDataProvider)." Disponível online em http://www.mytechtip.com/2010/11/gwt-celltable-exampleusing\_8168.html (Consultado em 6 de jul. 2012).

NMoney. (10 de Fevereiro de 2010). "(PHP) When using a SHA256 hash, how long is the hash? (ie, how long should my mysql VARCHAR be?)." Disponível online em http://stackoverflow.com/questions/2240973/php-when-using-a-sha256-hash-how-longis-the-hash-ie-how-long-should-my-my (Consultado em 4 de jul. 2012).

Oracle Corporation and/or its affiliates. (s.d.). "How MySQL Uses Indexes." Disponível online em http://dev.mysql.com/doc/refman/5.0/en/mysql-indexes.html (Consultado em 11 jul. 2012).

Oracle Corporation and/or its affiliates. "Why MySQL?. Disponível online em http://www.mysql.com/why-mysql/" (Consultado em 19 de out. 2011).

Oracle-Base. (s.d.). "EXPLAIN PLAN Usage." Disponível online em http://www.oraclebase.com/articles/8i/explain-plan-usage.php (Consultado em 11 de jul. 2012).

REESE, George. Database Programming with JDBC and Java. O'Reilly Media, 2000.

SHNEIDERMSAN, Bem; PLAISANT, Catherine; COHEN, Maxine; JACOBS, Steven. Designing the User Interface: Strategies for Effective Human-Computer Interaction (5th Edition). Addison Wesley, 2009.

SMEETS Bram; BONESS, Uri; BANKRAS, Roald. Beginning Google Web Toolkit: From Novice to Professional (Expert's Voice in Web Development). Apress; 1 edition (September 19, 2008)

Tapia, S. (17 de Junho de 2010). "Will a SHA256 hash always have 64 characters?." Disponível online em http://stackoverflow.com/questions/3064133/will-a-sha256-hashalways-have-64-characters (Consultado em 4 de jul. 2012).

The Apache Software Foundation. (s.d.). "ABOUT APACHE." Disponível online em http://httpd.apache.org/ABOUT\_APACHE.html. (Consultado em 20 de out. 2011).